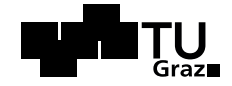

Diplomarbeit

# **Analyse von Anlagen bzw. Anlagenkonzepten dezentraler Systeme für die Erzeugung von Strom und Wärme**

Daniel Ortner

Oktober 2012

**Betreuer:** Univ.-Ass. Dipl.-Ing. Wolfgang A. Marko **Begutachter:** Univ.-Prof. Dipl.-Ing. Dr. techn. Stefan Vorbach

**Technische Universität Graz** Institut für Unternehmungsführung und Organisation

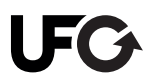

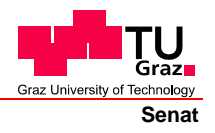

Deutsche Fassung: Beschluss der Curricula-Kommission für Bachelor-, Master- und Diplomstudien vom 10.11.2008 Genehmigung des Senates am 1.12.2008

### **EIDESSTATTLICHE ERKLÄRUNG**

Ich erkläre an Eides statt, dass ich die vorliegende Arbeit selbstständig verfasst, andere als die angegebenen Quellen/Hilfsmittel nicht benutzt, und die den benutzten Quellen wörtlich und inhaltlich entnommene Stellen als solche kenntlich gemacht habe.

Graz, am …………………………… ………………………………………………..

(Unterschrift)

Englische Fassung:

### **STATUTORY DECLARATION**

I declare that I have authored this thesis independently, that I have not used other than the declared sources / resources, and that I have explicitly marked all material which has been quoted either literally or by content from the used sources.

…………………………… ……………………………………………….. date (signature)

### **Danksagung**

An dieser Stelle möchte ich mich bei allen Personen bedanken, die mich bei der Erstellung dieser Arbeit unterstützt haben.

Ich bedanke mich sehr herzlich bei Herrn Univ.-Prof. Dipl.-Ing. Dr. techn. Stefan Vorbach, der mit sehr viel Engagement meine Diplomarbeit betreut hat. Für die mir gewährte Unterstützung in theoretischen wie auch praktischen Fragen während der Anfertigung der vorliegenden Arbeit danke ich meinem Betreuer Herrn Dipl.-Ing. Wolfgang Arthur Marko.

Aufgrund der interdisziplinären Tätigkeiten innerhalb des Projektes war eine intensive Teamarbeit von Nöten. In diesem Sinne möchte ich mich bei allen Projektmitarbeitern für die Unterstützung bedanken. Mein besonderer Dank gilt Herrn Dipl.-Ing. Egon Dorner und Herrn Dipl.-Ing. (FH) Christian Orthofer seitens der Energie Steiermark für die gute Zusammenarbeit in jeder Phase meiner Diplomarbeit.

Bedanken möchte ich mich auch bei meiner Schwester, Frau Mag. phil. Corinna Ortner, und meinem Onkel, Herrn Dipl.-Ing. Dr. techn. Johannes Nemmert, für die Unterstützung bei Problemen mit der Formulierung und für das Korrekturlesen meiner Arbeit.

Zum Abschluss möchte ich mich natürlich noch besonders bei meiner Familie und meinem Freundeskreis bedanken. Insbesondere bei meinen Eltern und Großeltern, die mir mein Studium ermöglicht haben. Für eure einzigartige Unterstützung während dieser Zeit, die sicherlich nicht selbstverständlich ist, vielen Dank!

#### **Kurzfassung**

Das Thema Energietechnik wird derzeit nicht nur in der Energiebranche heftig diskutiert, sondern steht gleichzeitig auch stark im öffentlichen Interesse. Dabei steht die Forderung nach einer alternativen Energieerzeugung oftmals im Widerspruch zu den technisch aber vor allem wirtschaftlich realisierbaren Lösungsansätzen.

Die vorliegende Arbeit beschäftigt sich mit der technischen und wirtschaftlichen Analyse von dezentralen Anlagenkonzepten zur Erzeugung von Strom und Wärme in einem abgegrenzten Leistungsbereich von maximal 250 kWel. Der Untersuchungsinhalt ist durch folgende Anlagenkonzepte charakterisiert: Blockheizkraftwerke (BHKW), welche als einzige der betrachteten Technologien Strom und Wärme erzeugen, sowie regenerativen Stromerzeugungsanlagen wie Kleinwindenergieanlagen (KWEA), Kleinwasserkraftanlagen (KWA) und Photovoltaikanlagen (PV). Die zu untersuchenden Primärenergieträger ergeben sich für die regenerativen Erzeugungsanlagen durch die Energie der Sonne und für die gasbetriebenen Blockheizkraftwerke erfolgt die Analyse für den Betrieb mit Erdgas und fester Biomasse (Holzvergaser). Zur Bewertung der unterschiedlichen Anlagenkonzepte wurden zunächst Herstelleranfragen erstellt, mit dem Ziel, die technischen und wirtschaftlichen Inputparameter einzelner Anlagen durch konkrete Angebotslegung zu ermitteln, um dann auf Basis dieser Datenerhebung die Stromgestehungskosten zu berechnen. In den Stromgestehungskosten werden sowohl die wirtschaftlichen wie auch die technischen Merkmale der Anlagen abgebildet und stellen somit eine Vergleichsgröße für Stromerzeugungstechnologien dar. Die Berechnung erfolgt mit einem entwickelten Berechnungstool in Excel für einen Betrachtungszeitraum von 20 Jahren. Die Berechnungsmethodik, welche auf der dynamischen Kapitalwertmethode aufbaut, muss eine detaillierte Differenzierung der Kostenarten nach technischen und wirtschaftlichen Gesichtspunkten ermöglichen, wobei vor allem die Adaptionsfähigkeit für die verschiedenen betrachteten Technologien gewährleistet sein muss. Des Weiteren muss das Berechnungstool der Anforderung einer individuellen Ertragsermittlung durch technologiespezifische Systemauslegungen gerecht werden.

Die Darstellung der Stromgestehungskosten unterschiedlicher Technologien und einzelner Anlagenkonzepte soll dem Auftraggeber, der Energie Steiermark, in weiterverarbeiteter Form als Entscheidungshilfe für zukünftige Investitionsentscheidungen, aus eigener Sicht und auch im Sinne der Beratung für ihre Kunden, dienen.

### **Abstract**

Debates about energy engineering not only take place within the energy industry, they are also a common topic in the public realm and attract public criticism. While on the one hand, industries require alternatives to the usual energy generation, on the other hand, it is difficult to realize alternatives in technical and economical ways.

The focus of this work is the technical and economical analysis of distributed system concepts that generate electricity and heat energy with a maximum power range of 250 kWel. The content of this research is characterised by a number different system concepts, which can be outlined as follows: combined heat and power plants, regenerative electricity generation plants such as small wind turbines, small hydro plants and photovoltaic plants. Combined heat and power plants are the sole technologies considered in this study that generate electricity and heat energy. In regenerative generation plants, the primary energy carriers arise from the sun's energy. Gas-fired combined heat and power plants are analysed for the use of natural gas and solid biomass (wood gasification). To be able to score the different system concepts, first the individual plants' technical and ecological input parameters had to be requested, with the acquired data used to work out production costs. Technical and ecological features of the plants are described in the electricity production costs and thus become a benchmark for technologies in energy production. To work out these costs, a calculation tool was purpose-built in Excel for a calculation period of 20 years. This calculation method needs to allow for a detailed differentiation between costs of technological and ecological aspects, with special considerations given to the adaptability of different technologies. Furthermore the calculation tool needs to match the requirements for individual identification of yield through specific technological system design.

The aim of this work is to aid Energie Steiermark in deciding which technology to use when it comes to future investments in decentralized energy technology.

# **Inhaltsverzeichnis**

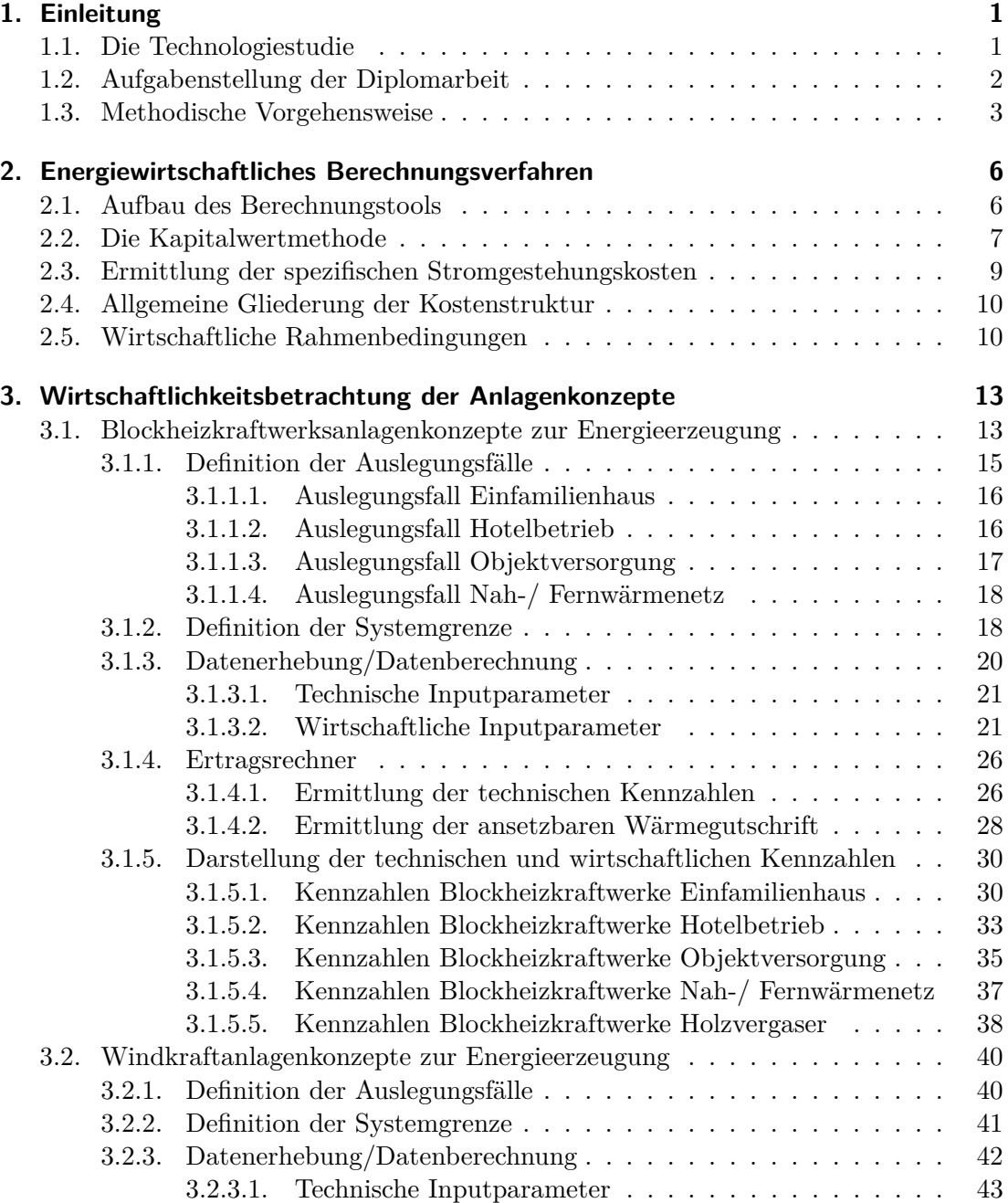

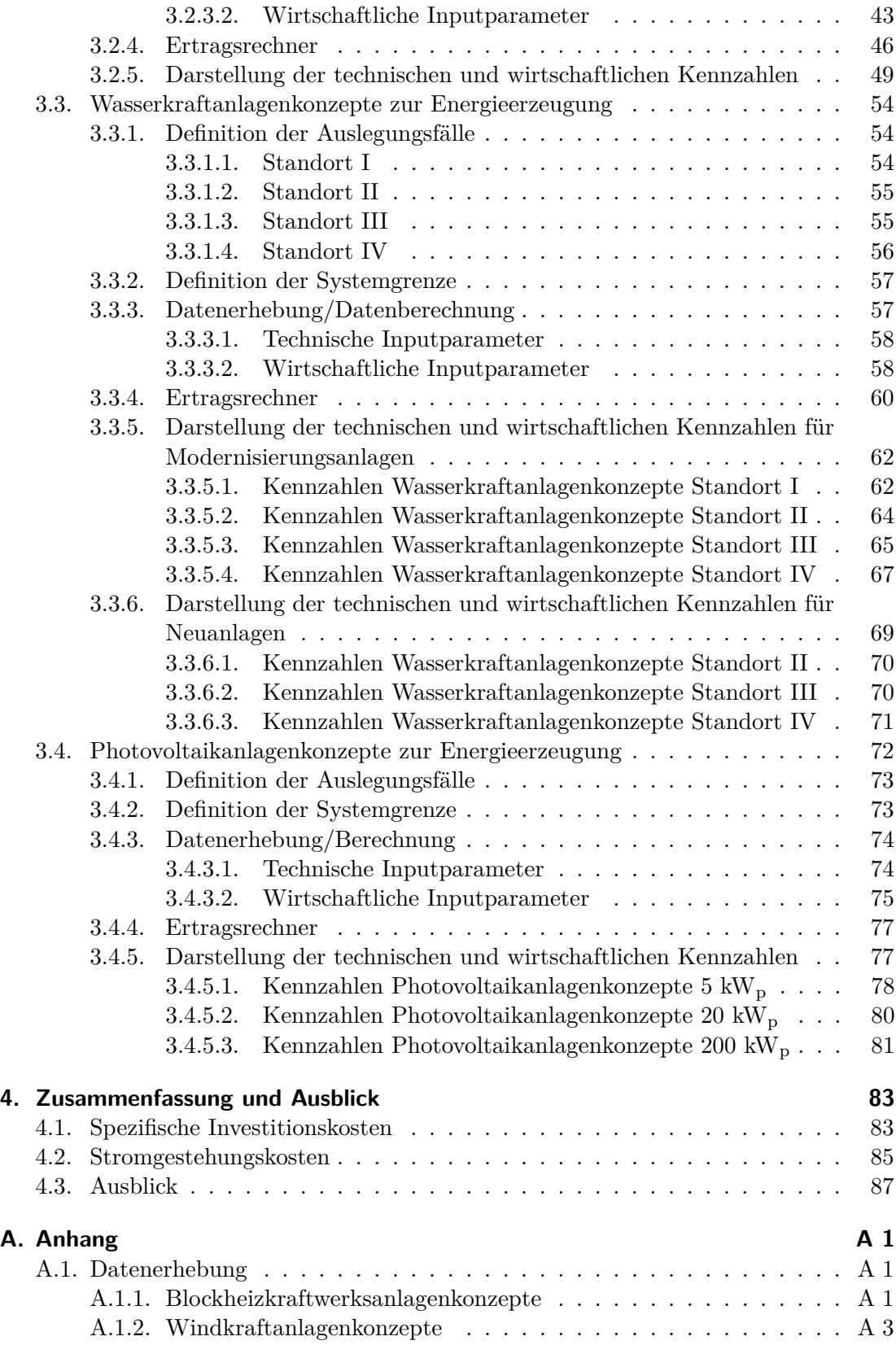

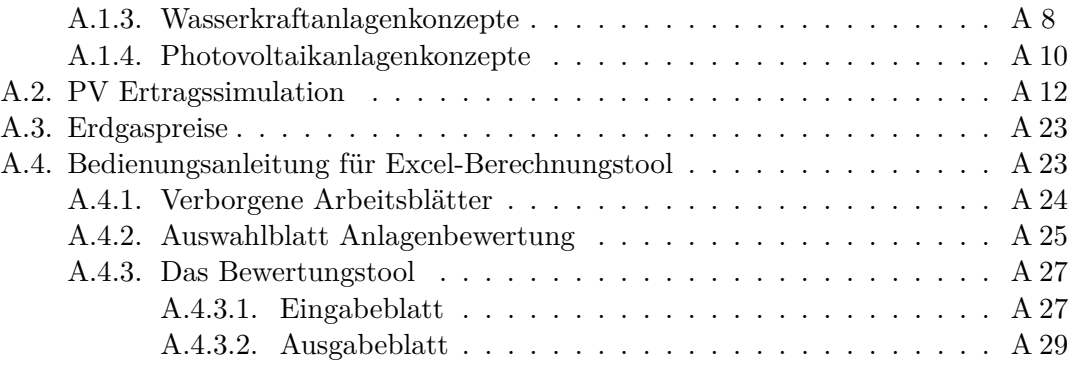

# **Abbildungsverzeichnis**

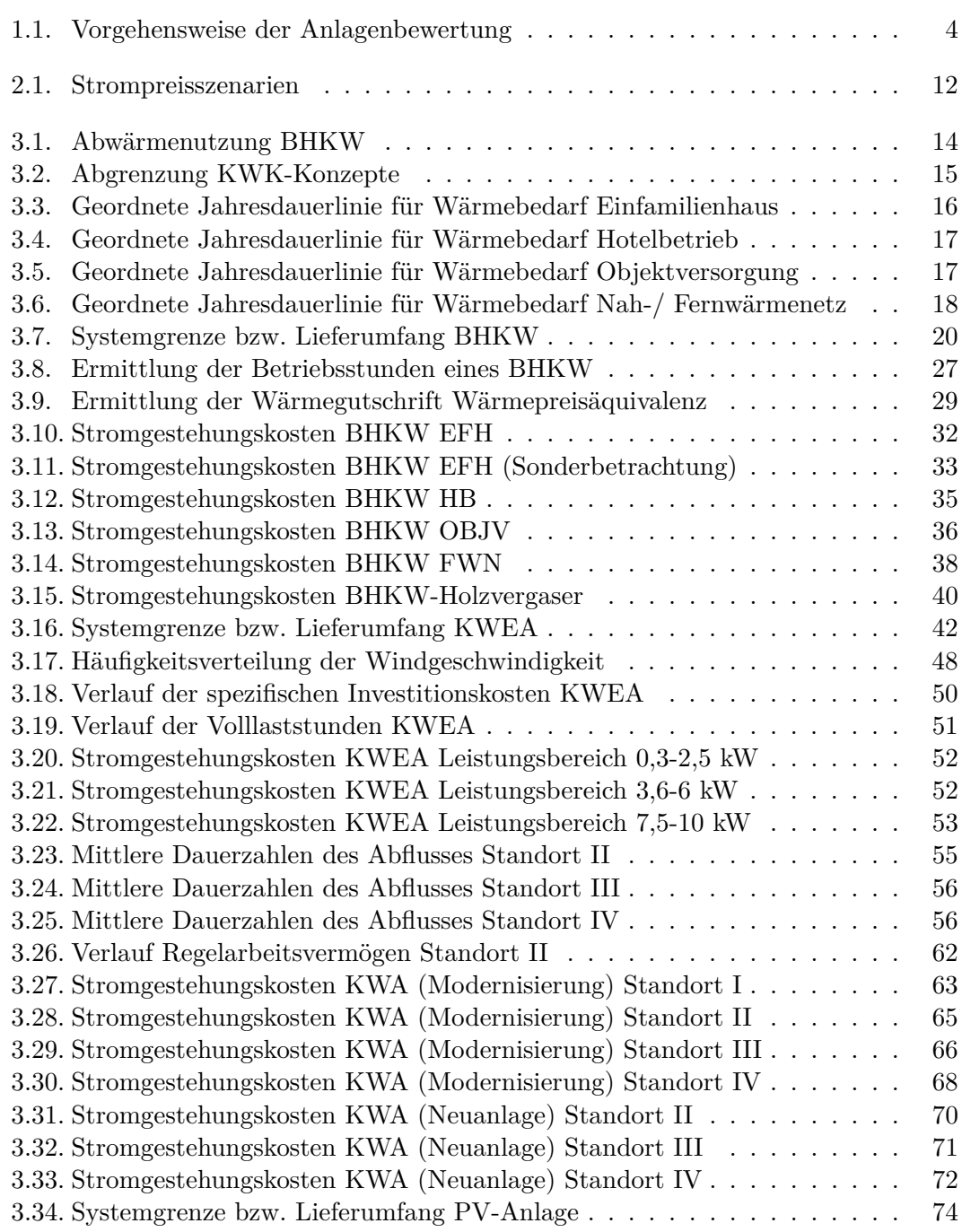

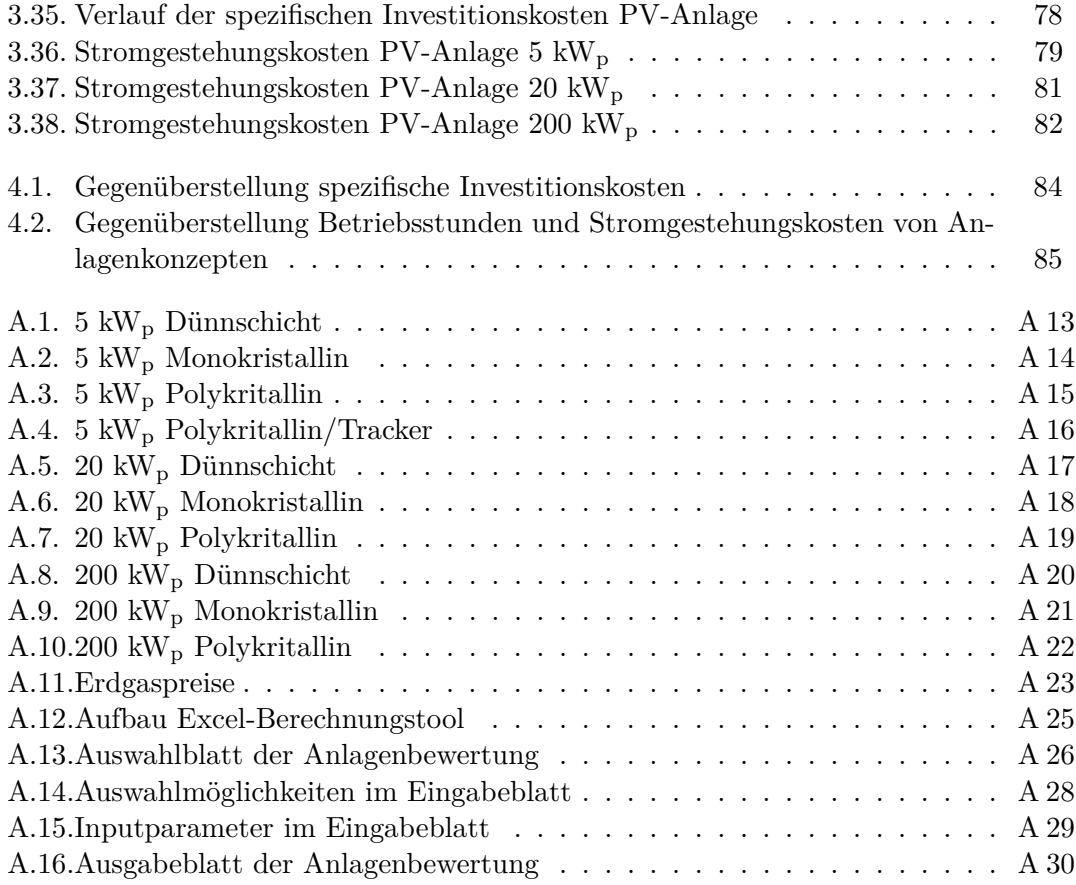

# **Tabellenverzeichnis**

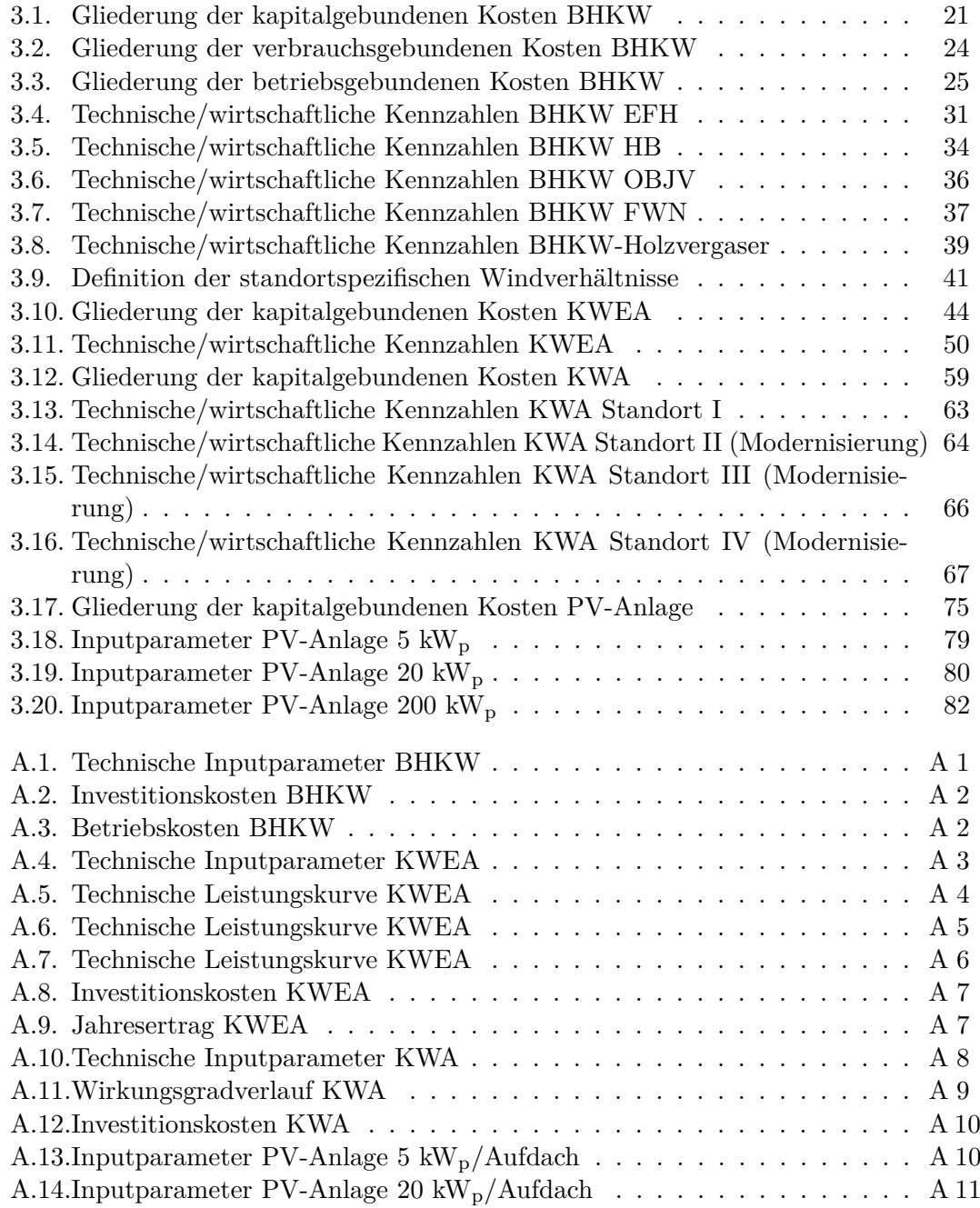

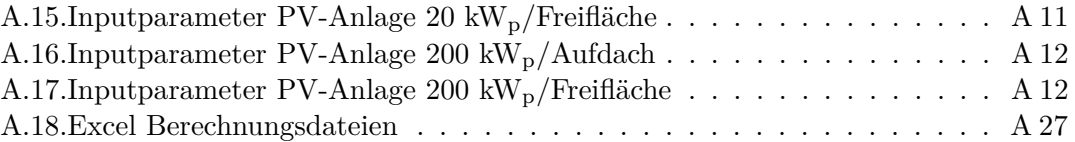

### **Abkürzungsverzeichnis**

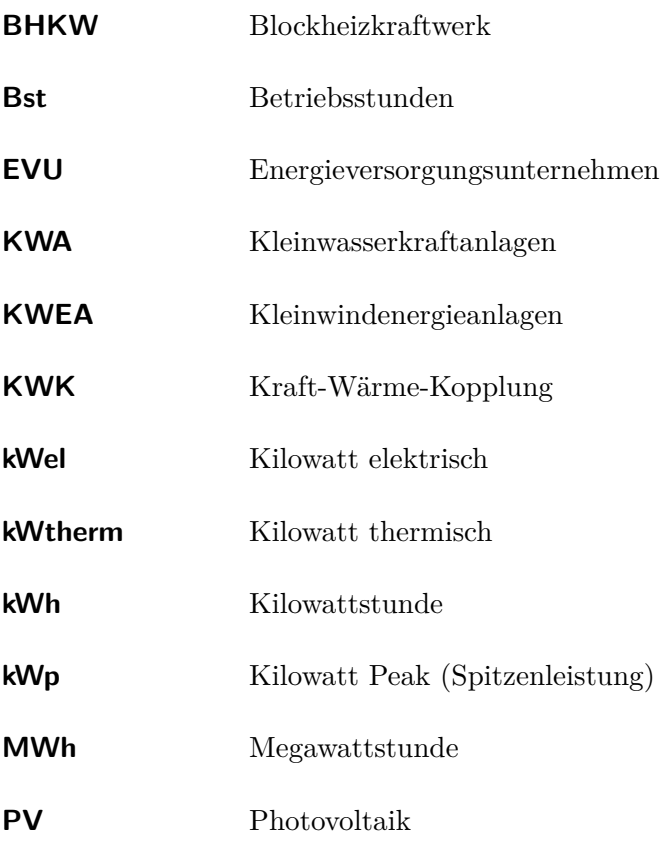

## <span id="page-13-0"></span>**1. Einleitung**

Das Thema Energietechnik wird derzeit nicht nur in der Energiebranche heftig diskutiert, sondern steht wie keine andere Technologie gleichzeitig derart im öffentlichen Interesse wie auch in der öffentlichen Diskussion. Getrieben wird diese einerseits durch das verstärkte öffentliche Bewusstsein gegenüber den ökologischen Randbedingungen wie CO2-freie Stromerzeugung, Energieeffizienz, Energieautarkie usw., andererseits zeichnet sich durch den dramatisch steigenden Energiebedarf eine Verknappung fossiler Energieträger ab. Die Nuklearkatastrophe von Fukushima 2011 und die globale Erwärmung der Erdatmosphäre haben weiter zu einer Sensibilisierung der Gesellschaft für die Energiefrage beigetragen. Durch das starke öffentliche Interesse steht jedoch die Forderung nach dem Einsatz regenerativer Energiequellen immer wieder im Widerspruch zu den technisch und vor allem wirtschaftlich realisierbaren Lösungsansätzen.[\(Karl, 2006,](#page-102-0) S.XI)

Die Forderung nach einer Energieversorgung jenseits der fossilen Energieträger sowie die Liberalisierung des Strommarktes führen zu einer Neuorientierung der Energieversorgung von der zentralen hin zur dezentralen Erzeugerstruktur. Bedingt durch diese Neuorientierung der Energieversorgung ist es notwendig die Entwicklung und Einführung der Technologien zur dezentralen Energieversorgung voranzutreiben und zu fördern. Um vor allem die Markteinführung voranzutreiben gilt es in einem ersten Schritt die Kosten und Erlösseite dezentraler Erzeugungsanlagen zu untersuchen. Die Komplexität der dezentralen Versorgung erfordert in weiterer Folge jedoch einen Systemansatz der auch die Wechselwirkungen und Einbindung in bestehende großflächige Netzstrukturen berücksichtigt.[\(Karl, 2006,](#page-102-0) S.XI)

### <span id="page-13-1"></span>**1.1. Die Technologiestudie**

Der Auftraggeber der Technologiestudie, die Energie Steiermark AG, möchte sich in Zukunft im Bereich der dezentralen Energieerzeugung und Speicherung stärker engagieren. Als Grundlage für kommende Investitionsentscheidungen und der Entwicklung von Dienstleistungskonzepten für ihre Kunden wurde eine Technologiestudie in Kooperation von TU Graz und FH Kärnten in Auftrag gegeben, die durchgeführt wurde.

Die Energie Steiermark AG ist das viertgrößte Energieunternehmen Österreichs und wurde 1996 als Dachgesellschaft des Landes Steiermark für dessen Energieunternehmen Steweag, Steirische Fernwärme und Steirische Ferngas gegründet. Die Energie Steiermark übernimmt dabei operativ-strategische Steuerungsfunktionen und bündelt auch wesentliche Aufgaben wie Controlling, Rechnungswesen und Kommunikation ihrer Tochterunternehmen. Das Kerngeschäft ist der Netzbetrieb, Handel und Vertrieb in den Energiesparten Strom, Erdgas und Fernwärme.

Die Technologiestudie für dezentrale Kleinerzeugungsanlagen und darauf aufbauende Geschäftsmodelle dient als Entscheidungsgrundlage für kommende Investitionen. Wobei die vorliegende Diplomarbeit einen Teil, in Form eines Arbeitspaketes, der Gesamtstudie darstellt. Die wichtigsten Zielsetzungen des Gesamtprojektes sind:

- Technologien für die dezentrale Energieerzeugung zu identifizieren und hinsichtlich des technischen und wirtschaftlichen Potenzials zu analysieren
- Technische und wirtschaftliche Evaluierung von Anlagen
- Betrachtung und Evaluierung von Technologiekombinationen für dezentrale Systemlösungen (Speicherung)
- Entwicklung bzw. Evaluierung von zukünftigen Geschäftsmodellen

### <span id="page-14-0"></span>**1.2. Aufgabenstellung der Diplomarbeit**

Das Ziel dieser Arbeit ist die technische und wirtschaftliche Evaluierung von Konzepten für dezentrale Anlagensysteme zur Erzeugung von Strom und Wärme. Die Berechnung der Stromgestehungskosten bildet dabei den zentralen Bewertungsfaktor. Die Kostenstruktur, sowie das Aufzeigen des Einflusses von technischen und wirtschaftlichen Faktoren auf deren Höhe, sollen anhand von konkreten Anlagen und Auslegungsfällen dargestellt werden. Zur Ermittlung der technischen und wirtschaftlichen Inputparameter der am Markt verfügbaren Produkte bzw. Anlagenkonzepte, ist eine Datenerhebung in Form von einer Herstellerbefragung durchzuführen. Die ermittelten technischen und wirtschaftlichen Kennzahlen der einzelnen Anlagenkonzepte sollen, in weiterverarbeiteter Form, als Entscheidungshilfe für zukünftige Investitionsvorhaben dienen.

Der Untersuchungsumfang bezieht sich auf Anlagenkonzepte auf Basis folgender Pri-

märenergieträger:

- Feste Biomasse (Holzvergaser),
- Erdgas,
- Windkraft,
- Wasserkraft.
- Sonnenenergie (Photovoltaik).

Der Leistungsbereich, der in der Arbeit zu untersuchenden Anlagenkonzepte, reicht von 1-250 kWel. Reine Wärmeerzeugungsanlagen werden in der Arbeit nicht behandelt, weshalb es auch nicht notwendig ist, einen thermischen Leistungsbereich zu definieren. Die Berechnung der Kennzahlen erfolgt für netzgebundene Energieerzeugungsanlagen.

### <span id="page-15-0"></span>**1.3. Methodische Vorgehensweise**

Die Struktur der vorliegenden Arbeit untergliedert sich in einen theoretischen Teil, welcher die Grundlagen zur Berechnung der Stromgestehungskosten beinhaltet und einen praktischen Teil, in welchem die Anlagensysteme auf ihre Kosten- und Erzeugungsstruktur hin zur dezentralen Energieerzeugung untersucht werden. Aus den in der Aufgabenstellung definierten Primärenergieträgern lassen sich folgende mögliche Anlagenkonzepte ableiten:

- Blockheizkraftwerke (BHKW)
- Kleinwindenergieanlagen (KWEA)
- Kleinwasserkraftanlagen (KWA)
- Photovoltaikanlagen (PV)

Die prinzipielle Vorgehensweise zur Bewertung der einzelnen Anlagensysteme, wie in Abbildung [1.1](#page-16-0) dargestellt, lässt sich wie folgt beschreiben:

<span id="page-16-0"></span>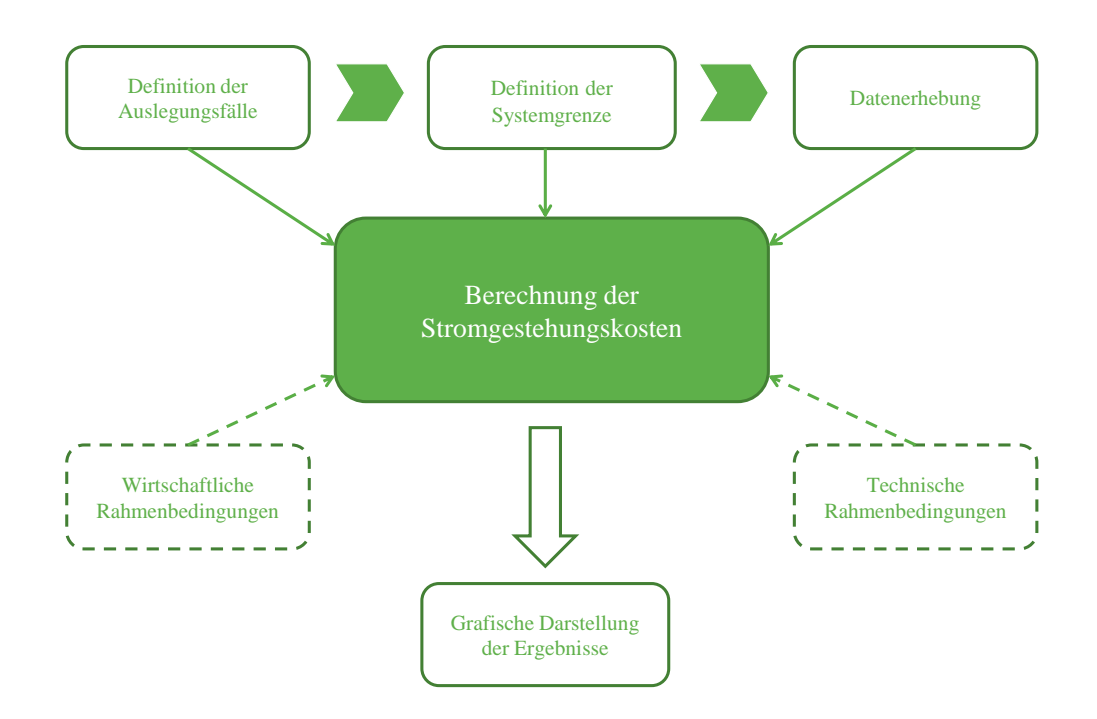

Abbildung 1.1.: Vorgehensweise der Anlagenbewertung

- 1. **Definition der Auslegungsfälle:** Zur Ermittlung der einzelnen Anlagenkennzahlen werden je nach Technologie bestimmte Auslegungsfälle bzw. Standorte definiert, an welchen der Einsatz von Anlagen untersucht werden soll. Die Definition der Auslegungsfälle dient in erster Linie zur Berechnung der spezifischen Ertragswerte. Sofern möglich, werden diese Auslegungsfälle aus realen Messdaten generiert.
- 2. **Definition der Systemgrenze:** Zur Bestimmung der Schnittstellen für den Lieferumfang der Anlagen ist es notwendig, zuvor eine Systemgrenze für die zu untersuchenden Anlagenkonzepte zu definieren. Durch diesen Schritt wird auch eine Vergleichbarkeit der unterschiedlichen Produkte untereinander gewährleistet. Durch die Definition der Systemgrenze soll auch klar ersichtlich werden, welche Investitionskosten in den berechneten Stromgestehungskosten abgebildet sind.
- 3. **Datenerhebung:** Durch diesen Schritt werden die technischen und wirtschaftlichen Kennzahlen (Inputparameter) der einzelnen Anlagen zur Berechnung der Stromgestehungskosten ermittelt. Aufbauend auf einer Bewertung und Vorauswahl verschiedenster Hersteller wurde eine Herstellerbefragung durchgeführt. Dies geschah durch eine Einladung zur Angebotslegung und Auslegung von Anlagen

für die jeweiligen Auslegungsfälle.

- 4. **Technische und wirtschaftliche Rahmenbedingungen:** Zur Berechnung der Stromgestehungskosten müssen zuvor noch gewisse Rahmenbedingungen festgelegt werden. Dies betrifft vor allem die Annahmen über die Nutzungsdauer, den verwendeten Zinssatz oder Annahmen über Preissteigerungsraten. Diese wirtschaftlichen Rahmenbedingungen werden in Abschnitt [2.5](#page-22-1) beschrieben und sind in den jeweiligen Brechungen hinterlegt. Unter den technischen Rahmenbedingungen werden beispielsweise Annahmen über das vorhanden sein eines Gasanschlusses verstanden. Die technischen Rahmenbedingungen werden durch die Skizzierung der Systemgrenze bestimmt.
- 5. **Berechnung der Stromgestehungskosten:** Auf Basis der technischen und wirtschaftlichen Kennzahlen der Anlagen werden die Stromgestehungskosten tabellenkakulatorisch in MS Excel berechnet. Zur Berechnung der verschiedenen Anlagen, auf Basis der Herstellerbefragung, wurde ein teilautomatisiertes Exceltool entwickelt.
- 6. **Darstellung der Ergebnisse:** Die berechneten Stromgestehungskosten werden in Form von Balkendiagrammen für die einzelnen Anlagensysteme dargestellt und mit der Bandbreite der durchschnittlichen Strombezugskosten (2012 bis 2030) verglichen. Die erhobenen technischen und wirtschaftlichen Inputparameter werden in tabellarischer Form im Anhang unter Abschnitt [A.1](#page-104-1) zusammengefasst.

# <span id="page-18-0"></span>**2. Energiewirtschaftliches Berechnungsverfahren**

Das primäre Ziel dieser Arbeit ist die technische und wirtschaftliche Analyse von dezentralen Erzeugungsanlagen in der Energiewirtschaft. Zur Beurteilung der absoluten und relativen Vorteilhaftigkeit einzelner Projekte stehen verschiedene Methoden der Investitionsrechnung zur Verfügung. Dabei werden die zu erwartenden Zahlungsreihen der Ausgaben und Einnahmen über die gesamte Laufzeit der Investition in die Berechnung einbezogen und vergleichbar gemacht. Als Ergebnis erhält man unterschiedliche Entscheidungskriterien, die aufgrund verschiedener Annahmen einen gewissen Interpretationsspielraum zulassen. Grundsätzlich unterscheidet man zwischen einer statischen und einer dynamischen Betrachtungsweise. Die statischen Methoden werden in der Energiewirtschaft und in der Industrie zumeist zur Bewertung relativ kleiner Investitionsvorhaben, beispielsweise zur Einsparung von Energie- bzw. Betriebskosten, angewendet [\(Pa](#page-102-1)[nos, 2009,](#page-102-1) S. 176). Die Ermittlung der wirtschaftlichen Kennzahlen in der vorliegenden Arbeit basieren auf der dynamischen Kapitalwertmethode, welche das klassische Investitionsrechnungsverfahren für Wirtschaftlichkeitsbetrachtungen in der Energiewirtschaft darstellt. [\(Panos, 2009,](#page-102-1) S.164f)

Um die Vergleichbarkeit unterschiedlicher Energieversorgungskonzepte mit variierenden Erzeugungsmengen zu gewährleisten, eignen sich die spezifischen Kosten je Produkteinheit als Wirtschaftlichkeitskriterium [\(Panos, 2009,](#page-102-1) S.168). Die Berechnung der sogenannten durchschnittlichen Stromgestehungskosten bildet das zentrale Element der Untersuchung.

### <span id="page-18-1"></span>**2.1. Aufbau des Berechnungstools**

Es gilt nun eine dynamische Berechnungsmethodik in Excel zu entwickeln, welche eine detaillierte Differenzierung der Kostenarten nach technischen und wirtschaftlichen Gesichtspunkten ermöglicht, wobei vor allem die Adaptionsfähigkeit für die einzelnen zu untersuchenden Technologien gewährleistet sein muss. Weiters soll das Berechnungstool der Anforderung einer individuellen Ertragsermittlung gerecht werden. Die zeitliche Änderung (Dynamisierung) von Preisen und Erlösen, sowie die mögliche Degradation der erzeugten Energiemengen müssen ebenfalls mit berücksichtigt werden können.

Grundsätzlich besteht das Berechnungstool aus folgenden Arbeitsblättern mit den entsprechenden Aufgaben:

- *Eingabeblatt:* Hier werden durch Eingabe der wichtigsten technischen und wirtschaftlichen Inputparameter der Produkte die notwendigen technischen Daten zur Ertragsermittlung und die entsprechenden wirtschaftlichen Startwerte für die dynamische Berechnung festgelegt bzw. berechnet. Die Eingabe der technischen und wirtschaftlichen Rahmenbedingungen erfolgt ebenfalls im Eingabeblatt, wodurch der erwähnte Interpretationsspielraum festgelegt wird.
- *Ertragsrechner:* In diesem Arbeitsblatt erfolgt die Ermittlung der erzielbaren Ertragswerte der Anlage, gemäß den definierten Auslegungsfällen.
- *Stromgestehungskosten:* Dabei handelt es sich um das Arbeitsblatt, welches die Rechenschritte zur Ermittlung der durchschnittlichen spezifischen Stromgestehungskosten beinhaltet. Die dafür notwendigen Inputparameter werden dem Eingabeblatt entnommen.
- *Ausgabeblatt:* Dieses Arbeitsblatt dient der überblicksartigen Darstellung der ermittelten technischen und wirtschaftlichen Kennzahlen und der angenommenen Rahmenbedingungen.

Für die genaue Aufschlüsselung, die spezifische Datenerhebung der einzelnen Kostenpositionen sowie die spezifische Vorgehensweise der Ertragsermittlung der unterschiedlichen Technologien sei auf die entsprechenden technologiespezifischen Abschnitte verwiesen.

### <span id="page-19-0"></span>**2.2. Die Kapitalwertmethode**

Grundlage der verwendeten dynamischen Wirtschaftlichkeitsbetrachtung ist die Kapitalwertmethode. Die Grundüberlegung ist, dass man alle zukünftigen Einzahlungen (Erlöse) und alle zukünftigen Auszahlungen (Kosten), die innerhalb der Nutzungsdauer einer Investition anfallen, mit ihren Barwerten in die Berechnung mit einbezieht [\(Pa](#page-102-1)[nos, 2009,](#page-102-1) S.165). Die Aufgabe der Finanzmathematik ist hierbei, die Zahlungen und Zahlungsreihen, die zu unterschiedlichen Zeitpunkten anfallen und somit der Wert der Zahlung, bezogen auf einen bestimmten Zeitpunkt, unterschiedlich ist, zu erfassen und

vergleichbar zu machen. Der Grund für die unterschiedliche Wertigkeit von Zahlungen zu unterschiedlichen Zeitpunkten liegt darin, dass angelegtes Geld im Laufe der Zeit Zinsen erwirtschaftet. Dies bezeichnet man als den Zeitwert einer Zahlung. Bei der Art der Verzinsung unterscheidet man zwischen einer nachschüssigen Verzinsung, wo am Ende jeder Zinsperiode die Zinsen dem Kapital zugeschlagen werden und Zinseszinsen generieren, sowie der vorschüssigen Verzinsung, wo die Zinsesszahlung am Anfang der Zinsperiode getätigt wird. Zur Vereinfachung der Rechnung wird von einer nachschüssigen Verzinsung ausgegangen wodurch sich ein exponentielles Anwachsen des angelegten Kapitals ergibt.[\(Panos, 2009,](#page-102-1) S.147f)

Der Kapitalwert ist die Differenz aus der Summe der Barwerte aller Einzahlungen und der Summe aller Auszahlungen innerhalb der Nutzungsdauer der Investition [\(Panos,](#page-102-1) [2009,](#page-102-1) S.165).

<span id="page-20-0"></span>
$$
K_0 = -I_0 + \sum_{t=1}^{t=n} \frac{(E_t - A_t)}{q^t}
$$
\n(2.1)

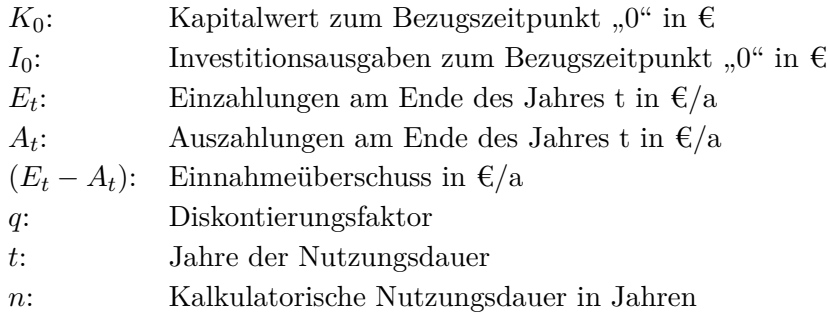

Als Bezugszeitpunkt für das Barwerten wird der Inbetriebnahmezeitpunkt der Anlage gewählt. Die richtige Wahl des Bezugszeitpunktes ist deshalb von großer Bedeutung, weil alle Zahlungen, die früher anfallen, aufgezinst (akkumuliert) werden, alle Zahlungen, die später anfallen (Einzahlungen-Auszahlungen), abgezinst (diskontiert) werden. Für die Auf- und Abzinsung wird der in Abschnitt [2.5](#page-22-1) beschriebene Kalkulationszinssatz herangezogen. Es ist zu vermerken, dass bei dieser Rechenmethode Positionen wie Abschreibungen, Rendite für Eigenkapital und Zinsen für Fremdkapital in der Berechnung des Kalkulationszinssatzes berücksichtigt und nicht als explizite Zahlungsreihen angeführt werden.[\(Panos, 2009,](#page-102-1) S.165f)

Eine Investition ist im absoluten Sinn dann als wirtschaftlich zu sehen, wenn der errechnete Kapitalwert positiv ist. Beim Vergleich von Investitionsalternativen ist diejenige Option wirtschaftlich am vorteilhaftesten, welche den höchsten Kapitalwert aufweist [\(Panos, 2009,](#page-102-1) S.165f). Aufbauend auf die vorliegende Arbeit kann mit Hilfe des entwickelten Berechnungstools, durch Eingabe entsprechender Erlösparameter im Eingabeblatt, ein Vergleich der erzielbaren Kapitalwerte durchgeführt werden. In der vorliegenden Arbeit sind jedoch die spezifischen Stromgestehungskosten, welche auf der Kapitalwertmethode aufbauen, das zu untersuchende Wirtschaftlichkeitskriterium.

### <span id="page-21-0"></span>**2.3. Ermittlung der spezifischen Stromgestehungskosten**

Die spezifischen Stromgestehungskosten werden als finanzmathematischer Mittelwert über die Nutzungsdauer ermittelt. Die Gleichung [2.2](#page-21-1) kann aus der Gleichung [2.1](#page-20-0) für den Kapitalwert abgeleitet werden, wobei auf der linken Seite die Summe der Barwerte der spezifischen Durchschnittskosten multipliziert mit der jährlich produzierten Energiemenge und auf der rechten Seite die Summe der Barwerte aller Auszahlungen steht. Aufgrund der Tatsache, dass die Ausdrücke auf beiden Seiten gleich sein müssen, ergibt sich durch Umformung nach *c<sup>m</sup>* Gleichung [2.3](#page-21-2) für die finanzmathematisch durchschnittlichen spezifischen Kosten in €/kWh.[\(Panos, 2009,](#page-102-1) S.168f)

<span id="page-21-1"></span>
$$
\sum_{t=1}^{t=n} c_m \cdot \frac{W_{Et}}{q^t} = I_0 + \sum_{t=1}^{t=n} \frac{A_t}{q^t}
$$
\n(2.2)

 $c_m$ : Durchschnittliche spezifische Kosten in  $\epsilon$ /kWh

*WEt*: produzierte Strommenge im jeweiligen Jahr in kWh/a

*I*<sub>0</sub>: Investitionsausgaben in  $\epsilon$ 

*At* Betriebsausgaben im jeweiligen Jahr in  $\epsilon/a$ 

*q*: Diskontierungsfaktor

*t*: jeweiliges Betriebsjahr

*n*: Kalkulatorische Nutzungsdauer in Jahren

<span id="page-21-2"></span>
$$
c_m = \frac{I_0 + \sum_{t=1}^{t=n} \frac{A_t}{q^t}}{\sum_{t=1}^{t=n} \frac{W_{Et}}{q^t}}
$$
(2.3)

Zur Berechnung der Stromgestehungskosten der untersuchten Kraft-Wärme-Kopplungs-Anlagen (KWK-Anlagen), welche gekoppelt Strom und Wärme erzeugen, wird das sogenannte Restkostenverfahren angewandt. Hierbei werden von den gesamten jährlichen Auszahlungen die Erlöse (Einzahlungen), welche durch den Verkauf von Wärme generiert werden können, abgezogen, um die tatsächlich dem Produkt Strom anzulastenden Kosten zu ermitteln. Hier kommt der Bewertung der erzeugten Wärmemenge (Wärmegutschrift) eine große Bedeutung zu. Der dafür verwendete Ansatz wird in Abschnitt [3.1.4.2](#page-40-0) beschrieben.

### <span id="page-22-0"></span>**2.4. Allgemeine Gliederung der Kostenstruktur**

Im Eingabeblatt des Excel-Berechnungstools erfolgt die Eingabe der technischen und wirtschaftlichen Inputparameter. Die technischen Inputparameter dienen zur Berechnung der erzeugten Energiemenge pro Jahr und bilden zusammen mit den wirtschaftlichen Inputparametern die Grundlage für das Berechnungsverfahren.

Die Kostenparameter werden in folgende Kostengruppen gegliedert, wobei der Inhalt und die genaue technologische Zusammensetzung im jeweiligen Technologie-Abschnitt beschrieben wird.

- *Kapitalgebundene Kosten (A):* Diese beinhalten die Investitionskosten, d.h. sämtliche Kosten für die Errichtung der Anlage, die Kosten der Anlagenkomponenten selbst und die Inbetriebnahmekosten. Investitionsnebenkosten, wie Kosten für Planungs- und Genehmigungsverfahren, werden ebenso berücksichtigt wie etwaige Generalüberholungskosten, sofern solche im Beobachtungszeitraum anfallen.
- *Verbrauchsgebundene Kosten (B):* Diese bestehen im Wesentlichen aus den Primärenergiekosten und den Kosten für sonstige Betriebsmittel wie Schmierstoffe und andere notwendige Hilfsstoffe.
- *Betriebsgebundene Kosten (C):* Diese Kosten können, im Gegensatz zu den verbrauchsgebundenen Kosten, auch dann entstehen, wenn die Anlage zwar in Betrieb ist, jedoch keinen Output leistet. Sie werden durch die Wartungs- und Instandhaltungskosten sowie durch die Kosten für die Betriebsführung bestimmt.
- *Sonstige Kosten:* Hierbei werden vor allem laufende Kosten für Versicherungs- und Verwaltungsaufwand verstanden.

### <span id="page-22-1"></span>**2.5. Wirtschaftliche Rahmenbedingungen**

Um eine Vergleichbarkeit der ermittelten Kennzahlen der untersuchten Energieträger und Technologien zu gewährleisten, werden die energieträger- und technologieunabhängigen Randbedingungen für alle betrachteten Fälle einheitlich definiert:

• *Nutzungsdauer:* Die Nutzungsdauer wird unabhängig von der technischen Lebensdauer der verschiedenen Anlagen bzw. ihrer einzelnen Komponenten mit 20 Jahren festgelegt.

- *Finanzierung (kalkulatorischer Zinssatz):* Bei der Festlegung des kalkulatorischen Zinssatzes müssen die Finanzierungsverhältnisse wie Eigen- und Fremdkapitalanteil, die Eigenkapitalrendite zuzüglich des Investitionsrisikos sowie die Ertragsteuern berücksichtigt werden. Die Zahlungsreihen werden dann mit diesem Zinsfaktor diskontiert. In Anlehnung an Wirtschaftlichkeitsberechnungen der Energie Steiermark AG werden die Berechnungen in der vorliegenden Arbeit mit einem einheitlichen kalkulatorischen Zinssatz von 5,4 %/p.a. durchgeführt.
- *Preissteigerungsindex:* Um die Vergleichbarkeit der zu untersuchenden Technologien zu gewährleisten, wird grundsätzlich von einer Preissteigerungsrate (Preissteigerungsindex), wiederum in Anlehnung an Wirtschaftlichkeitsberechnungen der Energie Steiermark AG, von 2 %/p.a. ausgegangen. Im Eingabeblatt des Berechnungstools besteht jedoch die Möglichkeit den Preissteigerungsindex für die einzelnen angeführten Kostenpositionen zu variieren.
- *Steuern und Abgaben:* Da es sich um eine kundenseitige Berechnung der Gestehungskosten handelt, verstehen sich alle Kosten und Preise inklusive aller Steuern und Abgaben aus Sicht des Endkunden.
- *Durchschnittliche Strombezugspreise:* Als Vergleichskennzahl werden die zu erwartenden, durchschnittlichen Strombezugspreise für die nächsten Jahre herangezogen. Somit lässt sich eine Aussage über die wirtschaftliche Attraktivität der untersuchten Anlagen ableiten. D.h. man kann erkennen, inwieweit der selbst erzeugte Strom billiger bzw. teurer ist als der Strom, den man am Markt von einem Stromanbieter kaufen müsste. Dieser Vergleich setzt jedoch voraus, dass der Anlagenbetreiber den gesamten erzeugten Strom entweder selbst nutzen kann oder den nicht nutzbaren Teil an Dritte zur Deckung der Stromgestehungskosten weiterverkaufen kann.[\(Bost et al., 2011,](#page-101-0) S.57f)

Die durchschnittlichen Strombezugspreise werden durch Mittelwertbildung aus den Preisszenarien, siehe Abbildung [2.1,](#page-24-0) bestimmt.

<span id="page-24-0"></span>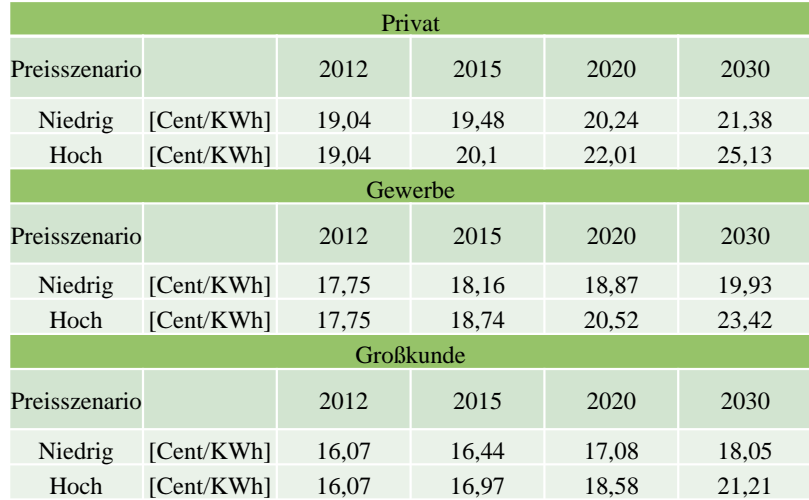

Abbildung 2.1.: Strompreisszenarien (in Anlehnung an [Granda, 2012\)](#page-101-1)

Somit ergibt sich für jede Verbrauchergruppe eine Bandbreite (Niedrig und Hoch) mit folgenden durchschnittlichen Strombezugspreisen:

- **–** Verbrauchergruppe Privat: 20 21,6 Cent kWh
- **–** Verbrauchergruppe Gewerbe: 18,7 20,1 Cent kWh
- **–** Verbrauchergruppe Großkunde: 16,9 18,2 Cent kWh

# <span id="page-25-0"></span>**3. Wirtschaftlichkeitsbetrachtung der Anlagenkonzepte**

Im folgenden Kapitel wird die technische und wirtschaftliche Analyse von am Markt verfügbaren Anlagen zur Energieerzeugung dargestellt. Ausgehend von der Definition der Auslegungsfälle und der Bestimmung der technischen Systemgrenzen wird die durchgeführte Datenerhebung und die Verwertung der gewonnenen Informationen beschrieben. Je nach betrachteter Technologie und jeweiligem Anlagenkonzept wird die Ermittlung der spezifischen Ertragswerte erläutert und abschließend werden die ermittelten technischen und wirtschaftlichen Kennzahlen zusammengefasst und zur Diskussion gestellt. Das Hauptaugenmerk liegt auf dem Vergleich der erzielbaren durchschnittlichen Stromgestehungskosten der einzelnen Anlagen untereinander und der Vergleich mit den durchschnittlichen Strombezugspreisen.

### <span id="page-25-1"></span>**3.1. Blockheizkraftwerksanlagenkonzepte zur Energieerzeugung**

Bei der konventionellen Energieversorgung wird in der Regel Strom und Wärme in großen, Strom produzierenden, zentralen Kondensationskraftwerken, unter dem Einsatz von fossilen Energieträgern wie Steinkohle und Braunkohle sowie Kernenergie, getrennt voneinander erzeugt. Die Erzeugung von Strom in solchen zentralen Erzeugungsstrukturen ist mit hohen Wärmeverlusten an die Umgebung und mit Wärmeübertragungsverlusten durch die geografische Lage (Entfernung zum Nutzer) solcher zentraler Erzeugungsanlagen verbunden. Im Gegensatz zur Stromerzeugung wird die benötigte Heizwärme, die Warmwasseraufbereitung und die Prozesswärme für die Industrie bereits verbrauchernah oder von den Verbrauchern selbst unter vorwiegenden Einsatz von fossilen Energieträgern in Kesselanlagen erzeugt. Zusammenfassend betrachtet ergibt diese Form der Energieerzeugung keinen zufriedenstellenden Gesamtwirkungsgrad.[\(ASUE,](#page-101-2) [2010,](#page-101-2) S.4)

Weitaus bessere Ergebnisse liefert die Anwendung der KWK-Technologie, wie sie bereits in großen zentralen Heizkraftwerken zum Einsatz kommt. Die Vorteile der Effizienzsteigerung durch die KWK-Technologie lässt sich auch in dezentralen, verbrauchernahen Mikro- und Mini- Blockheizkraftwerken realisieren. Ein zusätzlicher Vorteil der dezentralen Energieerzeugung in einem BHKW ist das Entfallen der aufwändigen Wärmeverteilnetze. Das größte Einsatzgebiet einer BHKW-Anlage ist der Ersatz oder die Ergänzung einer konventionellen Heizungsanlage in der Gebäudetechnik. Hierbei treibt beispielsweise ein Verbrennungskraftmotor einen Generator an, in dem Strom erzeugt wird. Die eingesetzte Brennstoffenergie wird ca. zu einem Drittel als mechanische Antriebsenergie genutzt und der Rest entfällt auf die Abgaswärme am Motoraustritt sowie auf die Motorabwärme, die über den Kühlwasserkreislauf abgeführt wird. Dieser Ablauf wird schematisch in Abbildung [3.1](#page-26-0) dargestellt. Durch die gleichzeitige Nutzung der beiden Koppelprodukte Strom und Wärme können in Blockheizkraftwerken hohe Gesamtwirkungsgrade erreicht werden.[\(ASUE, 2012,](#page-101-3) S.12)

<span id="page-26-0"></span>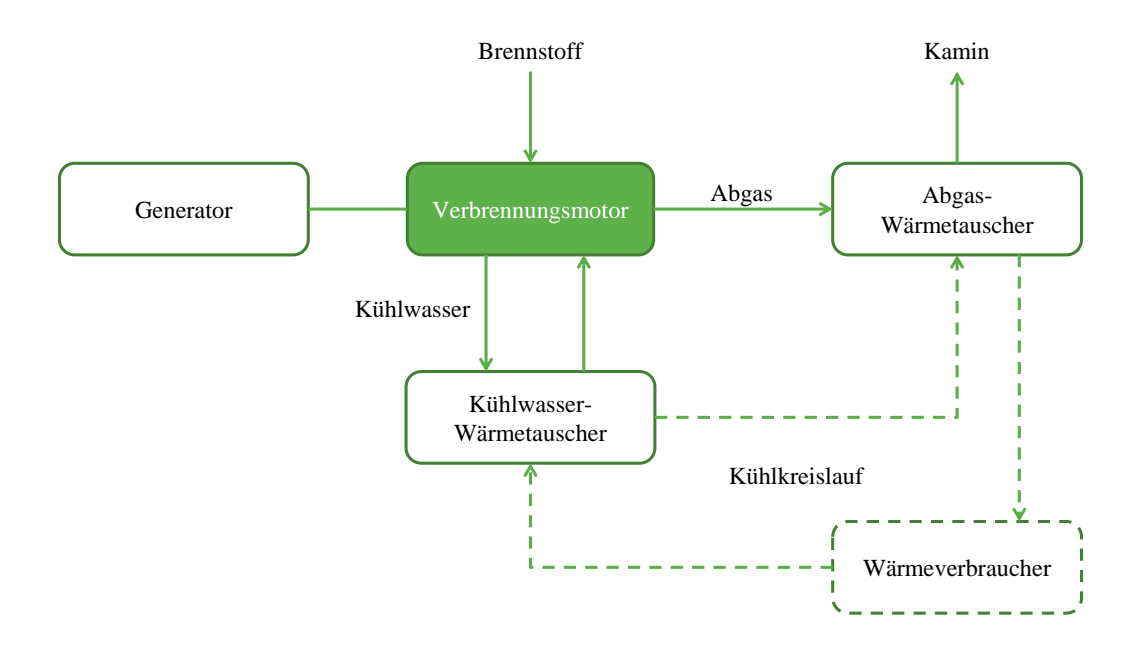

Abbildung 3.1.: Abwärmenutzung BHKW (in Anlehnung an [ASUE, 2010,](#page-101-2) S.12)

Abbildung [3.2](#page-27-1) stellt die Abgrenzung der untersuchten KWK-Konzepte und Brennstoffe dar. Grundsätzlich zählen Brennstoffzellen und Dampfturbinen ebenfalls zu jenen Technologien, welche für den Einsatz einer Kraft-Wärme-Kopplung in Frage kommen. Im Rahmen der Technologiestudie wird die technische und wirtschaftliche Analyse der Brennstoffzellen in einem eigenen Arbeitspaket betrachtet und der Einsatz von Dampfturbinen kann in dem betrachteten Leistungsbereich ausgeschlossen werden.

<span id="page-27-1"></span>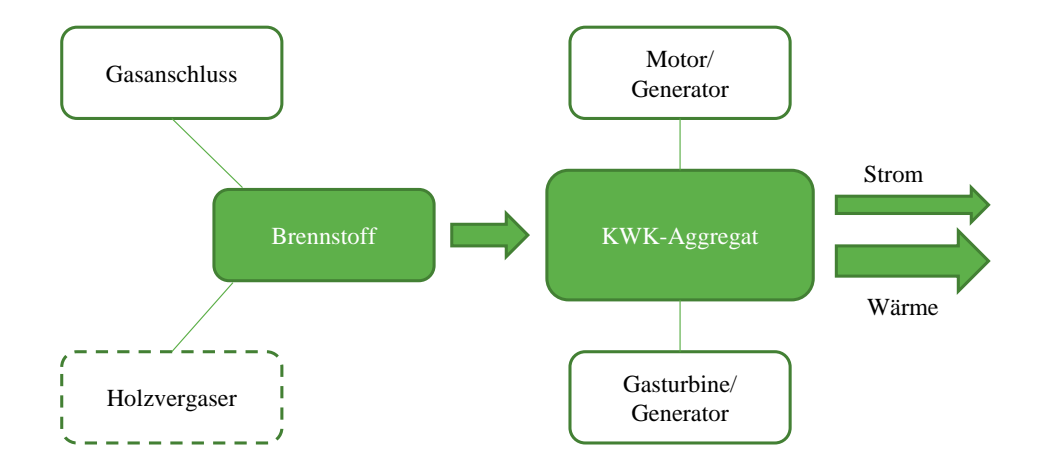

Abbildung 3.2.: Abgrenzung KWK-Konzepte

Bezüglich der Brennstoffversorgung wird grundsätzlich von einem vorhandenen Gasanschluss ausgegangen. Die Berechnung der Stromgestehungskosten erfolgt für den Einsatz von Erdgas und als Sonderpunkt werden anschließend noch BHKW-Anlagenkonzepte mit vorgeschalteter Holzvergasung untersucht. Da die Technologie der Holzvergasung im kleinen Leistungsbereich noch in der Entwicklung steht und somit keine allgemeine Betrachtung möglich ist, werden diese Systeme gesondert untersucht.

### <span id="page-27-0"></span>**3.1.1. Definition der Auslegungsfälle**

In Zusammenarbeit mit dem entsprechenden Fachpersonal der Energie Steiermark wurden vier Auslegungsfälle, welche in Zukunft von Interesse sein können, definiert. Zur Ermittlung der technischen Kennzahlen wird die wärmegeführte Betriebsweise der BHKW-Anlagenkonzepte verwendet. Diese repräsentiert im untersuchten Leistungsbereich den Stand der Technik und wird somit auch in der weiteren Betrachtung angewandt. Bei dieser Betriebsweise stellt der Wärmebedarf der Verbraucher die Führungsgröße dar, d.h. die Wärmenachfrage bestimmt die Laststufe und den Einschalt- und Ausschaltzeitpunkt des BHKW.

Grundlage der Auslegung bildet dabei die geordnete Jahresdauerlinie des Gesamtwärmebedarfs der Verbraucher. Diese stellt den Wärmebedarf für Raumwärme und Warmwasseraufbereitung geordnet nach Betriebsstunden mit entsprechender Leistung über den Betrachtungszeitraum eines Jahres dar. Das Ziel einer optimierten Auslegung der Anlage ist, eine lange möglichst unterbrechungsfreie Laufzeit zu erzielen [\(ASUE, 2010,](#page-101-2) S.28). Die rechnerische Ermittlung der spezifischen Kennzahlen wird in Abschnitt [3.1.4.1](#page-38-1) beschrieben. Die geordneten Jahresdauerlinien, welche in Abschnitt [3.1.1.1](#page-28-0) bis [3.1.1.4](#page-30-0) dargestellt werden, wurden mit Hilfe eines bereitgestllten Excel-Tools der Energie Steiermark erstellt. Dieses Excel-Tool wurde im Rahmen einer Diplomarbeit [\(Kiedl, 2011\)](#page-102-2) in Kooperation mit der Energie Steiermark entwickelt.

### <span id="page-28-0"></span>**3.1.1.1. Auslegungsfall Einfamilienhaus**

Für den Auslegungsfall "Einfamilienhaus (EFH)" ergab die Berechnung einen Jahreswärmeverbrauch von 15.000 kWhtherm/a und eine verbrauchreichste Stunde von 7 kWhtherm. Für diesen Auslegungsfall sollen die BHKW-Anlagenkonzepte im Leistungsbereich von 1 kWel bzw. 2 - 8 kWhtherm untersucht werden. Abbildung [3.3](#page-28-2) zeigt den Verlauf der geordneten Jahresdauerlinie des Wärmeverbrauches.

<span id="page-28-2"></span>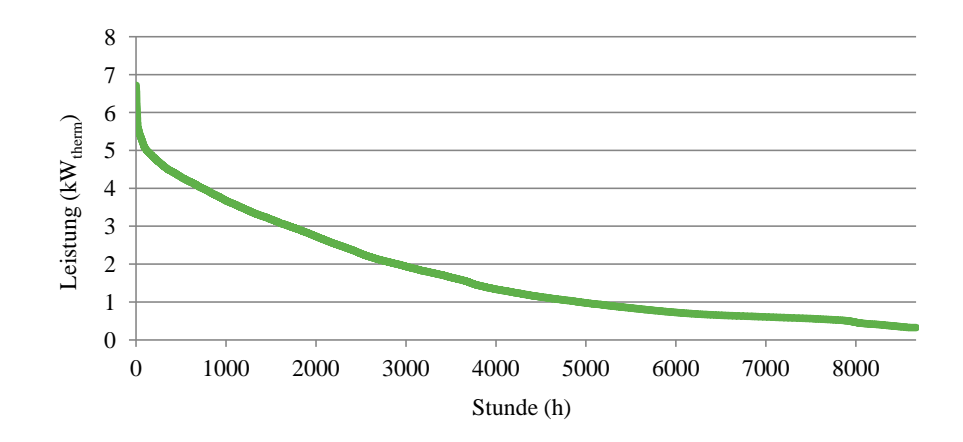

Abbildung 3.3.: Geordnete Jahresdauerlinie für Wärmebedarf Einfamilienhaus

#### <span id="page-28-1"></span>**3.1.1.2. Auslegungsfall Hotelbetrieb**

Für den Auslegungsfall "Hotelbetrieb (HB)" ergab die Berechnung einen Jahreswärmeverbrauch von 764.405 kWhtherm/a und eine verbrauchreichste Stunde von 247 kWhtherm. Für diesen Auslegungsfall sollen die BHKW-Anlagenkonzepte im Leistungsbereich von 5 - 20 kWel bzw. 12 - 50 kWhtherm untersucht werden. Abbildung [3.4](#page-29-1) zeigt den Verlauf der geordneten Jahresdauerlinie des Wärmeverbrauches.

<span id="page-29-1"></span>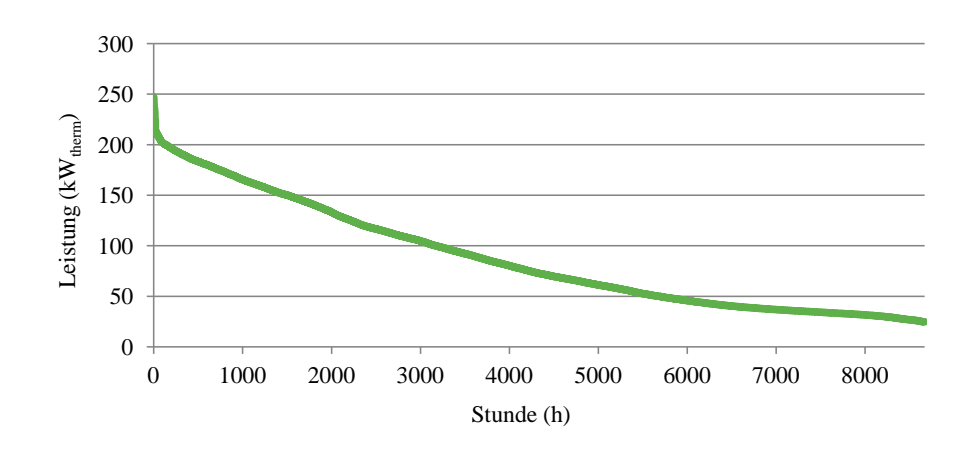

Abbildung 3.4.: Geordnete Jahresdauerlinie für Wärmebedarf Hotelbetrieb

### <span id="page-29-0"></span>**3.1.1.3. Auslegungsfall Objektversorgung**

Für den Auslegungsfall "Objektversorgung (OBJV)" ergab die Berechnung einen Jahreswärmeverbrauch von 1.495.838 kWh<sub>therm</sub>/a und eine verbrauchreichste Stunde von 461 kWhtherm. Für diesen Auslegungsfall sollen die BHKW-Anlagenkonzepte im Leistungsbereich von 30 - 70 kWel bzw. 60 - 120 kWhtherm untersucht werden. Abbildung [3.5](#page-29-2) zeigt den Verlauf der geordneten Jahresdauerlinie des Wärmeverbrauches.

<span id="page-29-2"></span>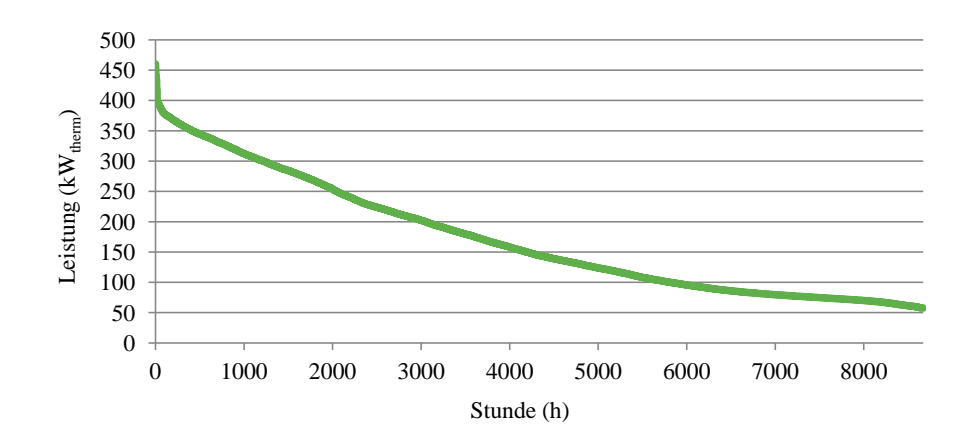

Abbildung 3.5.: Geordnete Jahresdauerlinie für Wärmebedarf Objektversorgung

### <span id="page-30-0"></span>**3.1.1.4. Auslegungsfall Nah-/ Fernwärmenetz**

Für den Auslegungsfall "Nah-/ Fernwärmenetz (FWN)" ergab die Berechnung einen Jahreswärmeverbrauch von 10.749.722 kWh<sub>therm</sub>/a und eine verbrauchreichste Stunde von 3.859 kWhtherm. Für diesen Auslegungsfall sollen die BHKW-Anlagenkonzepte im Leistungsbereich von 140 - 250 kWh<sub>el</sub> bzw. 200 - 320 kWh<sub>therm</sub> untersucht werden. Abbildung [3.6](#page-30-2) zeigt den Verlauf der geordneten Jahresdauerlinie des Wärmeverbrauches.

<span id="page-30-2"></span>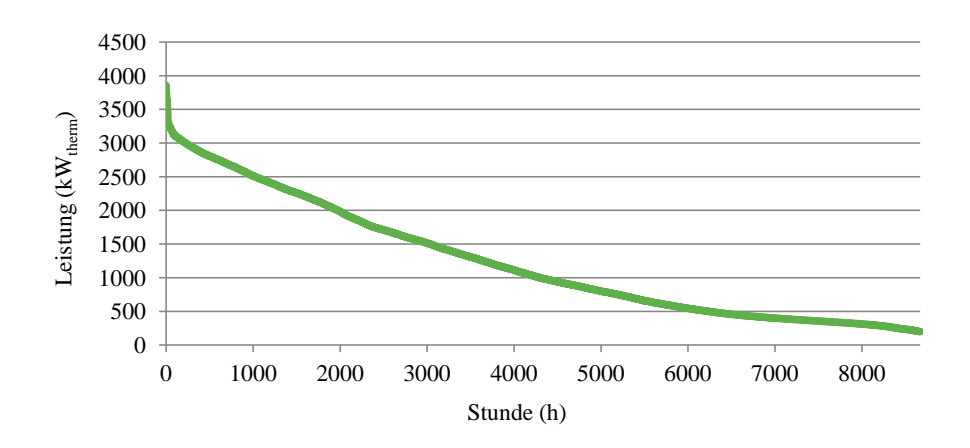

Abbildung 3.6.: Geordnete Jahresdauerlinie für Wärmebedarf Nah-/ Fernwärmenetz

### <span id="page-30-1"></span>**3.1.2. Definition der Systemgrenze**

Ausgehend von einer wärmegeführten Betriebsweise eines BHKW ist die richtige hydraulische Einbindung in das gesamte Heizungssystem und die damit verbundene Auslegung für die wirtschaftliche Darstellung solcher Systeme von großer Bedeutung. Um die entsprechenden Ergebnisse richtig einordnen und bewerten zu können, ist es notwendig, die Systemgrenzen und Rahmenbedingungen auf der Kostenseite eindeutig zu definieren. D.h durch die definierte Systemgrenze ergibt sich der entsprechende Lieferumfang, durch welchen die Investitionskosten bestimmt werden.

Grundsätzlich unterscheidet man zwischen zwei hydraulischen Einbindungsarten:

- Reihenschaltung (Rücklauftemperaturanhebung)
- Parallelschaltung

Die wichtigsten Kriterien bei der Auswahl einer Schaltungsvariante sind die Betrieb-

stemperaturen, Art und Leistungsgröße der bestehenden Wärmeerzeuger, baulicher und regelungstechnischer Zustand der Heizungsanlage sowie die Platzverhältnisse im Aufstellraum.

### **Reihenschaltung (Rücklauftemperaturanhebung)**

Die Einbindung des BHKW mittels Reihenschaltung, auch Rücklauftemperaturanhebung genannt, stellt die einfachste Möglichkeit der hydraulischen Einbindung dar. Das BHKW entnimmt dem Hauptrücklauf des Heizungssystems über eine entsprechende Schnittstelle einen einstellbaren Teilstrom und hebt dessen Temperatur an. Je nach Bedarf wird dann mit dem erwärmten Teilstrom der Pufferspeicher beladen oder er wird in den Hauptrücklauf eingespeist. In dem nachgeschalteten Kessel kann dann eine weitere Temperaturanhebung erfolgen, wenn dies von der Verbraucherseite gefordert wird. Eine hydraulische Weiche ist notwendig, um den Verbraucher- und Erzeugerkreis entkoppeln zu können. Voraussetzung für die Anwendung der beschriebenen Reihenschaltung ist eine Kesselanlage, welche eine Temperaturanhebung zulässt. Der Einsatz eines Brennwertgerätes beispielsweise ist mit jener Verschaltung also nicht möglich, in diesem Fall sind die Wärmeerzeuger gemäß der Parallelschaltung zu verschalten.[\(HGC,](#page-102-3) [2011,](#page-102-3) S.24)

### **Parallelschaltung**

Bei dieser Verschaltungsvariante werden die Wärmeerzeuger parallel verschaltet und gemäß dem Wärmebedarf der Verbraucher über ein übergeordnetes Leitsystem in entsprechender Reihenfolge an- und abgewählt. Gehen wir von einem voll aufgeladenen Pufferspeicher aus, wird bei geringerem Wärmebedarf als erstes dieser entladen. Ist ein gewisser Grenzwert des Speichers unterschritten wird über das Leitsystem das BHKW angefordert. Steigt nun der Wärmbedarf wieder an, wird zusätzlich die Wärmeleistung des Kessels angefordert. Bei neuerlicher Absenkung des Wärmebedarfs wird zunächst der Kessel abgewählt. Das BHKW wird zur Aufladung des Pufferspeichers weiter betrieben, um die Taktzeiten zu verringern. Wird der obere Grenzwert des Pufferspeichers, welcher auch als eine Art hydraulische Weiche fungiert, erreicht, wird auch das BHKW wieder abgewählt.[\(HGC, 2011,](#page-102-3) S.25)

Ein alleiniges Patentrezept für die hydraulische Einbindung eines BHKW in ein Heizungssystem existiert allerdings nicht. Die unterschiedlichen Rahmenbedingungen müssen von Projekt zu Projekt gesondert betrachtet werden, um eine für den jeweiligen Fall optimale Gesamtlösung zu finden.

Unabhängig von der verwendeten Schaltungsvariante wurde die Systemgrenze zur Bestimmung des Lieferumfanges, wie in Abbildung [3.7](#page-32-1) dargestellt, definiert.

<span id="page-32-1"></span>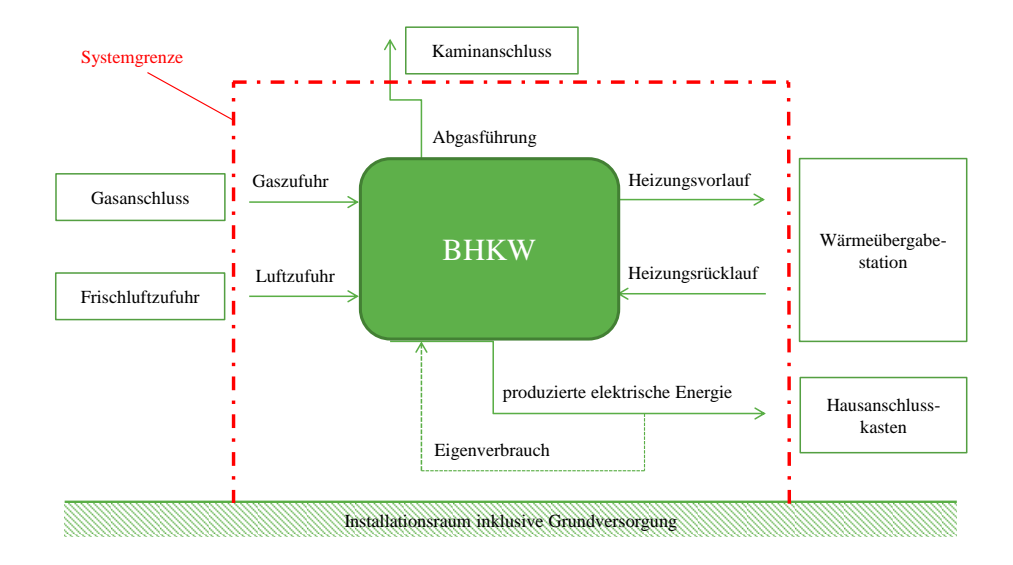

Abbildung 3.7.: Systemgrenze bzw. Lieferumfang BHKW

Die Schnittstellen lassen sich nun wie folgt beschreiben:

- Bauseitig vorhanden: Installationsraum mit Grundversorgung (Strom, Wasser, Gas, Kaminanschluss, Kanalanschluss sowie Anschlusspunkte für die Wärmeabnahme)
- Erdgas: Absperrventil innerhalb des Installationsraumes
- Wärme: Anschluss für Vor- und Rücklauf
- Abgas: Kaminanschluss
- Strom: Netzanschluss bis zum Zählpunkt im Gebäude

### <span id="page-32-0"></span>**3.1.3. Datenerhebung/Datenberechnung**

Zur Ermittlung der spezifischen technischen Daten und der Kosten einzelner Positionen wurden die zuvor definierten Auslegungsfälle und der definierte Lieferumfang zu konkreten Hersteller-Anfragen zusammengefasst. Die zu kontaktierenden Hersteller wurden einer vorhandenen Herstellerliste entnommen. Die erstmalige Kontaktaufnahme erfolgte telefonisch, wobei das prinzipielle Vorgehen erläutert wurde. Des Weiteren bestand die Aufgabe darin, die entsprechenden Kontaktpersonen herauszufinden und diese von der Teilnahme an der Studie, mit der Einladung zur Angebotslegung und Auslegung von Anlagen für die jeweiligen Auslegungsfälle, zu überzeugen. Wurden all diese Schritte erfolgreich absolviert, erfolgte die Anfrage mit einer detaillierten Abfrage von technischen und wirtschaftlichen Parametern elektronisch. Im Anhang unter Abschnitt [A.1.1](#page-104-2)

sind die wichtigsten technischen und wirtschaftlichen Parameter, welche durch die Datenerhebung identifiziert werden konnten, in den entsprechenden Tabellen zusammengefasst.

### <span id="page-33-0"></span>**3.1.3.1. Technische Inputparameter**

Die Datenerhebung der technischen Parameter geschah durch die Auswertung der eingegangenen Richtofferte, insbesondere durch die Analyse und Übernahme der Daten aus den technischen Datenblättern und Produktbeschreibungen der einzelnen Anlagen. Die ermittelten Kennzahlen sind im Anhang in Tabelle [A.1](#page-104-3) dargestellt.

### <span id="page-33-1"></span>**3.1.3.2. Wirtschaftliche Inputparameter**

Die zu erhebenden wirtschaftlichen Inputparameter bestanden im Wesentlichen aus den kapitalgebundenen Kosten, den Investitionskosten, sowie den laufenden Kosten für Wartung und Instandhaltung. Die restlichen Kostenblöcke wurden entweder durch das entwickelte Berechnungstool berechnet oder aus einschlägigen Literaturen entnommen. Da die Angaben der unterschiedlichen Hersteller hinsichtlich des Detaillierungsgrades der einzelnen Kostenpositionen sehr unterschiedlich waren, konnten nicht für alle Positionen die gewünschten Einträge herausgefunden werden. Im Anhang unter Abschnitt [A.1.1](#page-104-2) sind die einzelnen Kostenpositionen in Tabellen zusammengefasst.

### **Kapitalgebundene Kosten**

Die Tabelle [3.1](#page-33-2) zeigt die Aufschlüsselung der einzelnen Positionen, wie sie für die Datenerhebung erfolgte. Um ein klares Verständnis für die in den Stromgestehungskosten abgebildeten Investitionskosten zu erhalten, werden die einzelnen Positionen näher beschrieben. Die im Anhang befindliche Tabelle [A.2](#page-105-0) gibt einen Überblick über die ermittelten Investitionskosten.

<span id="page-33-2"></span>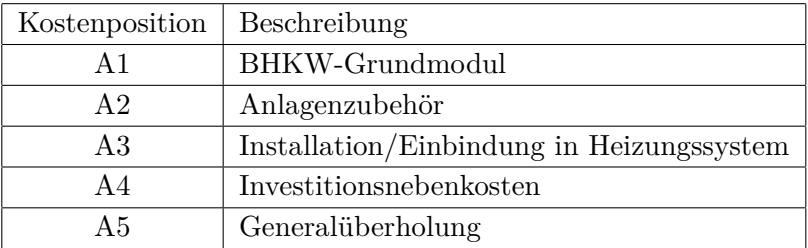

Tabelle 3.1.: Gliederung der kapitalgebundenen Kosten BHKW

### *Kostenposition A1 / BHKW-Grundmodul*

Hier sind die wichtigsten maschinen- und elektrotechnischen Komponenten zur Erzeugung der Energie zusammengefasst. Das Herzstück der Anlage bildet dabei die Umwandlungsmaschine je nach Technologie (Gasmotor, Stirlingmotor oder Gasturbine). Die Kostenposition soll außerdem die Preise für den Generator zur Umwandlung der mechanischen Arbeit in elektrische Energie beinhalten. Bei größeren Anlagen werden die Kosten der maschinen- und elektrotechnischen Komponenten in der Regel gesondert angeführt, da aber primär ein kleiner Leistungsbereich betrachtet wird und die Mehrzahl der befragten Hersteller die Kostenpositionen für Umwandlungsmaschine und Generator ebenfalls zusammenfassten, wurden diese Kosten auch in der vorliegenden Arbeit zusammengefasst. Um die gleichzeitig erzeugte Wärmemenge auch nutzen zu können, sind die Preise für die notwendigen Wärmeauskopplungskomponenten inklusive Schalldämpfung und Gasregelstrecke ebenfalls in der Position "BHKW-Grundmodul" abgebildet. Die Kosten für das BHKW-Grundmodul machen den größten Teil der Investitionskosten aus und sollen alle notwendigen Komponenten zur Erzeugung von Strom und Wärme enthalten.[\(ASUE, 2011,](#page-101-4) S.11)

### *Kostenposition A2 / Anlagenzubehör*

Unter Anlagenzubehör werden sämtliche Komponenten erfasst, die für das komplette Anlagensystem benötigt werden. Beispielhaft seien hier der Schaltschrank inklusive Steuerung, zusätzliche Wärmetauscher, erweiterte Steuerung und die Regelungstechnik erwähnt. Der Einsatz und die damit verbundenen Investitionskosten eines Pufferspeichers werden nur im kleinsten Leistungsbereich (Anwendungsfall Einfamilienhaus) betrachtet. Der Grund hierfür ist, dass für diesen Anwendungsfall die Produkte in der Regel als Komplettlösungen inklusive Pufferspeicher angeboten werden.

Aus Gründen der Redundanz werden in der Regel parallel zum BHKW entsprechende Spitzenlastkessel, die bei Ausfall des BHKW die Gesamtwärmeleistung bereitstellen können, eingesetzt. Die auf die Spitzenlastkessel entfallenden Investitionen finden keine Berücksichtigung, da eine solche Anlage unabhängig von einer BHKW-Installation vorhanden sein sollte. Die BHKW-Anlage stellt somit eine Zusatzanlage dar, deren Investition sich selber tragen soll [\(ASUE, 2010,](#page-101-2) S.32). Jedenfalls ist darauf zu achten, dass bei der Beurteilung unterschiedlicher Konzepte die einzelnen Punkte dieser Position gegebenenfalls eine gesonderte Betrachtung benötigen, da sie das Ergebnis des Gesamtsystems entscheidend beeinflussen können.

### *Kostenposition A3 / Installation/Einbindung in das Heizungssystem*

Für die Kosten der baulichen Einbindung werden im Wesentlichen die Kosten für die Montage, Inbetriebnahme, Probebetrieb und Abnahme verstanden. Konnten die Kosten für die komplette Systemeinbindung (Strom, Gas, Wärme) nicht explizit identifiziert werden, so wurden sie mit 15 % der Sachinvestitionskosten beziffert [\(Simader et al.,](#page-102-4) [2008,](#page-102-4) S.18). Abhängig von den örtlichen Voraussetzungen kann dieser Betrag natürlich deutlich variieren. In Gesprächen mit diversen Herstellern und Installateuren wurde eine größenmäßige Einordnung dieser Kostenposition durch die Annahme von 15 % der Sachinvestition bestätigt und als realistisch eingeschätzt.

### *Kostenposition A4 / Investitionsnebenkosten*

Sämtliche Ausgaben für die technische Planung der Energieerzeugungsanlage und die Aufwendungen für etwaige Genehmigungsverfahren werden in dieser Kostengruppe zusammengefasst. Hierfür werden Richtwerte, angegeben in % der Investitionskosten, aus der Literatur, korrigiert durch Herstellergespräche, herangezogen. Der technische Bericht "BHKW-Grundlagen" der Arbeitsgemeinschaft für sparsamen und umweltfreundlichen Energieverbrauch gibt diese Prozentzahl mit 13% an [\(ASUE, 2010,](#page-101-2) S.32). Nach Rücksprache mit den kontaktierten Herstellern wurden die Investitionsnebenkosten in der durchgeführten Berechnung mit 10 % der Investitionskosten angesetzt.

### *Kostenposition A5 / Generalüberholung*

Die Nutzungsdauer zur Bestimmung der Stromgestehungskosten beträgt 20 Jahre. Somit müssen auch etwaige Kosten für eine Generalüberholung bzw. Austausch der Maschinenkomponenten berücksichtigt werden. Aus den Herstellerangaben konnte diese Kostenposition nicht immer eindeutig identifiziert werden, weshalb hierfür bei fehlenden Informationen auf die entsprechenden Daten der Studie "BHKW-Kenndaten 2011" der Arbeitsgemeinschaft für sparsamen und umweltfreundlichen Energieverbrauch zurückgegriffen wird [\(ASUE, 2011,](#page-101-4) S.13f). In der Studie wurde eine Ausgleichsfunktion zur Ermittlung von Richtpreisen für eine Generalüberholung, in Abhängigkeit von der elektrischen Leistung, entwickelt.

### **Verbrauchsgebundene Kosten**

Tabelle [3.2](#page-36-0) zeigt die Gliederung der verbrauchsgebundenen Kosten, wie sie in der Berechnung erfolgt ist. Schwergewichtig wird diese Kostenposition durch die Primärenergiekosten bestimmt. In der nachstehenden Beschreibung der einzelnen Positionen wird erläutert, wie sich die einzelnen Preise zusammensetzen und wie diese errechnet bzw. bestimmt wurden. Die im Anhang befindliche Tabelle [A.3](#page-105-1) gibt einen Überblick über die ermittelten verbrauchsgebundenen Kosten.

*Kostenposition B1 / Primärenergiekosten*
| Kostenposition   Beschreibung |                               |
|-------------------------------|-------------------------------|
| B1                            | Primärenergiekosten           |
| B <sub>2</sub>                | Sonstige Betriebsmittelkosten |

Tabelle 3.2.: Gliederung der verbrauchsgebundenen Kosten BHKW

Die Primärenergiekosten werden einerseits durch den verwendeten Primärenergieträger und andererseits durch den benötigten Primärenergiebedarf bestimmt. Die einzelnen Rechenschritte zur Bestimmung der Primärenergiekosten sehen wie folgt aus:

Zunächst muss der tatsächliche Energiebedarf der Anlage, siehe Gleichung [3.1,](#page-36-0) ermittelt werden. Die dafür notwendigen Bestimmungsstücke sind in erster Linie die erzeugte Strom- und Wärmemenge und der Brennstoffausnutzungsgrad der Anlage. Die Bestimmung der erzeugten Energiemengen wird in Abschnitt [3.1.4.1](#page-38-0) beschrieben und der Brennstoffausnutzungsgrad wurde den Herstellerangaben entnommen. Da sich die Abrechnung des Arbeitspreises für den Bezug von Erdgas auf den Brennwert von Erdgas bezieht, sich die Angabe der Brennstoffausnutzungsgrade der KWK-Anlagen jedoch auf den Heizwert des eingesetzten Brennstoffes beziehen, muss hier noch eine Umrechnung erfolgen. Dies wird durch den Umrechnungsfaktor in Gleichung [3.1](#page-36-0) berücksichtigt. [\(Panos, 2009,](#page-102-0) S.212)

<span id="page-36-0"></span>
$$
Energiebedarf = \frac{erzeugte Strommenge + erzeugte Wärmemenge}{Brennstoflausnutzungsgrad \cdot Umrechnungsfaktor}
$$
 (3.1)

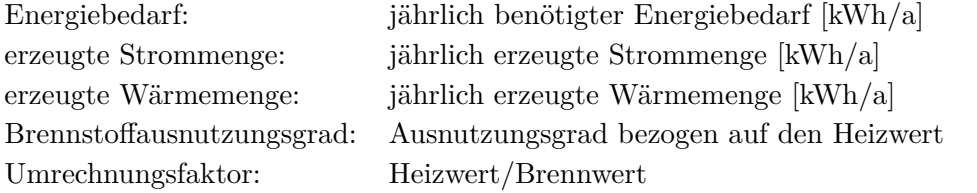

Die Primärenergiekosten lassen sich nun, wie in Gleichung [3.2](#page-36-1) beschrieben, berechnen. Für die Gaspreise werden der Grundpreis sowie der Arbeitspreis des Gaslieferanten (siehe Anhang Abschnitt [A.3\)](#page-126-0) berücksichtigt.

<span id="page-36-1"></span>
$$
Primärenergiekosten = (Energiebedarf \cdot Arbeitspreis) + Grundpreis \tag{3.2}
$$

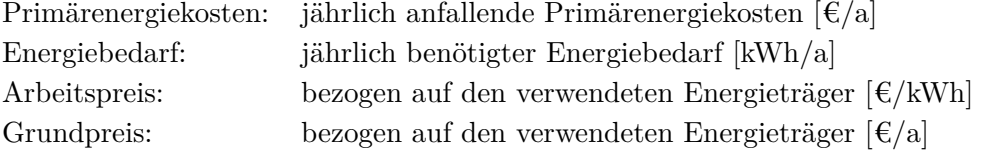

#### *Kostenposition B2 / Sonstige Betriebsmittelkosten*

Die sonstigen Betriebsmittelkosten umfassen Kosten für Hilfs- und Betriebsstoffe wie beispielsweise Schmierstoffe. Im kleineren Leistungsbereich werden diese Kosten oft nicht gesondert ausgewiesen, sondern befinden sich in den entsprechenden Wartungs- und Instandhaltungsverträgen. Für Anlagen im größeren Leistungsbereich wird diese Position sehr wohl gesondert betrachtet. Aus den Herstellerangaben der angebotenen und untersuchten Anlagen wurde ersichtlich, dass diese Kostenposition einheitlich in den entsprechenden Wartungskosten (Kostenposition C2) subsummiert wird. Somit konnte für diese Position kein gesonderter Betrag ermittelt werden.

#### **Betriebsgebundene Kosten**

<span id="page-37-0"></span>Unter den betriebsgebundenen Kosten werden die Kosten für das Bedienen und Warten der Anlage verstanden. Diese können auch anfallen, wenn die Anlage zwar in Betrieb ist, jedoch kein Ertrag erzielt wird. Die Aufgliederung in die einzelnen Positionen ist in Tabelle [3.3](#page-37-0) dargestellt. Die im Anhang befindliche Tabelle [A.3](#page-105-0) gibt einen Überblick über die erhobenen betriebsgebundenen Kosten.

| Kostenposition   Beschreibung |                                  |
|-------------------------------|----------------------------------|
| C1                            | Betriebsführung (Personalbedarf) |
| C2                            | Wartung und Instandhaltung       |

Tabelle 3.3.: Gliederung der betriebsgebundenen Kosten BHKW

#### *Kostenposition C1 / Betriebsführung (Personalbedarf)*

Für Anlagen im kleineren Leistungsbereich ist der Aufwand für die Betriebsführung kostenmäßig zu vernachlässigen und in der Regel in Kostenposition C2 enthalten. Im mittleren und oberen Leistungsbereich können die Kosten für die Betriebsführung, vor allem für die Beschäftigung von Fachpersonal, erhebliche Auswirkungen auf die Wirtschaftlichkeit der Anlage haben. Wiederum, vergleichbar mit der Position B2, müssen die Positionen je nach Leistungsklasse betrachtet und gesondert ausgewiesen werden. Wurde von den Herstellern keine Angabe über den Personalaufwand und die dadurch entstehenden Kosten gemacht, so wurde der Personalaufwand mit 3 % der Investitionskosten angenommen [\(ASUE, 2010,](#page-101-0) S.34).

## *Kostenposition C2 / Wartung und Instandhaltung*

Die Herstellerangaben zu den Wartungs- und Instandhaltungskosten erfolgten entweder in Cent/kWh<sub>el</sub> oder, im Sinne eines Vollwartungsvertrages, in  $\epsilon$ /Jahr. In Ausnahmefällen erfolgte die Angabe auch in Cent/Betriebsstunde(Bst) der Anlage. Konnten keine Herstellerangaben ermittelt werden, so wurde auf die entsprechenden Da-ten der Studie "BHKW-Kenndaten 2011" [\(ASUE, 2011,](#page-101-1) S.14f) der Arbeitsgemeinschaft für sparsamen und umweltfreundlichen Energieverbrauch zurückgegriffen. Dabei können die spezifischen Wartungskosten je nach erzeugter elektrischer Energie und Primärenergieträger über eine Ausgleichsfunktion in Cent/kWhel bestimmt werden. Die erhobenen bzw. berechneten Kosten sind im Anhang in Tabelle [A.3](#page-105-0) zusammengefasst.

## **Sonstige Kosten**

Die sonstigen Kosten befassen sich vor allem mit den Versicherungs- und Verwaltungskosten für die jeweilige Anlage. Aufgrund der nicht vorhandenen Angaben der Hersteller bezüglich dieser Kostenposition wurden zu ihrer Bestimmung Werte aus der Literatur herangezogen. In der Fachbroschüre "BHKW - Grundlagen" [\(ASUE, 2010,](#page-101-0) S.34), werden die Kosten für Versicherungs- und Verwaltungsaufwand mit 1,5 % der Investitionskosten beziffert. Dieser Prozentsatz wird einheitlich für die Ermittlung der sonstigen Kosten herangezogen, sofern diese nicht schon im Wartungsvertrag enthalten sind, wie es für den kleineren Leistungsbereich (Auslegungsfall Einfamilienhaus) durchaus üblich ist.

# **3.1.4. Ertragsrechner**

# <span id="page-38-0"></span>**3.1.4.1. Ermittlung der technischen Kennzahlen**

Zur Bestimmung der jährlichen Ertragswerte für die erzeugte Wärme und den erzeugten Strom wurde ein Ertragsrechner entwickelt. In Abhängigkeit der technischen Inputparameter der entsprechenden Produkte und dem jeweiligen Anwendungsfall soll das Betriebsverhalten der Anlage mit einer hinreichenden Genauigkeit beschrieben werden.

Zunächst gilt es eine passende Leistungsklasse für den ausgewählten Anwendungsfall zu definieren. Grundsätzlich gelten hierfür folgende Faustformeln aus der Praxis, welche bei der leistungsmäßigen Auslegung von einem BHKW an üblichen Heizwärmebedarfskennlinien Verwendung finden [\(Hein, 2008,](#page-102-1) S.24):

• 25 / 75 / Regel: Mit 25 % der Wärme-/ Spitzenleistung werden 75 % des Wärmebedarfs gedeckt.

- 15 / 50 / Regel: mit 15 % der Wärme-/ Spitzenleistung werden 45 50 % des Wärmebedarfs gedeckt.
- 1 / 15 / Regel: Die KWK- Leistung (thermisch, in kW) soll bei etwa 1 / 15 des Jahreswärmebedarfs (in MWh) liegen.

Wurde ein Produkt gewählt, gilt es nun, ausgehend von den Stundenwerten der geordneten Jahresdauerlinie des Wärmeverbrauches, die tatsächlichen Betriebsstunden der Anlagen zu ermitteln. Das Betriebsverhalten der Anlage bestimmt einerseits die erzielbaren Ertragswerte und dient andererseits als rechnerische Grundlage zur Ermittlung des Primärenergiebedarfes wie in Gleichung [3.1](#page-36-0) beschrieben. Abbildung [3.8](#page-39-0) gibt die Vorgehensweise grafisch wieder, welche nachstehend erläutert wird. Die Energiebilanzierung erfolgt dabei über einen zeitlichen Rahmen von einem Jahr (8.760 Stunden).

<span id="page-39-0"></span>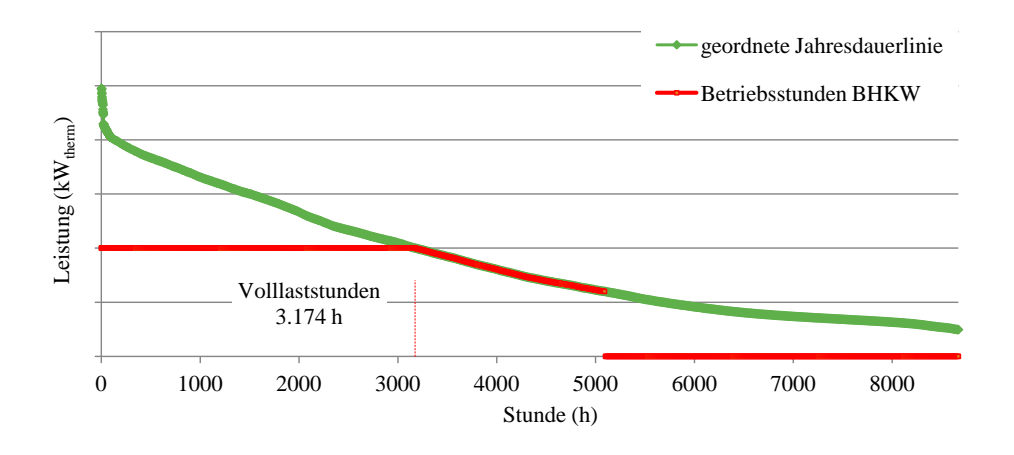

Abbildung 3.8.: Ermittlung der Betriebsstunden eines BHKW

Begrenzt durch die verbrauchsintensivste Stunde des Wärmebedarfes und die thermische Nennleistung der Anlage kann das BHKW solange in Volllast betrieben werden, bis die vorgegebene Nennleistung unterschritten ist. Je nach technisch machbaren Teillastverhalten (modulierender Betrieb) wird das BHKW dann bis zur Unterschreitung der minimalen thermischen Leistung im Teillastbetrieb gefahren. Die Angaben bezüglich des Teillastverhaltens und der entsprechenden Teillastwirkungsgrade der Anlagen waren nur in einzelnen Fällen (Herstellerangaben) wissenschaftlich verwertbar. Grund hierfür sind die fehlenden Erfahrungs- bzw. Messwerte der Hersteller, womit ihnen eine Aussage darüber nicht möglich war. Konnten keine Angaben ermittelt werden, so wurde, im Falle eines modulierenden Betriebes, der Zusammenhang zwischen elektrischer und thermischer Leistung durch Interpolation ermittelt. Dies bedeutet, dass der prozentuale

Anteil der angegebenen minimalen thermischen Leistung an der maximalen thermischen Leistung berechnet und mit diesem Verhältnis die produzierte elektrische Energie im Teillastbetrieb ermittelt wurde.[\(Kiedl, 2011,](#page-102-2) S.52)

Bei der Ermittlung der Betriebsstunden stellt der Auslegungsfall Einfamilienhaus eine Ausnahme dar. Hier sei erwähnt, dass zur Ermittlung der Ertragswerte zusätzlich die Nutzung eines Pufferspeichers berücksichtigt wurde. Da in diesem kleinsten Leistungsbereich sowohl die Angebote der Hersteller in der Regel nur als Komplettsystem inklusive Pufferspeicher bestanden, als es auch aus ökonomischer Sicht unerlässlich ist, das BHKW mit Wärmespeicher zu betreiben (Erhöhung der Anlagenauslastung), wurde der Einsatz eines Wärmespeichers für den Auslegungsfall Einfamilienhaus mit berücksichtigt. Vereinfacht wurde ein ausreichend dimensionierter Pufferspeicher angenommen, welcher die überschüssig produzierte Wärmemenge (je nach Wärmebedarf) speichert und bei Bedarf Verlustfrei abgibt. Im weiteren Verlauf der Arbeit wurde diese Berechnungsweise nur auf den Auslegungsfall Einfamilienhaus angewandt.

Ergebnisse der Ertragsberechnung sind die erreichbaren Betriebsstunden pro Jahr, die erzeugte Wärmemenge und die erzeugte elektrische Arbeit jeweils in kWh/a. Die einzelnen Kennzahlen je Anlage werden in Abschnitt [3.1.5](#page-42-0) dargestellt.

# **3.1.4.2. Ermittlung der ansetzbaren Wärmegutschrift**

Ein wesentlicher Parameter für die Berechnung der Stromgestehungskosten von BHKW-Anlagenkonzepten ist die Höhe der Wärmeerlöse die frei Kraftwerk entstehen und den Erlösstrom in unserer Betrachtungsweise bilden. Zur Bestimmung der Wertigkeit dieser Wärmegutschrift sind vor allem die folgenden Fragen zu klären [\(Matthes & Ziesing,](#page-102-3) [2011,](#page-102-3) S.14):

- Wird beispielsweise davon ausgegangen, dass die in der BHKW-Anlage erzeugte Wärme nach einem Contracting-Modell vermarktet werden kann, stellt sich die Frage, welches der geeignete Referenzmarkt für die Wärme ist.
- Auf Basis eines solchen Wärmeverkaufs-Modells muss dann eine Annahme getroffen werden, welche Erlöse für die Wärmeproduktion, d.h. unter Berücksichtigung der Kosten für die Wärmeverteilung etc., angesetzt werden können.
- Schließlich muss noch geklärt werden, ob für die Wertigkeit der Wärmeerlöse auch Investitionen in Kundenanlagen bzw. komplementäre Investitionen für die BHKW-Anlagen (Spitzen- und Reserveanlagen) berücksichtigt werden müssen.

In der vorliegenden Betrachtungsweise, mit dem Ziel die Stromgestehungskosten der untersuchten Technologien auch vergleichen zu können, wird angenommen, dass die Wärme statt im BHKW in einem Kessel erzeugt wurde. Das bedeutet, dass zur Bestimmung der Wärmegutschrift die äquivalenten Erdgasbezugspreise unter Berücksichtigung eines Nutzungsgrades der Kesselanlage für die getrennte Wärmeerzeugung angesetzt werden [\(Matthes & Ziesing, 2011,](#page-102-3) S.33). Von einer Kostenrechnung, im Sinne der Berücksichtigung von Investitionen in Kundenanlagen bzw. komplementäre Investitionen für die BHKW-Anlagen, wird abgesehen.

Die kostenintensiven Investitionen in das Wärme-Transport- und -Verteilungsnetz sind implizit dadurch enthalten, als bei den unterstellten Wärmeerlösen nicht die beim Kunden anlegbaren Wärmepreise, die auch die Transport- und Verteilungskosten abdecken müssen, berücksichtigt werden, sondern lediglich die sehr viel niedrigeren Wärmeerlöse frei Kraftwerkseinspeisung. Die Differenz zwischen diesen Werten und den Wärmepreisen schließen insoweit die Transport- und Verteilungskosten ein.[\(Matthes & Ziesing,](#page-102-3) [2011,](#page-102-3) S.33)

<span id="page-41-0"></span>Durch die getroffenen und begründeten Annahmen lässt sich nun der absetzbare Wärmeerlös durch das in Abbildung [3.9](#page-41-0) dargestellte Prinzip ermitteln.

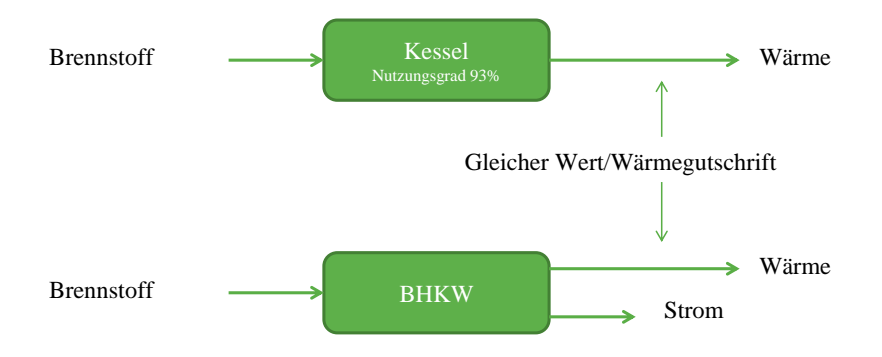

Abbildung 3.9.: Ermittlung der Wärmegutschrift Wärmepreisäquivalenz (in Anlehnung an [Verheyen, 2011,](#page-103-0) S.49)

Der belastbare Ansatz für die Bestimmung der Wärmeerlöse (frei Kraftwerk) der BHKW-Anlagenkonzepte lässt sich nun durch die Gleichung [3.3](#page-41-1) beschreiben, wie sie in den Berechnungen des Excel-Berechnungstools verwendet wurde.

<span id="page-41-1"></span>
$$
Wärmegutschrift = \frac{Brennstoffpreis}{Brennstoffausnutzungsgrad \cdot Umrechnungsfaktor} \eqno{(3.3)}
$$

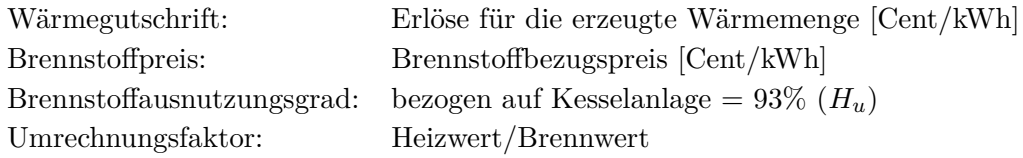

# <span id="page-42-0"></span>**3.1.5. Darstellung der technischen und wirtschaftlichen Kennzahlen**

Im folgenden Abschnitt werden die Kennzahlen der Berechnung für die einzelnen Auslegungsfälle dargestellt und die Ergebnisse diskutiert. Die wirtschaftlichen Kennzahlen in der Bewertung sind die spezifischen Investitionskosten je installierter elektrischer Leistung und die durchschnittlichen spezifischen Stromgestehungskosten für den jeweiligen Anwendungsfall. Als technischer Parameter zur Bewertung der Anlagenkonzepte wurde die erreichte Stromkennzahl herangezogen.

Die Stromkennzahl bezeichnet das Verhältnis von elektrischer Leistung zu thermischer Leistung, wobei eine hohe Stromkennzahl eine hohe Ausbeute an elektrischer Energie im Verhältnis zur Nutzwärme kennzeichnet. Die Stromkennzahl einer KWK - Anlage ist keine feste Größe, sondern vom jeweiligen Betriebszustand der Anlage abhängig [\(HGC,](#page-102-4) [2011,](#page-102-4) S.12). Daher wird in der vorliegenden Arbeit die spezifische Stromkennzahl, welche die produzierte Strommenge pro Jahr mit der produzierten Wärmemenge pro Jahr ins Verhältnis setzt, ermittelt.

Zur Bewertung der wirtschaftlichen Attraktivität der Anlagen wird die Differenz der Stromgestehungskosten zur Bandbreite der im jeweiligen Leistungssektor vorherrschenden durchschnittlichen Strombezugspreise herangezogen. Die betrachtete KWK-Anlage ist also dann wirtschaftlich Vorteilhaft, wenn die Stromgestehungskosten im oder besser unterhalb der dargestellten Bandbreite der Strombezugspreise liegen.

# **3.1.5.1. Kennzahlen Blockheizkraftwerke Einfamilienhaus**

In Tabelle [3.4](#page-43-0) werden die technischen und wirtschaftlichen Kennzahlen der Berechnung für den Auslegungsfall Einfamilienhaus mit einem Wärmebedarf von 15 MWh/a dargestellt.

<span id="page-43-0"></span>

| Hersteller                        | Vaillant    | Remeha   | <b>Viessmann</b> | Whispergen      |
|-----------------------------------|-------------|----------|------------------|-----------------|
| Produkt                           | Eco Power 1 | E Vita 1 | Vitowin 300      | EU <sub>1</sub> |
| Technologie                       | Gasmotor    | Stirling | Stirling         | Stirling        |
| $P_{el}$ [kW]                     |             |          |                  |                 |
| $P_{therm}$ [kW]                  | 2,5         | 3,8      | 6                | 7,5             |
| $I_0$ [ $\in$ /kW <sub>el</sub> ] | 19.800      | 18.686   | 19.500           | 16.610          |
| Bst $[h/a]$                       | 4.957       | 3.790    | 4.461            | 2.000           |
| Verfügbarkeit [%]                 | 99          | 99       | 99               | 99              |

Tabelle 3.4.: Technische/wirtschaftliche Kennzahlen BHKW EFH

In diesem Leistungsbereich der Micro-KWK-Anlagen, auch "stromerzeugende Heizung" genannt, konnten Angebote für drei Anlagenkonzepte mit Stirling-Motor und ein Angebot mit einem Gasmotor eingeholt werden. Die elektrische Leistung beträgt für alle Konzepte 1 kW. Das mit dem Gasmotor betriebene BHKW-Modul hat mit 2,5 kW die geringste thermische Nennleistung und dabei die höchsten spezifischen Investitionskosten. Die mit einem Stirling-Motor betriebenen Module zeichnen sich durch thermisch installierte Nennleistungen von 3,8 - 7,5 kW aus. Aufgrund des relativ geringen Wärmebedarfs des betrachteten Falls wirkt sich eine höhere thermische Leistung negativ auf die erreichbaren Betriebsstunden und somit negativ auf die Wirtschaftlichkeit aus. Diese Effekte werden durch die spezifische Stromkennzahl dargestellt.

Abbildung [3.10](#page-44-0) zeigt die erreichbaren Stromgestehungskosten der betrachteten Anlagen. Die Bandbreite der durchschnittlichen Strombezugspreise liegt bei 20 - 21,6 Cent/kWh.

<span id="page-44-0"></span>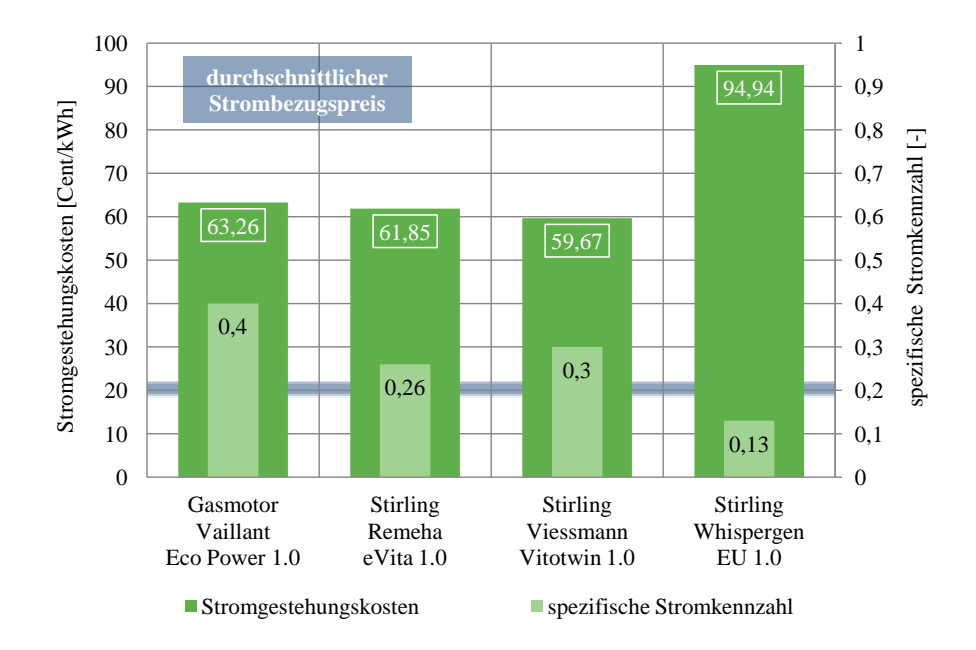

Abbildung 3.10.: Stromgestehungskosten BHKW EFH

Die Abbildung [3.10](#page-44-0) zeigt deutlich, dass unter dem hier verfolgten Ansatz die BHKW-Anlagenkonzepte für den Einsatz im Einfamilienhaus im Augenblick wirtschaftlich im Nachteil gegenüber den Strombezugspreisen sind. Die Stromgestehungskosten liegen mit einer Differenz von ca. 40 - 75 Cent/kWh zur oberen Grenze der Bandbreite der Strombezugspreise deutlich über der definierten Grenze zur Wirtschaftlichkeit. Grund hierfür sind die hohen spezifischen Investitionskosten und die ermittelten niedrigen spezifischen Stromkennzahlen. Eine niedrige spezifische Stromkennzahl bedeutet auch eine geringe Anzahl an erreichten Betriebsstunden und somit einen geringen Ertrag. Dies lässt sich an dem Beispiel des Whispergen Gerätes beobachten. Aufgrund der technischen Inputparameter erreicht das Gerät mit 0,13 die niedrigste spezifische Stromkennzahl, was in weiterer Folge zu Stromgestehungskosten von ca. 95 Cent/kWh führt und somit weit über den anderen betrachteten Anlagen liegt.

Im Sinne einer ganzheitlichen Wirtschaftlichkeitsbetrachtung greift eine solcher Ansatz aber zu kurz: "*Eine Heizungsanlage in einem EFH ist nie "wirtschaftlich", sondern muss sich immer an möglichen Alternativen messen. Es sind dann ganzheitliche Kostenkalkulationen für das Gebäude nötig, bei der heute z.B. für die Variante mit Brennwertkessel zwingend eine thermische Solaranlage dazugehört.*" [\(Verheyen, 2012,](#page-103-1) S.25). Diese Betrachtungsweise ist jedoch nicht das Ziel der vorliegenden Arbeit und sei hier nur vollständigkeitshalber erwähnt. Abbildung [3.11](#page-45-0) zeigt beispielsweise die Stromgestehungskosten der zuvor betrachteten Anlagen im Kostenvergleich mit einer Gasbrennwerttherme

mit Wärmegestehungskosten von 12 Cent/kWh [\(Bio-Energie, 2012\)](#page-101-2). Werden diese 12 Cent/kWh für die Wärmegutschrift zur Bestimmung der Stromgestehungskosten der BHKW angesetzt, ergeben sich bessere Ergebnisse. Die Kosten für eine solarthermische Anlage sind jedoch nicht abgebildet.

<span id="page-45-0"></span>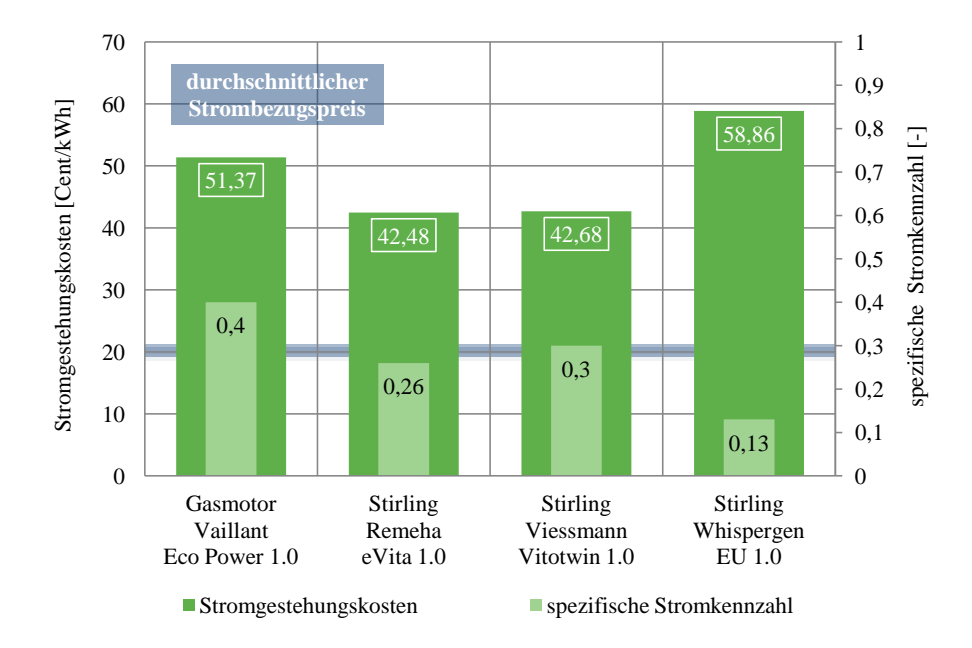

Abbildung 3.11.: Stromgestehungskosten BHKW EFH (Sonderbetrachtung)

Abbildung [3.11](#page-45-0) ist nun also ein Alternativvergleich der BHKW-Anlagenkonzepte mit einer Gasbrennwerttherme. Die erzielbaren Stromgestehungskosten liegen für diese Betrachtungsweise zwischen ca. 40 und 60 Cent/kWh. Es können zwar geringere Gestehungskosten ermittelt werden, von einem wirtschaftlichen Betrieb der Anlagen, im Sinne einer wirtschaftlichen Stromerzeugung, ist mit einer Differenz zu den höchsten Strombezugspreisen von ca. 20 - 40 Cent/kWh jedoch noch nicht die Rede.

# **3.1.5.2. Kennzahlen Blockheizkraftwerke Hotelbetrieb**

In Tabelle [3.5](#page-46-0) werden die technischen und wirtschaftlichen Kennzahlen der Berechnung für den Auslegungsfall Hotelbetrieb mit einem Wärmebedarf von 764 MWh/a dargestellt.

<span id="page-46-0"></span>

| Hersteller                                | Vaillant      | <b>Senertec</b>  | <b>EC</b> Power | Giese        |
|-------------------------------------------|---------------|------------------|-----------------|--------------|
| Produkt                                   | Eco Power 4.7 | <b>HKA G 5.0</b> | <b>XRGI 20</b>  | <b>GB 20</b> |
| Technologie                               | Gasmotor      | Gasmotor         | Gasmotor        | Gasmotor     |
| $P_{el}$ [kW]                             | 4,7           | 5                | 20              | 20           |
| $P_{therm}$ [kW]                          | 12,5          | 14,6             | 40              | 50           |
| $I_0$ [ $\varepsilon$ /kW <sub>el</sub> ] | 6.420         | 5.732            | 2.408           | 3.495        |
| Bst $[h/a]$                               | 8.075         | 8.075            | 8.042           | 7.819        |
| Wärmeabdeckung [%]                        | 14,3          | 16,7             | 43,7            | 50,8         |
| Verfügbarkeit [%]                         | 95            | 95               | 95              | 95           |

Tabelle 3.5.: Technische/wirtschaftliche Kennzahlen BHKW HB

Die ermittelten BHKW-Anlagenkonzepte bestehen ausschließlich aus Modulen mit Gasmotoren zur Abdeckung der Grundlast, welche den klassischen Einsatz von Mini-BHKW darstellt. Da es sich hierbei um Zusatzgeräte zur Energieabdeckung handelt, ist der Prozentsatz der jährlichen Abdeckung des Wärmebedarfes und somit die Unterstützung zum konventionellen Heizsystem von großer Bedeutung. Aufgrund der einheitlichen Technologiebetrachtung lässt sich der Effekt, dass mit steigender Anlagengröße die spezifischen Investitionskosten sinken, sehr gut in Tabelle [3.5](#page-46-0) beobachten. Die erzielbaren Stromgestehungskosten sind wiederum von den erzielbaren spezifischen Stromkennzahlen abhängig.

Abbildung [3.12](#page-47-0) zeigt die erreichbaren Stromgestehungskosten der betrachteten Anlagen. Die Bandbreite der durchschnittlichen Strombezugspreise liegt bei 18,7 - 20,1 Cent/kWh.

<span id="page-47-0"></span>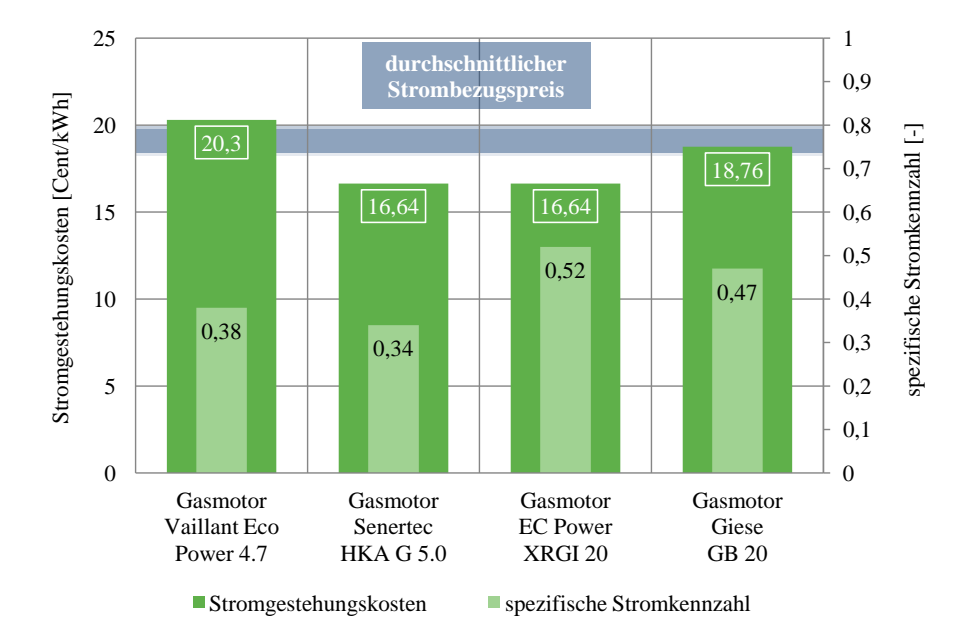

Abbildung 3.12.: Stromgestehungskosten BHKW HB

Konnte für die spezifischen Investitionskosten noch eine klare Tendenz beschrieben werden, so kann dies für die Stromgestehungskosten nicht pauschal formuliert werden. Der Zusammenhang der spezifischen Investitionskosten und der spezifischen Stromkennzahl beeinflussen im Wesentlichsten die Höhe der Stromgestehungskosten. Es wird gezeigt, dass die Stromgestehungskosten aller betrachteten Anlagenkonzepte innerhalb der Bandbreite der Strombezugspreise liegen und somit wirtschaftlich Vorteilhaft betrieben werden können. Im Idealfall beträgt die Differenz zwischen den Stromgestehungskosten und den höchsten Strombezugspreisen etwa 3,5 Cent/kWh. D.h. der selbst erzeugte Strom wäre um 3,5 Cent/kWh günstiger als der Strombezugspreis, wobei zusätzlich noch einen Teil des Wärmebedarfes abgedeckt wird.

Die höchste erzielbare spezifische Stromkennzahl beträgt 0,52, was bedeutet, dass die erzeugte Strommenge in etwa die Hälfte der erzeugten Wärmemenge beträgt und durch die höhere Wertigkeit des Produktes Strom lassen sich somit bessere Ergebnisse erzielen.

#### **3.1.5.3. Kennzahlen Blockheizkraftwerke Objektversorgung**

In Tabelle [3.6](#page-48-0) werden die technischen und wirtschaftlichen Kennzahlen der Berechnung für den Auslegungsfall Objektversorgung mit einem Wärmebedarf von 1.496 MWh/a

<span id="page-48-0"></span>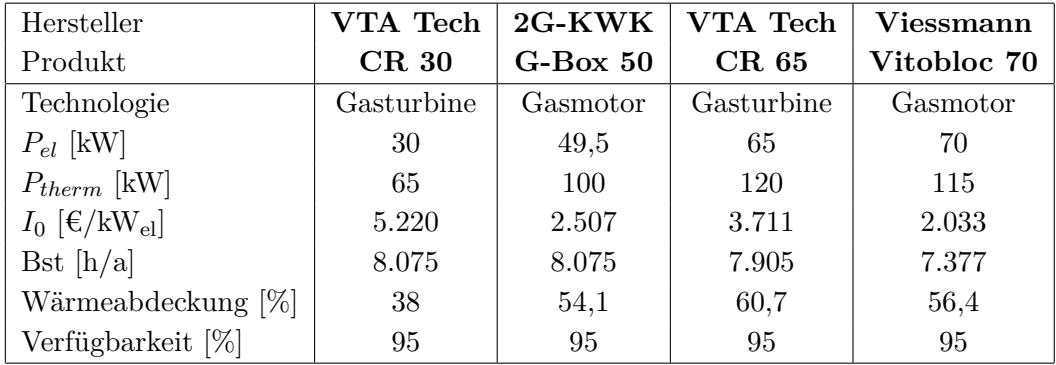

dargestellt.

Tabelle 3.6.: Technische/wirtschaftliche Kennzahlen BHKW OBJV

Die betrachteten BHKW-Anlagenkonzepte umfassen zwei Gasmotoren und zwei Gasturbinen. Beim Blick auf die spezifischen Investitionskosten in Tabelle [3.6](#page-48-0) wird sichtbar, dass diese bei den Mikrogasturbinen über den der Gasmotoren liegen. Dies lässt sich durch die bereits relativ ausgereifte Technologie der Gasmotoren begründen.

Abbildung [3.13](#page-48-1) zeigt die erreichbaren Stromgestehungskosten der betrachteten Anlagen. Die Bandbreite der Strombezugspreise liegt bei 18,7 - 20,1 Cent/kWh.

<span id="page-48-1"></span>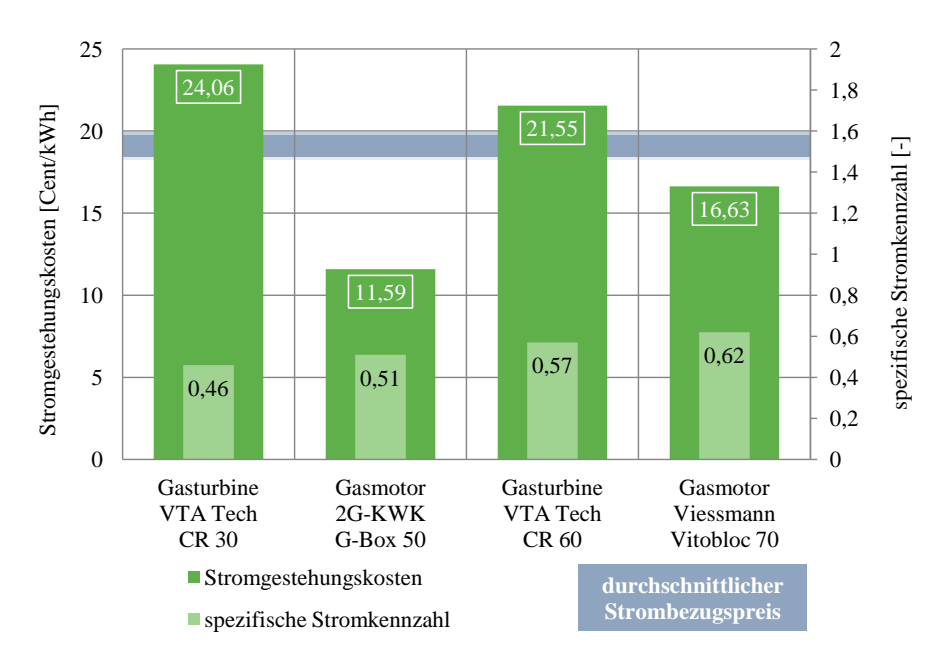

Abbildung 3.13.: Stromgestehungskosten BHKW OBJV

Es wird deutlich, dass sich die BHKW-Module mit Gasmotoren bereits wirtschaftlich darstellen lassen und im Idealfall (Differenz zu höchsten Strombezugspreis) Einsparungen gegenüber den Strombezugspreis von bis zu 9 Cent/kWh erzielt werden können. Die betrachteten Gasturbinen liegen oberhalb der definierten Bandbreite der Strombezugspreise und sind somit, unter dem hier verfolgten Ansatz, wirtschaftlich im Nachteil gegenüber dem Netzbezug.

Bezüglich der spezifischen Stromkennzahl lässt sich erkennen, dass diese im vorliegenden Fall mit zunehmender Anlagengröße immer weiter ansteigt und somit zu einer positiven Beurteilung der Wirtschaftlichkeit beiträgt.

# **3.1.5.4. Kennzahlen Blockheizkraftwerke Nah-/ Fernwärmenetz**

In Tabelle [3.7](#page-49-0) werden die technischen und wirtschaftlichen Kennzahlen der Berechnung für den Auslegungsfall Nah-/ Fernwärmenetz mit einem Wärmebedarf von 10.750 MWh/a dargestellt.

<span id="page-49-0"></span>

| Hersteller                                | $2G-KWK$ | <b>Viessmann</b> | VTA Tech      | $2G-KWK$ |
|-------------------------------------------|----------|------------------|---------------|----------|
| Produkt                                   | 140 EG   | Vitobloc 140     | <b>CR 200</b> | 250 EG   |
| Technologie                               | Gasmotor | Gasmotor         | Gasturbine    | Gasmotor |
| $P_{el}$ [kW]                             | 140      | 140              | <b>200</b>    | 250      |
| $P_{therm}$ [kW]                          | 207      | 207              | 270           | 321      |
| $I_0$ [ $\varepsilon$ /kW <sub>el</sub> ] | 1.204    | 1.314            | 2.256         | 950      |
| Bst $[h/a]$                               | 7.957    | 7.957            | 8.075         | 7.295    |
| Wärmeabdeckung                            | 16,6     | 16,6             | 21,8          | 23,6     |
| Verfügbarkeit [%]                         | 95       | 95               | 95            | 95       |

Tabelle 3.7.: Technische/wirtschaftliche Kennzahlen BHKW FWN

Für diesen Auslegungsfall konnten drei Gasmotoren- und ein Gasturbinen-BHKW eruiert werden. Mit spezifischen Investitionskosten von 950  $\epsilon/kW_{el}$  für das Gasmotor-BHKW der größten Leistungsklasse wird wiederum der Effekt der sinkenden Kosten mit steigender Anlagengröße (Gasmotor-BHKW für Einfamilienhaus: 19.800  $\epsilon/kW_{el}$ ) verdeutlicht. Die Investitionskosten der betrachteten Gasturbine liegen aus den selben Gründen wie in dem zuvor beschriebenen Auslegungsfall der Objektversorgung über den Investitionskosten der Gasmotoren-BHKW.

Abbildung [3.14](#page-50-0) zeigt die erreichbaren Stromgestehungskosten der betrachteten Anlagen. Die Bandbreite der Strombezugspreise liegt bei 16,9 - 18,2 Cent/kWh.

<span id="page-50-0"></span>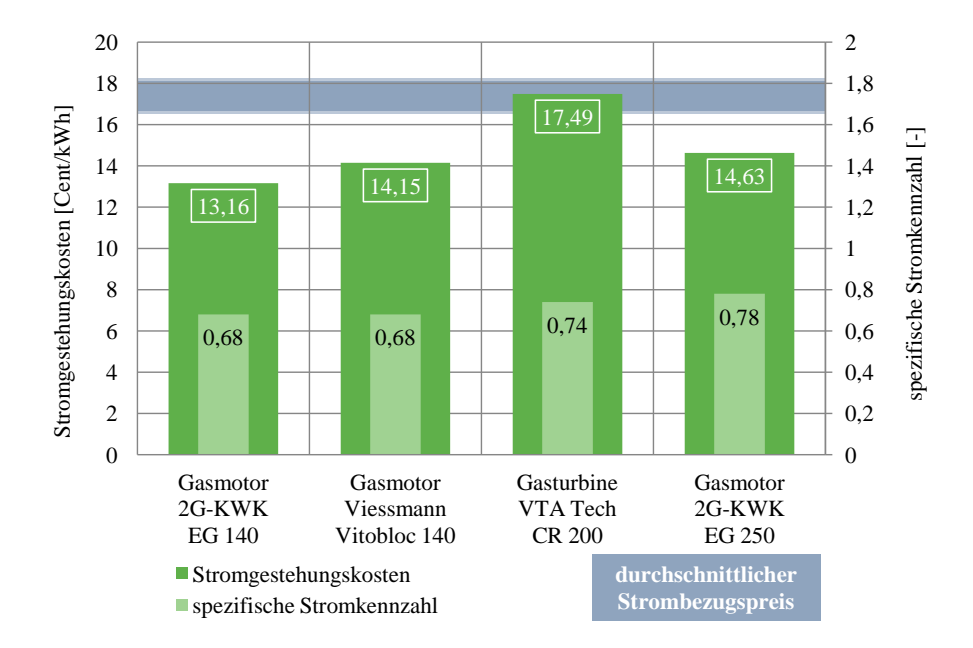

Abbildung 3.14.: Stromgestehungskosten BHKW FWN

Es wir verdeutlicht, dass die betrachteten Anlagen allesamt im wirtschaftlich Vorteilhaften Bereich liegen. Im günstigsten Fall (Differenz zu höchsten Strombezugspreis) lassen sich Einsparungen von ca. 5 Cent/kWh erzielen. Auch die Gasturbine, mit Stromgestehungskosten von 17,49 Cent/kWh, produziert in diesem Fall günstigeren Strom im Vergleich zu den höchsten Strombezugspreisen.

Mit spezifischen Stromkennzahlen von 0,68 - 0,78 erzielen die Anlagen in diesem Auslegungsfall die höchsten Werte. Das bedeutet, dass diese Anlagen eine hohe Ausbeute an elektrischer Energie im Verhältnis zur Nutzwärme erzielen.

### **3.1.5.5. Kennzahlen Blockheizkraftwerke Holzvergaser**

Eine gesonderte Betrachtung sei hier dem BHKW mit vorgeschaltetem Holzvergaser gewidmet. Die Bestimmung der Ertragswerte erfolgt wie bei den bisherigen BHKW. Die spezifischen Investitionskosten werden in Tabelle [3.8](#page-51-0) angegeben. Die Ermittlung der variablen Betriebskosten erfolgt ebenfalls wie bei den bisher betrachteten BHKW-Anlagenkonzepten. Im Folgenden wird nur auf die Abweichungen, welche sich bei der Bestimmung der Primärenergiekosten von Holzvergasern ergeben, zu den bisher betrachteten BHKW-Anlagenkonzepten eingegangen.

Wie in Abschnitt [3.1.3.2](#page-33-0) beschrieben, errechnen sich die Primärenergiekosten über die Gleichung [3.2.](#page-36-1) Abgeändert auf die Bedingungen bei Betrieb des BHKW mit vorgeschaltetem Holzvergaser ergibt sich Gleichung [3.4](#page-51-1) zur Bestimmung der Primärenergiekosten.

<span id="page-51-1"></span>
$$
Primärenergiekosten = Energiebedarf \cdot Arbeitspreis
$$
\n(3.4)

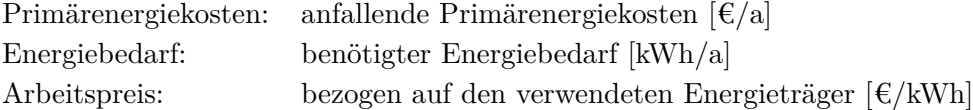

Der Arbeitspreis für Hackschnitzel wurde mit einem internen Kalkulationstool der Energie Steiermark mit 2,14 Cent/kWh bestimmt. In weiterer Folge wird zur Bestimmung der möglichen Wärmegutschrift ebenfalls der Arbeitspreis für Hackschnitzel herangezogen, wobei die Berechnung, wie in Gleichung [3.3](#page-41-1) beschrieben, dieselbe bleibt.

Durch diese vorgenommenen Änderungen und Annahmen können die Stromgestehungskosten nach demselben Prinzip wie für die bisher betrachteten Systeme berechnet werden. In Tabelle [3.8](#page-51-0) werden die wichtigsten Inputparameter für die Berechnung dargestellt. Aufgrund der geringen Anzahl von erhaltenen Richtofferten, wurde die Unterteilung nicht nach den definierten Auslegungsfällen vorgenommen, sondern die einzelnen Anlagen werden gemeinsam in einer Tabelle bzw. Abbildung dargestellt, mit dem Hinweis auf die verwendeten Auslegungsfälle.

<span id="page-51-0"></span>

| Hersteller                                | Christof G.    | Kuntschar      | <b>SW Energie</b> | $\mathbf{KWB}$ |
|-------------------------------------------|----------------|----------------|-------------------|----------------|
| Produkt                                   | <b>REP HV1</b> | <b>HGK 150</b> | <b>REDOX 220</b>  | C.G. 250       |
| $P_{el}$ [kW]                             | 13             | 150            | 220               | 250            |
| $P_{therm}$ [kW]                          | 31             | <b>230</b>     | 460               | 429            |
| $I_0$ [ $\varepsilon$ /kW <sub>el</sub> ] | 7.049          | 3.167          | 5.091             | 5.300          |
| Auslegungsfall                            | HR             | <b>FWN</b>     | <b>FWN</b>        | <b>FWN</b>     |
| Bst $[h/a]$                               | 7.849          | 7.949          | 5.659             | 6.522          |
| Wärmeabdeckung [%]                        | 32,8           | 18,3           | 23,8              | 26,8           |
| Verfügbarkeit [%]                         | 100            | 96             | 90                | 100            |

Tabelle 3.8.: Technische/wirtschaftliche Kennzahlen BHKW-Holzvergaser

Abbildung [3.15](#page-52-0) zeigt nun die ermittelten Stromgestehungskosten der betrachteten Anlagen. Wie man erkennen kann, liegen die Stromgestehunskosten durchaus im Bereich der angegebenen Bandbreite der Strombezugspreise, womit ein wirtschaftlicher Vorteil gegenüber dem Netzbezug erzielt werden kann.

<span id="page-52-0"></span>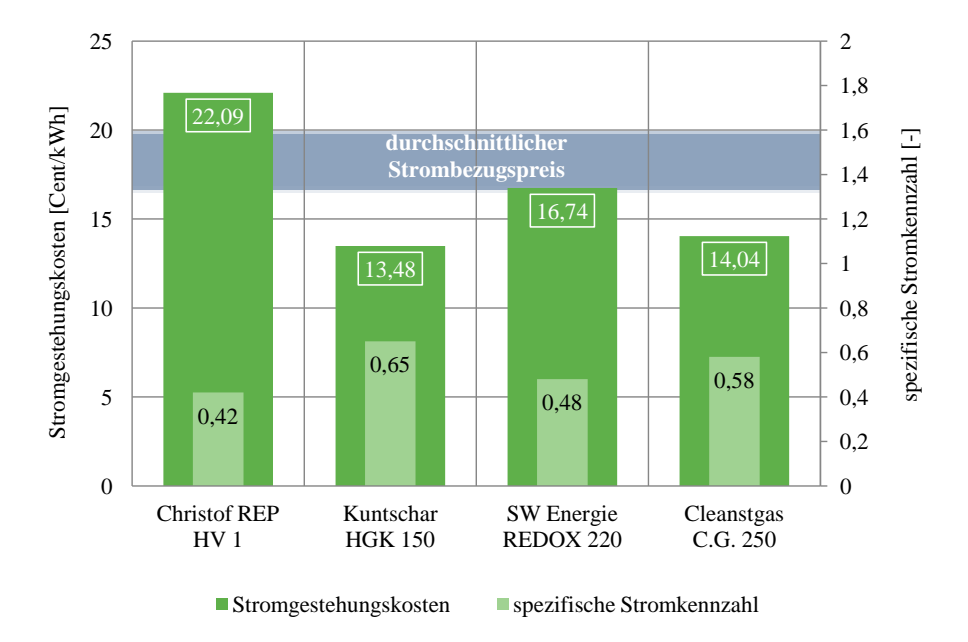

Abbildung 3.15.: Stromgestehungskosten BHKW-Holzvergaser

# **3.2. Windkraftanlagenkonzepte zur Energieerzeugung**

Eine Windkraftanlage nutzt die kinetische Energie sich bewegender Luftmassen (Wind). Genauer gesagt nutzt eine Kleinwindenergieanlage (KWEA) die im Wind enthaltene Leistung und wandelt diese mit dem Rotor erst in mechanische und dann über einen Generator in elektrische Energie um. Die Leistung die dem Wind entzogen wird, ist dabei proportional der dritten Potenz der Windgeschwindigkeit. Zur Durchführung einer wirtschaftlichen Analyse sind also zunächst die vorherrschenden Windverhältnisse zu klären.

# **3.2.1. Definition der Auslegungsfälle**

Bei der prinzipiellen Überlegung zur Anschaffung einer Windkraftanlage sind, im Gegensatz zu den zuvor betrachteten BHKW-Anlagen, nicht die Verbrauchsdaten eines Endverbrauchers primär ausschlaggebend, sondern die vorherrschenden Windverhältnisse des Standortes. Daher wird in diesem Abschnitt unter dem Punkt "Auslegungsfall" die Standortauswahl mit den dazugehörigen Windverhältnissen verstanden. In der Regel sind die Betreiber von Kleinwindenergieanlagen Privatpersonen, gewerbe- oder landwirtschaftliche Betriebe, eventuell kleine Kommunen, welche kein Interesse daran

haben, zur Aufstellung einer Kleinwindenergieanlage eigene Flächen anzumieten oder zu kaufen. Deshalb wird in der weiteren Betrachtung der notwendige Grundbesitz als vorhanden angenommen.

Die Ermittlung des Jahresertrages erfolgt über das entwickelte Excel-Berechnungstool, welches als Standortinputparameter (Windverhältnisse) folgende Daten benötigt:

- durchschnittliche Jahreswindgeschwindigkeit *vmittel* [m/s]
- Referenzhöhe *href* [m]
- Rauhigkeitslänge der Umgebung  $z_0$  [m]
- Formparameter der Weibull-Verteilung *k* [-]

Zur Bestimmung der Windverhältnisse für einen realen Standort wurde auf die Klimadaten der Zentralanstalt für Meteorologie und Geodynamik [\(ZAMG, 2012\)](#page-103-2) zurückgegriffen. Die ZAMG bietet auf ihrer Homepage kostenlose Einsicht auf langjährige Klimadaten von Messstationen in ganz Österreich an (Windatlas). Der in Tabelle [3.9](#page-53-0) beschriebene Standort I spiegelt einen Standort mit sehr guten Windverhältnissen in der Steiermark wider. Da die Ergebnisse, selbst für diesen prinzipiell geeigneten Standort, nicht vielversprechend ausfielen, wurde noch ein weiterer "fiktiver" Standort definiert. Dies soll auch der Analyse der Standortabhängigkeit von Kleinwindenergieanlagen dienen und aufzeigen, welche Standortbedingungen notwendig wären, um mit einer KWEA wirtschaftlich Strom produzieren zu können. Die Standorte mit ihren wichtigsten Inputparametern werden in Tabelle [3.9](#page-53-0) dargestellt.

<span id="page-53-0"></span>

| Standort <sup>1</sup> | $\vert$ Bezeichnung | $v_{mitted}$  m/s | $h_{ref}$ [m] | $z_0$  m |          |
|-----------------------|---------------------|-------------------|---------------|----------|----------|
| Schöckel              | Standort I          | 3.22              |               |          | $1.68\,$ |
| Fiktiv                | Standort II         |                   |               |          |          |

Tabelle 3.9.: Definition der standortspezifischen Windverhältnisse

#### **3.2.2. Definition der Systemgrenze**

Die Definition der Systemgrenze bzw. des Lieferumfangs ist zur richtigen Einordnung der Ergebnisse wiederum von großer Bedeutung. Die Systemgrenze ist in Abbildung [3.16](#page-54-0) dargestellt. Die zu betrachtenden Anlagen müssen für einen Netzparallelbetrieb geeignet sein und müssen daher alle notwendigen Komponenten zur Netzeinspeisung enthalten. Zur Betrachtung als schlüsselfertiges Komplettsystem werden auch die Kosten für die Errichtung eines Fundaments sowie die Kosten für die Aufstellung durch die Herstellerbefragung erhoben.

<span id="page-54-0"></span>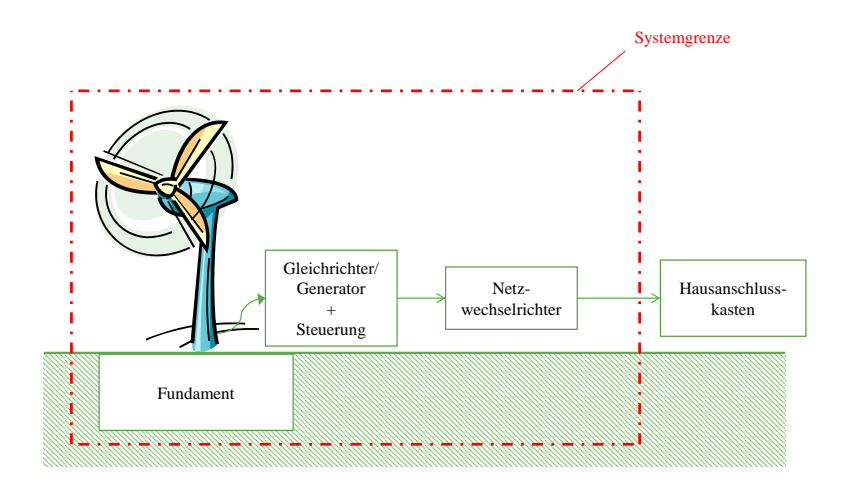

Abbildung 3.16.: Systemgrenze bzw. Lieferumfang KWEA

Der Lieferumfang lässt sich nun wie folgt definieren:

- Windradturbine,
- Windradmast,
- Steuerungsanlage inklusive Wechselrichter (Generator),
- Anemometer inklusive Mast und Datenlogger,
- Lieferung und Montage (inklusive Fundament),
- Inbetriebnahme, Probebetrieb und Abnahme,
- Investitionsnebenkosten.

# **3.2.3. Datenerhebung/Datenberechnung**

Zur Ermittlung der spezifischen technischen Kennzahlen sowie der Kosten einzelner Positionen wurde eine Herstellerbefragung durchgeführt. Da die Auslegung einer Windkraftanlage standortspezifisch erfolgt und jene spezifischen Standortverhältnisse im Ertragsrechner mit berücksichtigt werden, bestand die Anfrage lediglich aus der Beschreibung des Lieferumfanges. Die Auswahl der Produkte bzw. der jeweiligen Hersteller erfolgte in einem davorliegenden Schritt der Technologiestudie. Technische Daten, in erster Linie die Leistungskurve der Anlage, wurden aus den Datenblättern entnommen. Im Anhang unter Abschnitt [A.1.2](#page-106-0) sind die wichtigsten technischen und wirtschaftlichen Parameter, welche durch Datenerhebung ermittelt werden konnten, in den entsprechenden Tabellen zusammengefasst.

### **3.2.3.1. Technische Inputparameter**

Die Datenerhebung der technischen Parameter erfolgte einerseits durch die Auswertung der erhaltenen Standardangebote sowie durch kontrollierenden Vergleich mit den technischen Datenblättern und Produktbeschreibungen.

Besondere Aufmerksamkeit galt hier der Ermittlung der Leistungskurve der Windkraftanlage als Komplettsystem. Wesentlich hierfür ist das Verständnis, dass eine Leistungskurve immer nur für eine komplette Kleinwindenergieanlage gilt, und nicht nur für den Rotor inklusive Generator. Das Zusammenspiel der einzelnen Systemkomponenten, insbesondere von Steuerung und Lastanpassung, haben einen wesentlichen Einfluss auf den Verlauf der Leistungskurve. Bei den Angeboten der Hersteller bzw. Händler, welche die Anlage als Gesamtsystem, wie in Abbildung [3.16](#page-54-0) definiert, anbieten, sollte die Leistungskurve dem tatsächlichen Gesamtsystem entsprechen. Um die ohnehin relativ hohen spezifischen Investitionskosten zu senken, kommt es durchaus vor, dass sich die Betreiber ihre Anlage selber aus den einzelnen Komponenten zusammenstellen. In diesem Fall obliegt es dem Betreiber die technisch richtige Leistungskurve für das Gesamtsystem zu ermitteln, was nicht immer ganz einfach ist. In unserer Betrachtung wird von Leistungskurven für das Gesamtsystem laut Herstellerangaben ausgegangen. [\(Halbhuber, 2009,](#page-102-5) S.93f)

Im Anhang unter Tabelle [A.4](#page-106-1) sind die wichtigsten technischen Inputparameter zusammengefasst. Die Leistungskurven der einzelnen Anlagen sind ebenfalls im Anhang in den Tabellen [A.5,](#page-107-0) [A.6](#page-108-0) und [A.7](#page-109-0) dargestellt.

#### **3.2.3.2. Wirtschaftliche Inputparameter**

Die zu erhebenden wirtschaftlichen Inputparameter bestanden im Wesentlichen aus den kapitalgebundenen Kosten, den Investitionskosten. Für die laufenden Kosten wie für Wartung und Instandhaltung konnten keine Herstellerangaben identifiziert werden, sodass diese Kostenblöcke durch Abschätzungswerte aus der Literatur bestimmt wurden. Im Anhang in Tabelle [A.8](#page-110-0) werden die einzelnen Kostenpositionen dargestellt.

#### **Kapitalgebundene Kosten**

Die Tabelle [3.10](#page-56-0) zeigt die Aufschlüsselung der einzelnen Positionen wie sie für die Datenerhebung erfolgte. Um ein klares Verständnis für die in den Stromgestehungskosten abgebildeten Investitionskosten zu erhalten, werden die einzelnen Positionen näher be-

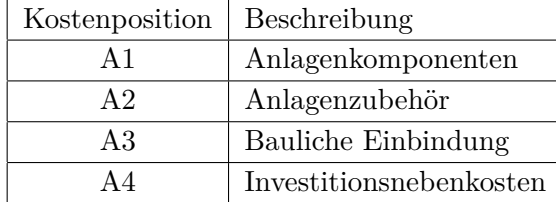

<span id="page-56-0"></span>schrieben. Die im Anhang befindliche Tabelle [A.8](#page-110-0) gibt einen Überblick über die ermittelten Investitionskosten.

Tabelle 3.10.: Gliederung der kapitalgebundenen Kosten KWEA

# *Kostenposition A1 / Anlagenkomponenten*

Hier sind die wichtigsten maschinen- und elektrotechnischen Komponenten zusammengefasst. Diese sind charakterisiert durch: Windradturbine, Windradmast (keine Dachmontage) sowie den elektrotechnischen Komponenten wie: Generator, Schaltanlage und Wechselrichter.

## *Kostenposition A2 / Anlagenzubehör*

Zur Datenüberwachung und Steuerung wird von seriösen Anbietern von Kleinwindenergieanlagen in der Regel auch ein solches Überwachungssystem angeboten. Jene Zusatzkomponenten, welche zu einer Komplettanlage dazugehören, bestehen aus einem Anemometer inklusive Windfahne und Datenlogger zur Auswertung der Daten. Um eine hohe Aussagekraft über die gemessenen Daten des Datenloggers treffen zu können, sollte das Anemometer in derselben Höhe und Position wie die Windradturbine stehen. Dies bedeutet, dass zusätzlich ein entsprechender Mast für die Windmessung notwendig ist. Wurde diese Kostenposition durch das Standardangebot nicht abgedeckt und konnte auch auf Nachfrage bei den Herstellern diese nicht ermittelt werden, so wurden passende Angebote anderer Hersteller für die Berechnung herangezogen. Dies ist ein wichtiger Schritt, um auch die Vergleichbarkeit der Ergebnisse zwischen den unterschiedlichsten Anlagen zu gewährleisten.

## *Kostenposition A3 / Bauliche Einbindung*

Unter den Kosten der baulichen Einbindung werden im Wesentlichen die Kosten für die Aufstellung (Autokran) und Erstellung eines Fundamentes bestimmt. Hier sei erwähnt, dass vor allem im kleineren Leistungsbereich die Fundamentierung und die Aufstellung sehr oft in Eigenregie der Anlagenbesitzer erfolgt, um die ohnehin hohen Investitionskosten niedrig zu halten. Bei den in der Arbeit betrachteten Anlagen wird von einer schlüsselfertigen Komplettanlage ausgegangen. Das bedeutet, dass die

Kosten für die Aufstellung inklusive Fundamentierung durch Dritte herangezogen wurden.

Durch die lückenhaften Angaben der Hersteller bezüglich der Kosten für die bauliche Einbindung wurden, sofern keine Herstellerangaben identifiziert werden konnten, einheitliche Rahmenbedingungen zur Ermittlung der Kosten festgelegt:

- bis 2,5 kW: Installateur mit 40 € Stundenlohn und einer Arbeitszeit von 19 Stunden (6 h Fundament und Kabelwege, 8 h Errichtung, 5 h elektrische Installation und Inbetriebnahme) + Materialkosten von 120 € für das Fundament [\(Richter,](#page-102-6) [2010,](#page-102-6) S.76f)
- 2,5-5 kW: Installateur mit 40 € Stundenlohn und einer Arbeitszeit von 23 Stunden (6 h Fundament und Kabelwege, 12 h Errichtung, 5 h elektrische Installation und Inbetriebnahme) + Materialkosten von 120 € für das Fundament + 790 € für Autokran [\(Richter, 2010,](#page-102-6) S.83)
- ab 5 kW: konkrete Angebote vorhanden

#### *Kostenposition A4 / Investitionsnebenkosten*

Sämtliche Ausgaben für die technische Planung der Energieerzeugungsanlage und die Aufwendungen für etwaige Genehmigungsverfahren werden in dieser Kostengruppe zusammengefasst. Hierfür werden Richtpreise in Prozent der Investitionskosten durch Angaben der Hersteller bzw. gestützt durch die Literatur herangezogen. In dem Leitfaden zur Errichtung von Windkraftanlagen in der Steiermark, herausgegeben vom "Landes Energieverein Steiermark", werden für die gesamten Planungskosten und erforderlichen Gutachten 3 - 5 % der Investitionssumme angesetzt [\(Frühwald & Ulrich, 2007,](#page-101-3) S.48). In einer weiteren Arbeit werden die Genehmigungskosten pauschaliert in einer Höhe von 2.000 € sowie Nebenkosten in Höhe von 2 % der Investitionskosten angesetzt [\(Richter,](#page-102-6) [2010,](#page-102-6) S.75). Nach Absprache mit den befragten Herstellern wurden für die Berechnung der Stromgestehungskosten die Investitionsnebenkosten mit 5 % der Investitionssumme angesetzt.

#### **Verbrauchsgebundene-, betriebsgebundene- und sonstige Kosten**

Durch die durchgeführte Datenerhebung über Standardproduktangebote konnte eine detaillierte Aufschlüsselung der verbrauchsgebundenen-, betriebsgebundenen- und sonstigen Kosten, wie im Fall BHKW, nicht ermittelt werden. Auch auf telefonische Nachfrage bei den entsprechenden Herstellern konnten keine verwertbaren Aussagen eruiert werden. Dies liegt daran, dass die Betriebskosten einer Kleinwindenergieanlage starken jährlichen Schwankungen unterliegen. In der weiteren Betrachtung (Berechnung) wurden die einzelnen Kostenpositionen in einer übergeordneten Kostenposition zusammengefasst: den Betriebskosten. Die anzusetzende Höhe dieser Betriebskosten wurde durch Richtwerte aus der Literatur festgelegt.

In dem vom Fraunhofer-Institut für Windenergie und Energiesystemtechnik veröffentlichten Vortrag "Kleine Windenergieanlagen - Betriebserfahrungen und Ertragsabschätzung" werden die mittleren jährlichen Betriebskosten (Reparatur, Wartung und Versicherung) in Abhängigkeit der Leistungsklasse folgendermaßen angegeben [\(Kühn, 2009,](#page-102-7) S.21):

• Leistungsklasse bis 75 kW: 3,5 Cent/kWh

Für die Berechnung der Stromgestehungskosten mit dem Excel-Berechnungstool wurde dieser Werte im entsprechenden Rechenalgorithmus hinterlegt.

#### **3.2.4. Ertragsrechner**

Zur Bestimmung der Stromgestehungskosten ist es unabdingbar den Jahresertrag, d.h. die erzeugte elektrische Energie der Windkraftanlage in einem Jahr, zu berechnen bzw. abzuschätzen. Hierfür sind zwei Bestimmungsstücke notwendig:

- die Leistungskurve der Windkraftanlage und
- die Häufigkeitsverteilung der auftretenden Windgeschwindigkeit

Die Leistungskurve, welchen den Zusammenhang zwischen der Windgeschwindigkeit und der abgegebenen elektrischen Leistung der Kleinwindenergieanlage angibt, wurde aus dem jeweiligen Datenblatt entnommen. Die einzelnen Leistungskurven je Anlage sind, wie bereits erwähnt, im Anhang in den Tabellen [A.5,](#page-107-0) [A.6](#page-108-0) und [A.7](#page-109-0) zusammengefasst.

Zur Bestimmung der Häufigkeitsverteilung der Windgeschwindigkeit kommt einem der Umstand zu Hilfe, dass sich die Häufigkeitsverteilung bei normalen Windverhältnissen näherungsweise durch eine Weibull-Verteilung beschreiben lässt [\(Halbhuber, 2009,](#page-102-5) S.96):

$$
h_{weibull(v_w)} = \frac{k}{A} \cdot \left(\frac{v_w}{A}\right)^{k-1} \cdot e^{-\left(\frac{v_w}{A}\right)^k}
$$
\n(3.5)

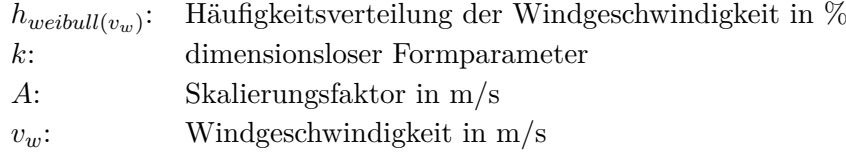

Der dimensionslose Formparameter *k* wurde bereits in Tabelle [3.9](#page-53-0) definiert. Er beschreibt die Windverhältnisse des Standortes, wobei konstante Windverhältnisse durch große k-Werte gekennzeichnet sind und unstetige und schwankende Windverhältnisse einen geringeren k-Wert aufweisen. Mit der Wahl des Formparameters von k=2 erhält man die typische Rayleigh-Verteilungsfunktion.[\(Richter, 2010,](#page-102-6) S.96)

Der Skalierungsfaktor wird direkt über die mittlere Windgeschwindigkeit *vmittel* bestimmt. Der analytische Zusammenhang lautet:

$$
A = v_{mittel} \cdot \frac{2}{\sqrt{\pi}} \tag{3.6}
$$

*A*: Skalierungsfaktor in m/s *vmittel*: mittlere Jahreswindgeschwindigkeit in m/s

Durch den Einsatz der entsprechenden Windgeschwindigkeit *v<sup>w</sup>* erhält man die Verteilung dieser Windgeschwindigkeit in Abhängigkeit der Standortparameter in %. Die Häufigkeitsverteilung der Windgeschwindigkeiten für den Standort I und II sind in Abbildung [3.17](#page-60-0) dargestellt.

<span id="page-60-0"></span>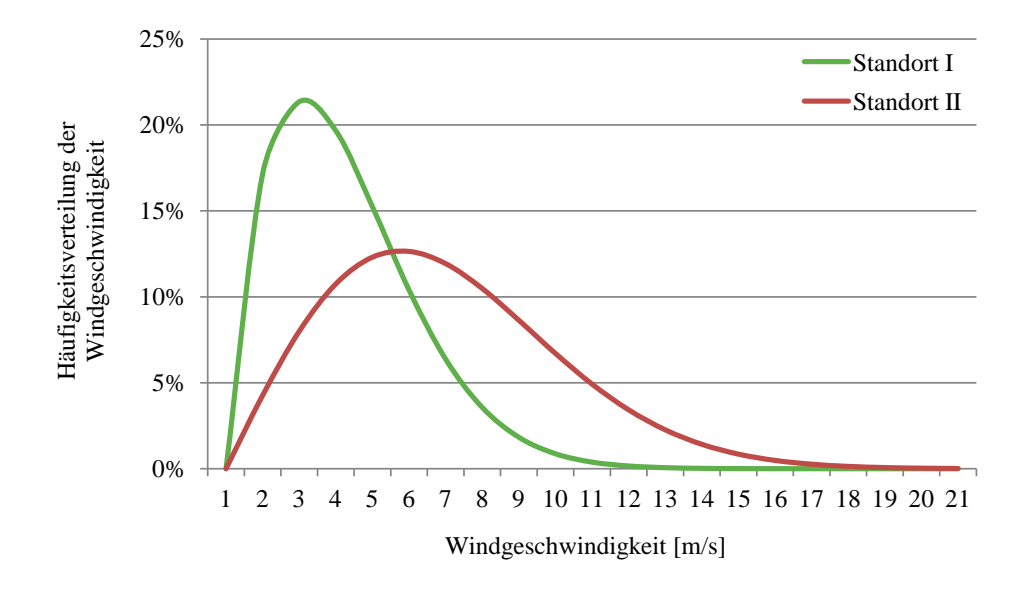

Abbildung 3.17.: Häufigkeitsverteilung der Windgeschwindigkeit

Mit dem Wissen über die Häufigkeitsverteilung der Windgeschwindigkeit und der Leistungskurve der entsprechenden Anlage kann nun der Jahresertrag, wie in Gleichung [3.7](#page-60-1) beschrieben, berechnet werden.

<span id="page-60-1"></span>
$$
E_{ref} = \sum (h_{weibull} \cdot P_{el} \cdot 8.760) \tag{3.7}
$$

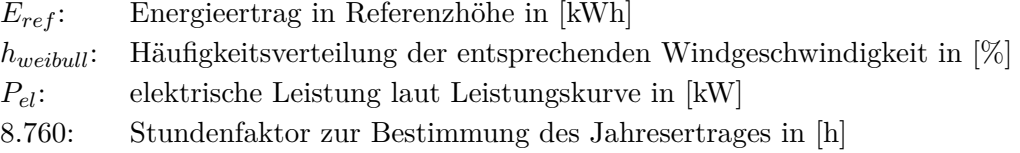

Der mit Gleichung [3.7](#page-60-1) ermittelte Jahresertrag kann jedoch für die Berechnung der Stromgestehungskosten noch nicht verwendet werden. Die für die Berechnung eingesetzte mittlere Windgeschwindigkeit wurde in einer gewissen Referenzhöhe (siehe Tabelle [3.9\)](#page-53-0) gemessen und somit gilt der Jahresertrag *Eref* nur für diese Referenzhöhe. Da die Windkraftanlagen aber alle unterschiedliche Nabenhöhen besitzen, muss nun noch der Zusammenhang zwischen der Ertragsprognose in der von der Messung abhängigen Referenzhöhe und der realen Nabenhöhe definiert werden [\(Richter, 2010,](#page-102-6) S.98):

<span id="page-61-0"></span>
$$
E_h = E_{ref} \cdot \frac{ln \frac{h_{Nabe}}{z_0}}{ln \frac{h_{ref}}{z_0}}
$$
\n
$$
(3.8)
$$

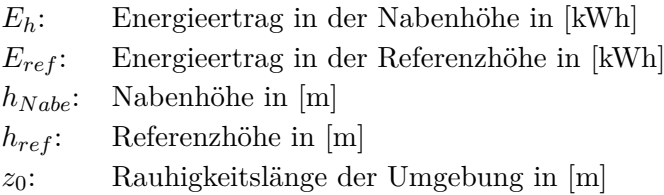

Die Rauhigkeitslänge *z*<sup>0</sup> der Umgebung wird in der Regel anhand von Erfahrungswerten eingeschätzt (siehe Tabelle [3.9\)](#page-53-0).

Der mit Gleichung [3.8](#page-61-0) ermittelte Jahresertrag kann nun für die Berechnung der Stromgestehungskosten verwendet werden.

# **3.2.5. Darstellung der technischen und wirtschaftlichen Kennzahlen**

Zur Bewertung der Kleinwindenergieanlagen werden als wirtschaftliche Kennzahlen wiederum die spezifischen Investitionskosten und die Stromgestehungskosten herangezogen. Als technische Kennzahl zur Bewertung dienen die erzielbaren Jahreserträge der Anlagen bzw. die daraus resultierenden Volllaststunden je Standort. Aus Gründen der Übersicht und der anschaulicheren Darstellung wurden die Ergebnisse nicht nach Standort getrennt dargestellt, sondern nebeneinander im selben Diagramm. Die Aufteilung in drei Leistungsklassen geschah ebenfalls nur aus Gründen der besseren Übersicht.

Tabelle [3.11](#page-62-0) fasst die wichtigsten technischen und wirtschaftlichen Parameter der untersuchten Produkte zusammen. Durch die durchgeführte Datenerhebung konnten Anlagen im Leistungsbereich von 0,35 - 10 kW eruiert werden. Hierbei handelt es sich ausschließlich um Horizontalachsen-Windkraftanlagen. Grund hierfür ist, dass von den Anbietern von Vertikalachsen-Windkraftanlagen keine seriösen Angebote eingeholt werden konnten.

<span id="page-62-0"></span>

| Hersteller | Produkt                     | $P_{elek}$ | $h_{Nabe}$     | $I_0$                                       | $E_h$ I | $E_h$ II                    |
|------------|-----------------------------|------------|----------------|---------------------------------------------|---------|-----------------------------|
|            |                             | [kW]       | m              | $\left[\frac{\epsilon}{kW_{\rm el}}\right]$ | [kWh/a] | $[\mathrm{kWh}/\mathrm{a}]$ |
| Superwind  | <b>SW 350</b>               | 0,35       | 5              | 2.108                                       | 40      | 272                         |
| Fortis     | Aero Craft 1                | 1          | $\overline{7}$ | 11.078                                      | 451     | 2.334                       |
| Fortis     | Passat 1.4                  | 1,4        | 15             | 13.391                                      | 625     | 3.130                       |
| Windsolar  | Windspot 1.5                | 1,5        | 12             | 15.255                                      | 847     | 4.078                       |
| Braun      | Antaris 2.5                 | 2,5        | 12             | 15.552                                      | 1.196   | 5.582                       |
| Braun      | Antaris 3.5                 | 3,5        | 15             | 18.759                                      | 1.432   | 8.644                       |
| Windsolar  | Windspot 3.5                | 3,5        | 18             | 25.116                                      | 2.210   | 11.367                      |
| Schachner  | $\mathbf{SW} \; \mathbf{5}$ | 5,25       | 12             | 24.161                                      | 4.816   | 20.055                      |
| Fortis     | Montana 5.8                 | 5,8        | 18             | 32.741                                      | 2.686   | 12.587                      |
| Easy Wind  | Nova 6                      | 6          | 19             | 32.424                                      | 3.963   | 22.635                      |
| Windsolar  | Windspot 7.5                | 7,5        | 18             | 44.163                                      | 4.835   | 24.288                      |
| Hoffmann   | Ecoent 10                   | 10         | 17,5           | 58.454                                      | 11.631  | 54.603                      |
| Fortis     | Alice 10                    | 10         | 24             | 58.332                                      | 6.025   | 34.887                      |
| Win Dual   | WD 10                       | 10         | 20             | 51.907                                      | 11.091  | 48.833                      |
| Schachner  | <b>SW 10</b>                | 9,9        | 15             | 40.946                                      | 12.899  | 48.449                      |

Tabelle 3.11.: Technische/wirtschaftliche Kennzahlen KWEA

Abbildung [3.18](#page-62-1) zeigt den Zusammenhang der sinkenden spezifischen Investitionskosten in Abhängigkeit der Nennleistung. Somit lässt sich ableiten, dass die Wirtschaftlichkeit der Windkraftanlagen mit der Anlagegröße steigt.

<span id="page-62-1"></span>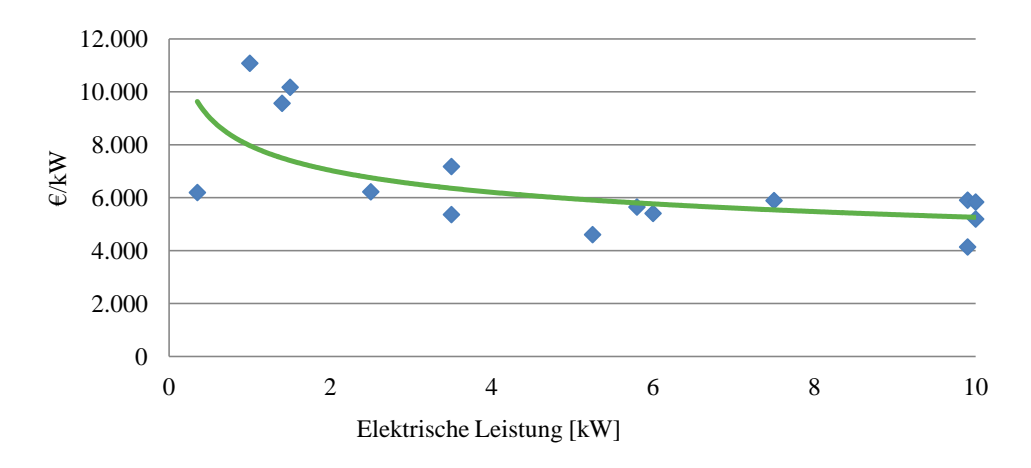

Abbildung 3.18.: Verlauf der spezifischen Investitionskosten KWEA

Abbildung [3.19](#page-63-0) stellt die rechnerischen Volllaststunden der Anlagen für die definierten

Standorte I und II dar. Hier sei nochmals erwähnt, dass es sich bei Standort II um einen fiktiven Standort handelt, wobei optimale Standortparameter definiert wurden und sich somit Volllaststunden von bis zu 5.500 h/a ergeben.

<span id="page-63-0"></span>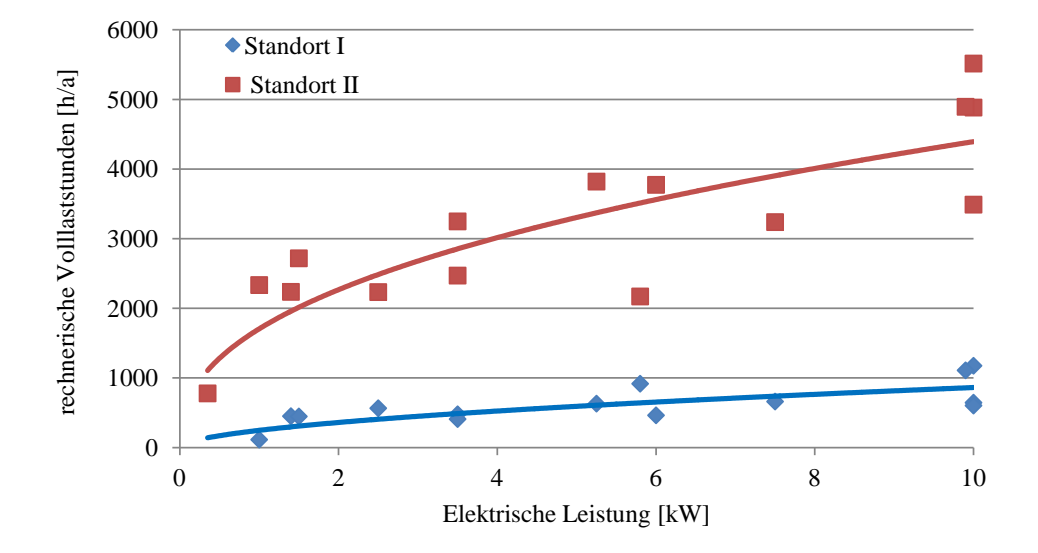

Abbildung 3.19.: Verlauf der Volllaststunden KWEA

Abbildung [3.20](#page-64-0) zeigt die Ergebnisse für die Anlagen in einem Leistungsbereich von 350 W bis 2,5 kW, Abbildung [3.21](#page-64-1) stellt einen Bereich von 3,6 - 6 kW dar und in Abbildung [3.22](#page-65-0) werden die Ergebnisse für einen Leistungsbereich von 7,5 - 10 kW skizziert. Die Stromgestehungskosten werden jeweils für den definierten Standort mit den jeweiligen Windverhältnissen dargestellt. Neben der installierten Nennleistung hat auch die Nabenhöhe der Anlage einen Einfluss auf die Ergebnisse. Mit steigender Nabenhöhe verbessern sich zwar die Windverhältnisse und somit die Ertragswerte der Anlage, jedoch steigen auch die spezifischen Investitionskosten an.

<span id="page-64-0"></span>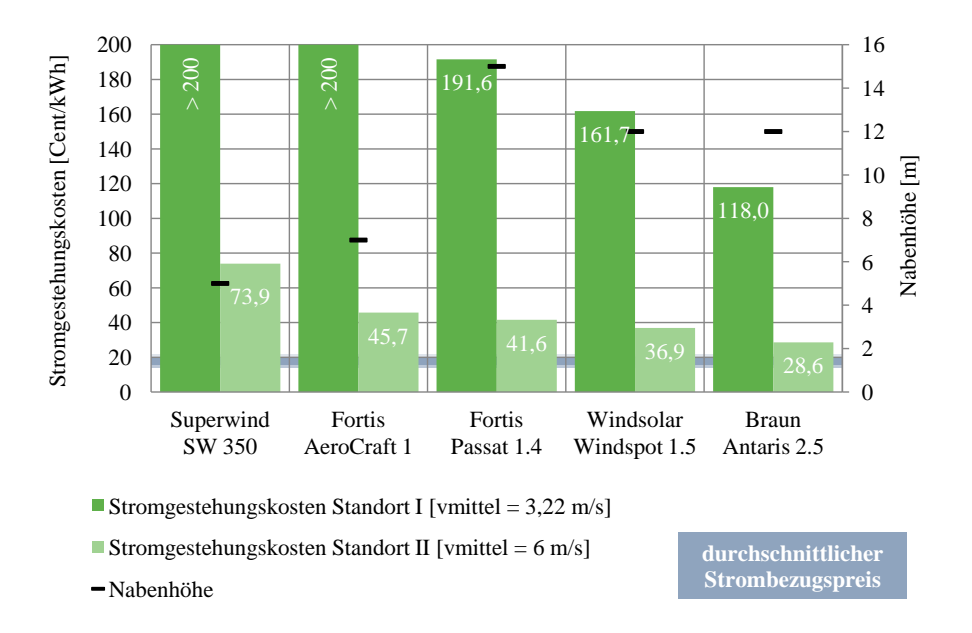

Abbildung 3.20.: Stromgestehungskosten KWEA Leistungsbereich 0,3-2,5 kW

<span id="page-64-1"></span>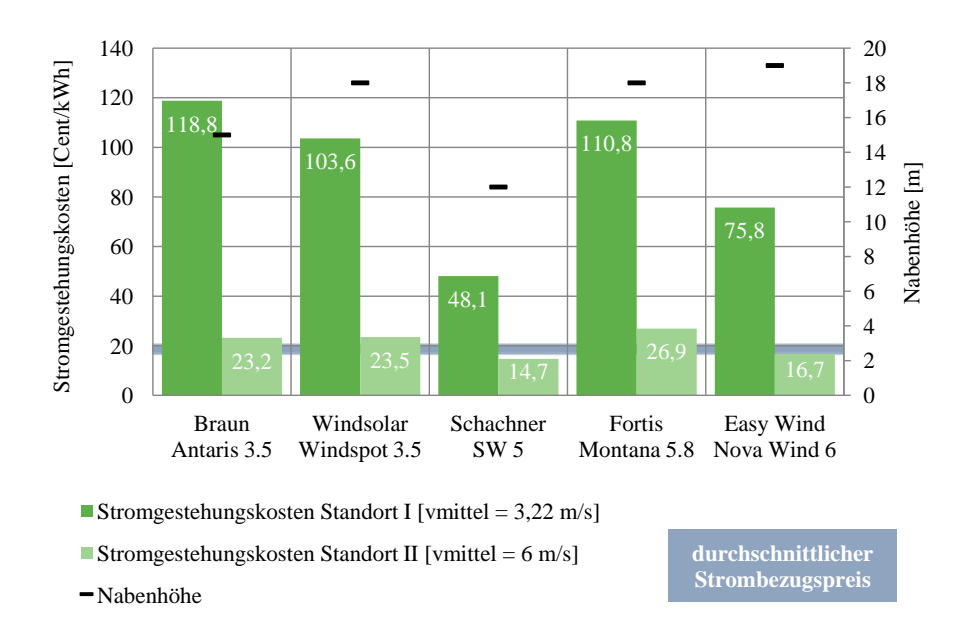

Abbildung 3.21.: Stromgestehungskosten KWEA Leistungsbereich 3,6-6 kW

<span id="page-65-0"></span>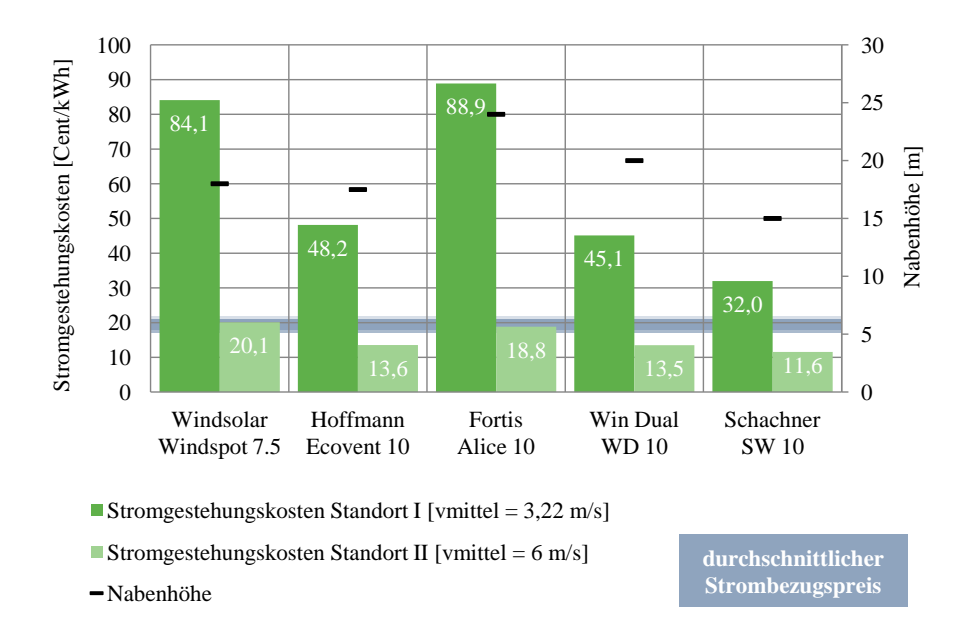

Abbildung 3.22.: Stromgestehungskosten KWEA Leistungsbereich 7,5-10 kW

Vergleicht man die berechneten Stromgestehungskosten mit der Bandbreite der Strombezugspreise, welche bei 18,7 - 21,6 Cent/kWh liegen, erkennt man die starke Abhängigkeit der Wirtschaftlichkeit von den vorherrschenden Windverhältnissen. Betrachten wir den realen Standort I, welcher durch eine mittlere Windgeschwindigkeit von 3,22 m/s gekennzeichnet ist (siehe Tabelle [3.9\)](#page-53-0) wird ersichtlich, dass die betrachteten Anlagen im wirtschaftlichen Nachteil gegenüber dem Netzbezug sind. Für den günstigsten Fall, eine Anlage mit 10 kW Nennleistung und einer Nabenhöhe von 15 m, liegt die Differenz zu den Strombezugspreisen bei etwa 10 Cent/kWh.

Für den fiktiven Standort II würden sich durchaus positive Ergebnisse ergeben. Ab einer Anlagengröße von 3,5 kW Nennleistung kommt man in den "interessanten" Bereich. Die besten Ergebnisse werden wiederum von einer Anlage mit 10 kW Nennleistung und einer Nabenhöhe von 15 m erzielt. Im Idealfall können etwa 10 Cent/kWh (Differenz zu höchsten Strombezugspreis) eingespart werden. Mit diesen Stromgestehungskosten von 11,6 Cent/kWh für den günstigsten Fall, kommt man in dem Bereich des Einspeisetarifes für Ökostrom, welcher zurzeit bei 9,45 Cent/kWh [\(BMWFJ, 2012\)](#page-101-4) liegt.

Es lässt sich kein klarer Trend der Auswirkung der Nabenhöhe auf die Wirtschaftlichkeit von Kleinwindanlagen ableiten. Im betrachteten Fall (Standort II) liegen beispielsweise die bereits erwähnten Stromgestehungskosten einer 10 kW Anlage mit 15 m Nabenhöhe bei 11,6 Cent/kWh und die einer anderen 10 kW Anlage mit einer Nabenhöhe von 24 m bei 18,8 Cent/kWh. Dies bedeutet, dass sich die Erhöhung der Investitionskosten im Verhältnis zur Erhöhung der Ertragswerte stärker auswirkt. Um diesem negativen Effekt entgegenzuwirken, gilt es eine detaillierte Betrachtung der Standortverhältnisse und eine seriöse Planung und Auslegung des kompletten Anlagensystems durchzuführen.

# **3.3. Wasserkraftanlagenkonzepte zur Energieerzeugung**

Wasserkraftwerke nutzen die kinetische und potentielle Energie einer über die Turbine fließenden Wassermenge. Durch die Turbine wird diese Energie zunächst in mechanische Energie und anschließend in einem Generator in elektrische Energie umgewandelt. Die Leistung der Anlage errechnet sich dabei grundsätzlich aus dem Massenstrom des Wassers und der nutzbaren Fallhöhe [\(Panos, 2009,](#page-102-0) S.323). Eine international einheitliche Definition für die Kleinwasserkraft existiert nicht. In Österreich wird die Kleinwasserkraft laut Ökostromgesetz mit einer Obergrenze von 10 MW installierter Anschlussleistung definiert. Bei dem in der Arbeit betrachteten Leistungsumfang von maximal 250 kWel spricht man eher von Piko- und Mikro-Wasserkraftanlagen. Eine eigene Unterscheidung und Bezeichnung der untersuchten Anlagen wurde in der Arbeit nicht getroffen. Als ersten Schritt gilt es die standortabhängigen Rahmenbedingungen zu definieren.

# **3.3.1. Definition der Auslegungsfälle**

In Zusammenarbeit mit dem technischen Fachpersonal der Energie Steiermark wurden vier konkrete Standorte, welche in Zukunft von Interesse sein könnten, definiert. Grundlage der Auslegung bilden dabei die mittleren Dauerzahlen (Jahresdauerlinie) der Abflüsse für den jeweiligen Standort. Diese Daten lagen in Form von konkreten hydrologischen Gutachten bereits vor. Die genauen Standortdaten wurden, aus Gründen der Geheimhaltung, anonymisiert und werden in weiterer Folge Standort I, II, III und IV genannt.

#### **3.3.1.1. Standort I**

Mit diesem Standort sollen Kleinstwasserkraftanlagen untersucht werden, welche sich auch zum Einsatz in Trinkwasser- oder Überlaufleitungen eignen. Solche Anlagen zeichnen sich durch eine flexible Düsenanzahl aus, womit eine Anpassung an verschiedene

Wassermengen möglich ist. Da solche Anlagen auch die technische Möglichkeit besitzen sich an unterschiedliche Fallhöhen anpassen zu können, wurden für diesen Standort keine konkreten Annahmen bezüglich Nettofallhöhe und Wassermenge getroffen. Dieser Standort I stellt somit eine gewisse Ausnahme gegenüber den anderen Standorten dar.

#### **3.3.1.2. Standort II**

Dieser Standort ist durch eine Nettofallhöhe von 2,15 m und einem definierten Ausbaudurchfluss von 0,91 m3/s charakterisiert. Durch die Wahl dieses Standortes sollen die Kleinwasserkraftanlagenkonzepte im Leistungsbereich von 10 - 20 kWel untersucht werden. Abbildung [3.24](#page-68-0) zeigt den Verlauf der mittleren Dauerzahlen des Abflusses, wie er aus dem hydrologischen Gutachten übernommen wurde.

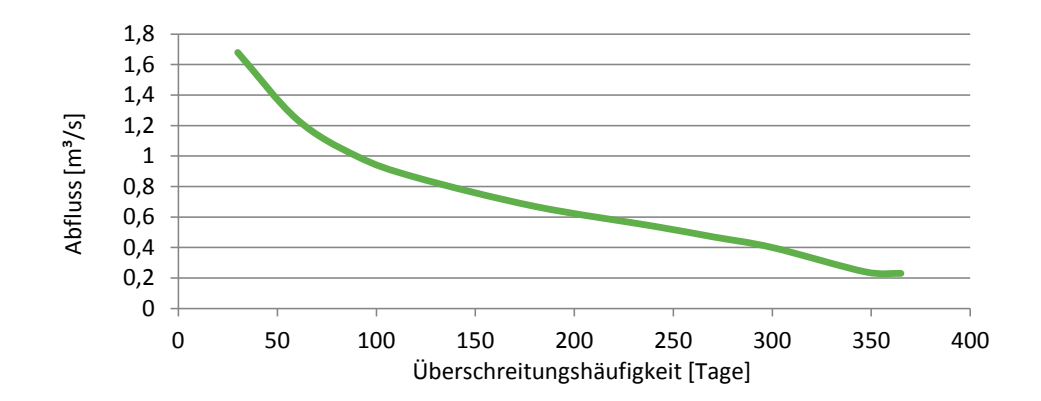

Abbildung 3.23.: Mittlere Dauerzahlen des Abflusses Standort II

#### **3.3.1.3. Standort III**

Der Standort ist durch eine Nettofallhöhe von 6,17 m und einem definierten Ausbaudurchfluss von 1,13 m3/s charakterisiert. Durch die Wahl dieses Standortes sollen die Kleinwasserkraftanlagenkonzepte im Leistungsbereich von 50 - 60 kWel untersucht werden. Abbildung [3.24](#page-68-0) zeigt den Verlauf der mittleren Dauerzahlen des Abflusses, wie er aus dem hydrologischen Gutachten übernommen wurde.

<span id="page-68-0"></span>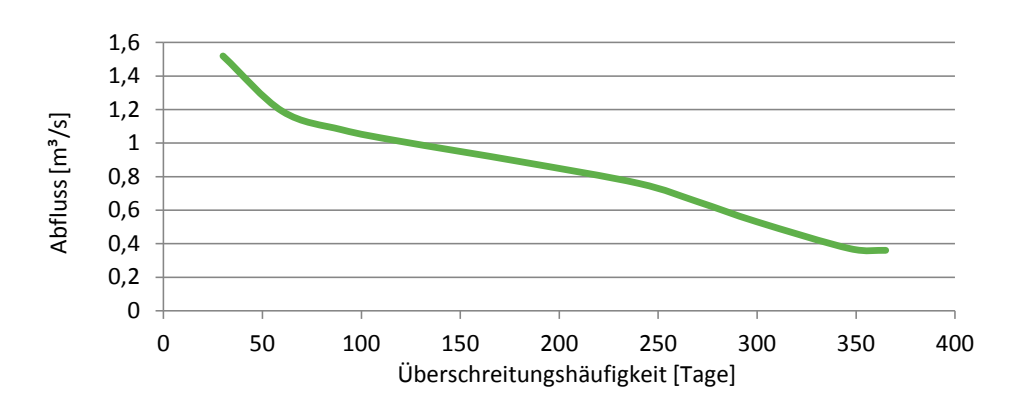

Abbildung 3.24.: Mittlere Dauerzahlen des Abflusses Standort III

# **3.3.1.4. Standort IV**

Der Standort ist durch eine Nettofallhöhe von 173 m und einem definierten Ausbaudurchfluss von 0,1 m3/s charakterisiert. Durch die Wahl dieses Standortes sollen die Kleinwasserkraftanlagenkonzepte im Leistungsbereich von 140 - 150 kWel untersucht werden. Abbildung [3.24](#page-68-0) zeigt den Verlauf der mittleren Dauerzahlen des Abflusses, wie er aus dem hydrologischen Gutachten übernommen wurde.

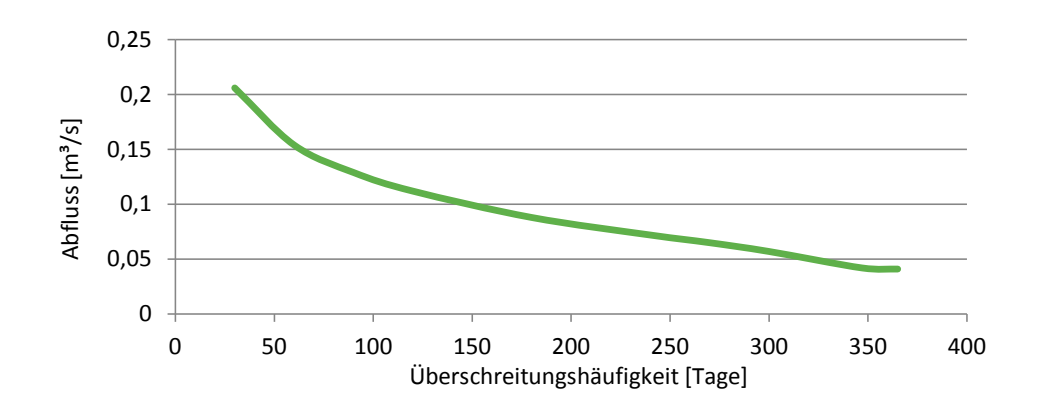

Abbildung 3.25.: Mittlere Dauerzahlen des Abflusses Standort IV

#### **3.3.2. Definition der Systemgrenze**

Ein größeres Potential der Kleinstwasserkraft wird in der Revitalisierung und Modernisierung als in der Neuerrichtung von Anlagen gesehen. Durch den vermehrten Aufwand für immer umfangreichere Umweltverträglichkeitsprüfungen scheitern die meisten Kleinstwasserkraftwerke schon an dieser Hürde. Deshalb wurde in einem ersten Schritt auf die Betrachtung der Kosten für die Erstellung von Wasserbauwerken (Stauwehr, Einlaufbauwerk, Werkskanal, Krafthaus, etc.) und die Kosten für die hydraulische Ausrüstung (Wehr- und Notverschlüsse, Rohrleitungen, etc.) verzichtet und die notwendigen Bauwerke als "vorhanden" angenommen. Die somit ermittelten Stromgestehungskosten ergeben sich also aus der Modernisierung von bestehenden Anlagen.

In weiterer Folge wurde, durch Kostenabschätzung von bestehenden Wasserkraftprojekten der Energie Steiermark, versucht die Kosten für die Wasserbaulichen Maßnahmen je Standort zu identifizieren. Mit diesen Inputparametern wurden die Stromgestehungskosten für die Errichtung von Neuanlagen ermittelt.

Eine einheitliche Systemgrenze wie bei den restlichen zu betrachtenden Technologien erscheint in diesem Fall also nicht sinnvoll, da die Investitionsausgaben für Wasserkraftwerke stark abhängig von topographischen und geologischen Gegebenheiten sind. Die Systemgrenze bzw. der Lieferumfang lässt sich mit der Bestellung von der maschinellenund elektrischen Ausrüstung beschreiben.

### **3.3.3. Datenerhebung/Datenberechnung**

Zur Ermittlung der spezifischen technischen Daten sowie der Kosten einzelner Positionen wurden die zuvor definierten Auslegungsfälle und die beschriebene Systemgrenze zu konkreten Hersteller-Anfragen zusammengefasst. Die Vorgehensweise glich der Datenerhebung für die Windkraftanlagen, mit dem Unterschied, dass nicht konkrete Produkte angefragt wurden, sondern dass sich die Produkte durch die definierten Standorte und deren Nettofallhöhe und Wassermenge ergaben. Das bedeutet, dass die Berechnung der notwendigen Anschlussleistung der Anlage durch die Hersteller erfolgte. Die zu kontaktierenden Hersteller wurden wiederum einer Herstellerliste entnommen. Das Ergebnis der Datenerhebung waren Standardproduktangebote abgestimmt auf die definierten Standortbedingungen. Im Anhang unter Abschnitt [A.1.3](#page-111-0) sind die wichtigsten technischen und wirtschaftlichen Parameter, welche durch die Abfrage der Hersteller identifiziert werden konnten, in tabellarischer Form zusammengefasst.

#### **3.3.3.1. Technische Inputparameter**

Die Datenerhebung der technischen Parameter geschah durch die Auswertung der erhaltenen Richtofferte. Im Anhang in Tabelle [A.10](#page-111-1) sind die wichtigsten Daten zusammengefasst. Hierbei sei erwähnt, dass sich der dargestellte Wert für den Wirkungsgrad der Turbine und des Generators auf eine 100-prozentige Beaufschlagung bezieht. Für die Berechnung des Regelarbeitsvermögens der Anlagen sind jedoch der Wirkungsgradverlauf von Turbine und Generator von Interesse, da das Wasserdargebot jährlichen Schwankungen unterliegt. Der Wirkungsgradverlauf von Turbine und Generator bzw. Gesamtwirkungsgrad wird in der Regel durch Diagramme mit den entsprechenden Linienverläufen dargestellt, wie sie auch durch die Datenerhebung ermittelt wurden. Aus Gründen der Übersicht wurden die einzelnen Wirkungsgradverläufe der Anlagen tabellarisch zusammengefasst und sind im Anhang in Tabelle [A.11](#page-112-0) dargestellt.

#### **3.3.3.2. Wirtschaftliche Inputparameter**

Die zu erhebenden wirtschaftlichen Inputparameter bestanden im Wesentlichen aus den kapitalgebundenen Kosten, den Investitionskosten. Für die laufenden Ausgaben wie Wartung- und Instandhaltungskosten konnten keine Herstellerangaben identifiziert werden, so dass diese Kostenblöcke durch Abschätzungswerte aus der Literatur bestimmt wurden. Die zugrunde liegenden Kostenabschätzungen für die zuvor erwähnten wasserbaulichen Bauwerke werden in Abschnitt [3.3.6](#page-81-0) erläutert. Im Anhang unter Abschnitt [A.1.3](#page-111-0) werden die einzelnen Kostenpositionen in Tabellen dargestellt.

Bei Wasserkraftanlagen ist die wirtschaftliche Nutzungsdauer (hier: 20 Jahre) in der Regel wesentlich geringer als die tatsächliche technische Lebens- und Nutzungsdauer. Bei den berechneten Stromgestehungskosten, mit Ausnahme der Anlagenkonzepte für Standort I, ist zu beachten, dass die Anlagen nach der Betrachtungszeit von 20 Jahren noch einen Restwert haben. Dieser wurde bei der Berechnung mit berücksichtigt, indem der Restwert nach 20 Jahren mit dem heutigen Investitionsvolumen angesetzt wurde. [\(Dumont & Keuneke, 2011,](#page-101-5) S.44ff)

# **Kapitalgebundene Kosten**

Die Tabelle [3.12](#page-71-0) zeigt die Aufschlüsselung der einzelnen Positionen wie sie für die Datenerhebung erfolgte. Eine nähere Beschreibung ist nachstehend ebenfalls angeführt. Im Anhang befinden sich in Tabelle [A.12](#page-113-0) die zusammengefassten Ergebnisse der Datenerhebung.

<span id="page-71-0"></span>

| Kostenposition   Beschreibung |                            |
|-------------------------------|----------------------------|
|                               | Anlagenkomponenten         |
| AЭ                            | Montage und Inbetriebnahme |
| A3                            | Investitionsnebenkosten    |

Tabelle 3.12.: Gliederung der kapitalgebundenen Kosten KWA

# *Kostenposition A1 / Anlagenkomponenten*

Hier sind die wichtigsten maschinen- und elektrotechnischen Komponenten zur Erzeugung von Energie zusammengefasst. Gemäß der definierten Systemgrenze sind in dieser Kostenposition die Turbine und der Generator enthalten.

# *Kostenposition A2 / Montage und Inbetriebnahme*

Für die Kosten der baulichen Einbindung werden im Wesentlichen die Kosten für die Montage und Inbetriebnahme der Anlage verstanden. In diesem Fall wird unter der Anlage die maschinen- und elektrotechnischen Komponenten verstanden. Die Montage von wasserbaulichen Komponeten sind in einer separaten Kostenposition enthalten.

# *Kostenposition A3 / Investitionsnebenkosten*

Die Kosten für etwaige Genehmigungs- und Planungsverfahren lassen sich für Wasserkraftanlagen nur sehr schwer bis gar nicht abschätzen. Bei der Betrachtung der Modernisierungs- bzw. Revitalisierunganlagen wurden die Kosten für die notwendigen Gutachten und Genehmigungsverfahren nicht berücksichtigt, da hier eine Abschätzung, auf Grund fehlender Referenzprojekte, nicht möglich war. Bei der Betrachtung im Sinne einer Neuerrichtung einer Anlage wurden die bereits erwähnten Kostenabschätzungen aus früheren Projekten der Energie Steiermark herangezogen. Die unterschiedlichen Betrachtungsweisen sind jedenfalls bei der Bestimmung der Stromgestehungskosten zu beachten.

# **Verbrauchsgebundene-, betriebsgebundene- und sonstige Kosten**

Durch die durchgeführte Datenerhebung über Standardproduktangebote konnte eine detaillierte Aufschlüsselung der verbrauchsgebundenen-, betriebsgebundenen- und sonstigen Kosten, wie im Fall BHKW, nicht ermittelt werden. Auch auf telefonische Nachfrage bei den entsprechenden Herstellern konnten keine Angaben ermittelt werden. Dies liegt daran, dass die Betriebskosten einer Wasserkraftanlage starken jährlichen Schwan-
kungen unterliegen. In der weiteren Betrachtung (Berechnung) wurden die einzelnen Kostenpositionen in einer übergeordneten Kostenposition zusammengefasst, den Betriebskosten, und durch Literaturwerte bestimmt. Für die Wartung und Instandhaltung der Anlage wurde ein durchschnittlicher Prozentsatz von 3,25 % der Investitionskosten angenommen [\(Simader et al., 2008,](#page-102-0) S.50).

#### **3.3.4. Ertragsrechner**

Zur Bestimmung der Stromgestehungskosten von Wasserkraftwerken ist es vorab notwendig das Regelarbeitsvermögen, d.h. die erzeugte elektrische Energie in einem Regeljahr zu ermitteln. Ein Regeljahr ist ein fiktives Jahr, dessen wasserwirtschaftliche Größen durch die hydrologischen Gutachten der definierten Standorte bestimmt sind. Die notwendigen Bestimmungsstücke zur Ermittlung des Regelarbeitsvermögens lauten:

- Nenndurchfluss  $[m^3/s]$
- Nettofallhöhe [m]
- mittlere Dauerzahlen des Abflusses  $[m^3/s]$
- Leistungsbeiwert [-]
- Leistung [kW]

Nenndurchfluss, Nettofallhöhe und die mittleren Dauerzahlen des Abflusses sind durch die hydrologischen Gutachten der jeweiligen Standorte gegeben. Nun gilt es die Vorgehensweise zur Ermittlung des sogenannten Leistungsbeiwertes, welcher in weiterer Folge zur Berechnung der Leistung und des Regelarbeitsvermögens notwendig ist, zu erläutern. Grundsätzlich wird die Leistung eines Wasserkraftwerkes nach folgender Gleichung berechnet [\(Panos, 2009,](#page-102-1) S.323):

<span id="page-72-0"></span>
$$
P = \eta_{ges} \cdot \rho \cdot g \cdot Q \cdot h \tag{3.9}
$$

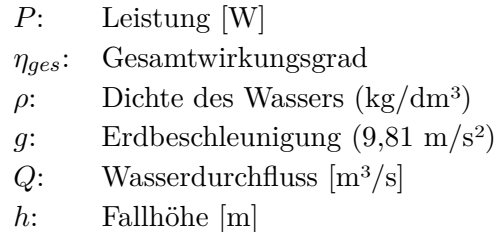

Der Gesamtwirkungsgrad setzt sich prinzipiell aus dem Wirkungsgrad der Wasserzuleitung, dem Turbinen- und dem Generatorwirkungsgrad zusammen. Für die Berechnung des Regelarbeitsvermögens wurde der Wirkungsgrad der Wasserzuleitung nicht berücksichtigt und die Dichte des Wassers wurde mit *ρ* = 1 kg/dm3 angenommen. Gleichung [3.9](#page-72-0) bestimmt die Leistung eines Wasserkraftwerkes für konstante Größen. Mit dem Ziel das Regelarbeitsvermögen zu bestimmen, muss eine Gleichung formuliert werden, welche die variablen Größen wie Wirkungsgradverlauf von Turbine und Generator in Abhängigkeit der Beaufschlagung der Turbine (variabler Durchfluss) berücksichtigt. Die Fallhöhe wird als konstant angenommen. Daraus ergibt sich nun folgende Gleichung zur Bestimmung der Leistung in Abhängigkeit eines schwankenden Durchflusses.

<span id="page-73-0"></span>
$$
P = LBW \cdot Q_{real} \cdot h \tag{3.10}
$$

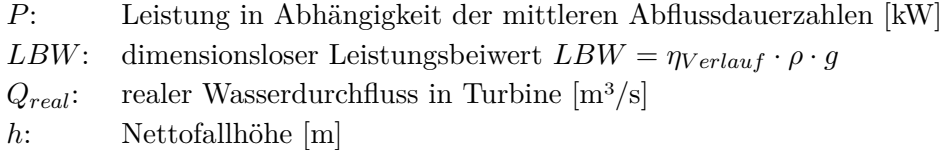

Der dimensionslose Leistungsbeiwert berücksichtigt also den Wirkungsgradverlauf je nach Beaufschlagung der Turbine, die Erdbeschleunigung  $q = 9.81$  m/s<sup>3</sup> und die Dichte  $\rho = 1 \text{ kg/dm}^3$  des Wassers. Die Beaufschlagung errechnet sich aus dem realen Abfluss (mittlere Dauerzahlen) je nach Standort und dem Nenndurchfluss der Turbine. In Abhängigkeit der Beaufschlagung wird dann der jeweilige Gesamtwirkungsgrad ermittelt und die Leistung der Anlage berechnet.

Die mit Gleichung [3.10](#page-73-0) bestimmte Leistung gilt für die jeweiligen Dauerzahlen des Abflusses. Das Regelarbeitsvermögen wird nun über einen Algorithmus berechnet, welcher die durchschnittlich erzielbare Leistung *P* über einen bestimmten Zeitraum (Tage) durch die entsprechende Anzahl von Tagen bzw. Stunden dividiert. Somit erhält man ein durchschnittliches Regelarbeitsvermögen in kWh für die betrachteten Tage. Durch Aufsummieren der einzelnen Durchschnittswerte wird dann das Regelarbeitsvermögen in kWh/a bestimmt. Abbildung [3.26](#page-74-0) zeigt exemplarisch den ermittelten Verlauf des

Regelarbeitsvermögens für den Standort II. Dieser Verlauf variiert je nach Wirkungsgradverhalten der jeweiligen Anlage.

<span id="page-74-0"></span>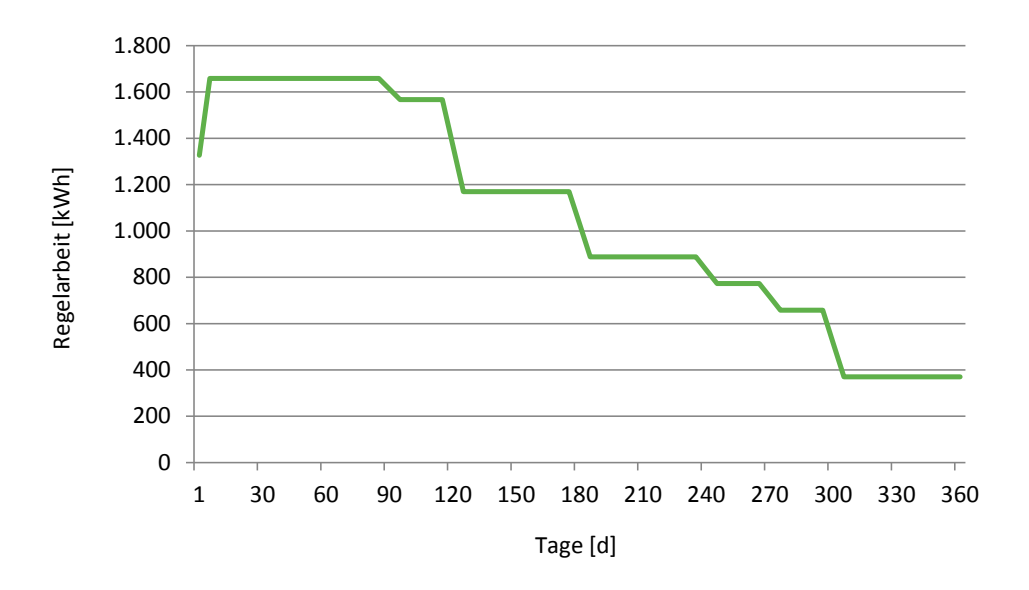

Abbildung 3.26.: Verlauf Regelarbeitsvermögen Standort II

## <span id="page-74-1"></span>**3.3.5. Darstellung der technischen und wirtschaftlichen Kennzahlen für Modernisierungsanlagen**

Wie bereits erwähnt werden zunächst die Kennzahlen für die Modernisierung von Wasserkraftanlagen ermittelt. Die wirtschaftliche Kennzahl sind die Stromgestehungskosten und als technische Kennzahl wird das Regelarbeitsvermögen bzw. die erreichbaren Volllaststunden herangezogen.

#### **3.3.5.1. Kennzahlen Wasserkraftanlagenkonzepte Standort I**

Die ermittelten Anlagen für den Einsatz in Trinkwasserleitungen stammen alle vom selben Hersteller. Die Firma Lingenhöle produziert diese sogenannten tragbaren Wasserkraftwerke in drei Leistungsgrößen. Tabelle [3.13](#page-75-0) stellt die wichtigsten ermittelten Kennzahlen zur Berechnung der Stromgestehungskosten dar.

<span id="page-75-0"></span>

| Hersteller             | Lingenhöle    | Lingenhöle    | Lingenhöle     |
|------------------------|---------------|---------------|----------------|
| Produkt                | <b>KT 100</b> | <b>KT 340</b> | <b>KT 1000</b> |
| Technologie            | Pico-Pelton   | Pico-Pelton   | Pico-Pelton    |
| $P_{el}$ [kW]          | 0,10          | 0,34          | 1,00           |
| $I_0$ [ $\epsilon$ /W] | 41            | 13            | 6              |
| $\rm{RAV}$ [kWh/a]     | 876           | 2.978         | 8.760          |

Tabelle 3.13.: Technische/wirtschaftliche Kennzahlen KWA Standort I

Da für diesen Standort keine wasserwirtschaftlichen Abgrenzungen gemacht wurden, errechnet sich das Regelarbeitsvermögen (RAV) durch die Annahme, dass in der Trinkwasserleitung das ganze Jahr (8.760 Stunden) die notwendige Wassermenge ansteht. Die Angaben bezüglich der spezifischen Investitionskosten erfolgten in  $\mathcal{E}/W$  und nicht in  $\mathcal{E}/kW$ . Dies lässt sich durch die geringe Leistungsgröße dieser Anlagen begründen.

Abbildung [3.27](#page-75-1) zeigt die erzielbaren Stromgestehungskosten für den Standort I. Die Bandbreite der Strombezugspreise liegt bei 20 - 21,6 Cent/kWh. Die hierfür ermittelten Produkte eignen sich zum Einsatz in Trinkwasserleitungen, womit ohne großen Aufwand eine Stromerzeugung zu jeder Tageszeit möglich ist. Diese Kleinstwasserkraftwerke reichen von einer Leistung von 100 - 1000 W.

<span id="page-75-1"></span>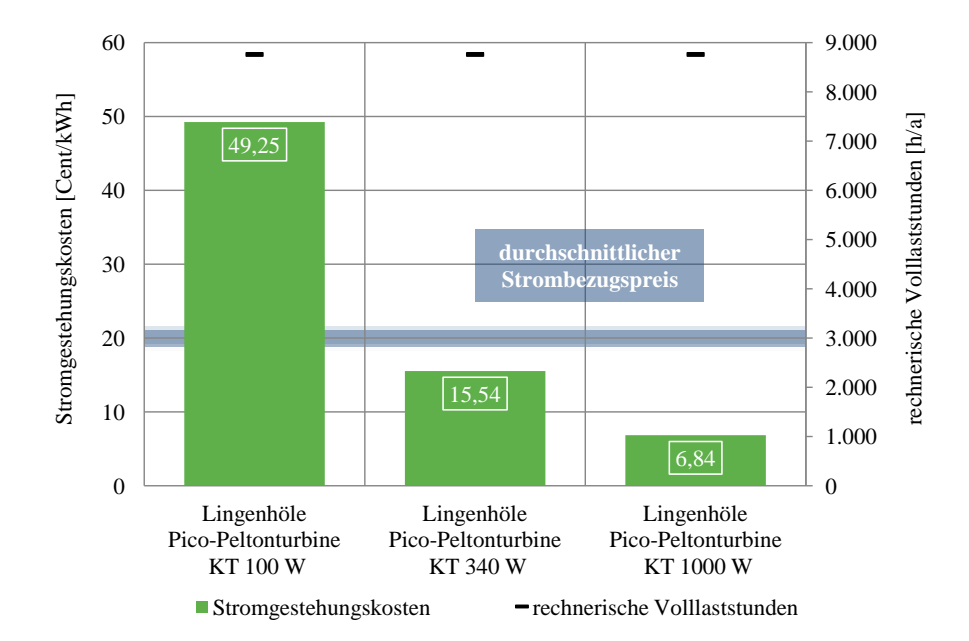

Abbildung 3.27.: Stromgestehungskosten KWA (Modernisierung) Standort I

Die Ergebnisse der Berechnung in Abbildung [3.27](#page-75-1) zeigen, dass der Betrieb der Pico-Peltonturbine mit einer Leistung von 1 kW, bei angenommenen 8.760 Volllaststunden, eine Differenz von ca. 13 Cent/kWh zu den minimalen Strombezugspreisen aufweist und somit wirtschaftlich Vorteilhaft ist. Die Anlage mit 340 W liegt ebenfalls unterhalb der Bandbreite der Strombezugspreise und ist somit wirtschaftlich zu betreiben, wogegen die Anlage mit 100 W elektrischer Leistung mit ca. 49 Cent/kWh Stromgestehungskosten über den definierten Grenzwerten liegt.

Prinzipiell eignen sich solche Anlagen zur Selbstversorgung von abgelegenen Almhütten oder Objekten, welche nicht an das Versorgungsnetz angeschlossen sind. Durch die einfache Betriebsweise und Installation dieser Anlagen könnten sie auch als "Massenprodukt" von Interesse für die Energie Steiermark sein.

#### **3.3.5.2. Kennzahlen Wasserkraftanlagenkonzepte Standort II**

Tabelle [3.14](#page-76-0) stellt die wichtigsten Kennzahlen der ermittelten Anlagen für Standort II dar. Die ermittelten Anlagen zeichnen sich durch zwei Wasserkraftschnecken, einer Durchströmturbine und einer klassischen Kaplanschachtturbine aus. Ein Trend bezüglich der spezifischen Investitionskosten lässt sich aufgrund der unterschiedlichen Technologien nicht ableiten.

<span id="page-76-0"></span>

| Hersteller         | Rehart 14    | Ossberger 16 | <b>WWS 17</b>  | Andritz A. 20 |
|--------------------|--------------|--------------|----------------|---------------|
| Technologie        | Wasserkraft- | Durchström-  | Kaplanschacht- | Wasserkraft-  |
|                    | schnecke     | turbine      | turbine        | schnecke      |
| $P_{el}$ [kW]      | 14           | 16           | 17             | 20            |
| $I_0$ [ $\in$ /kW] | 6.091        | 8.720        | 9.847          | 5.776         |
| [kWh/a]<br>RAV     | 72.969       | 92.313       | 91.416         | 101.351       |

Tabelle 3.14.: Technische/wirtschaftliche Kennzahlen KWA Standort II (Modernisierung)

Abbildung [3.28](#page-77-0) zeigt die erzielbaren Stromgestehungskosten für den Standort II. Die Bandbreite der Strombezugspreise liegt bei 18,7 -20,1 Cent/kWh. Ein direkter Zusammenhang zwischen den spezifischen Investitionskosten und den Stromgestehungskosten ist nicht erkennbar. Die Stromgestehungskosten sind von den Investitionskosten und vom Regelarbeitsvermögen abhängig und durch die verschiedenen untersuchten Technologien können direkte Zusammenhänge nicht abgeleitet werden.

<span id="page-77-0"></span>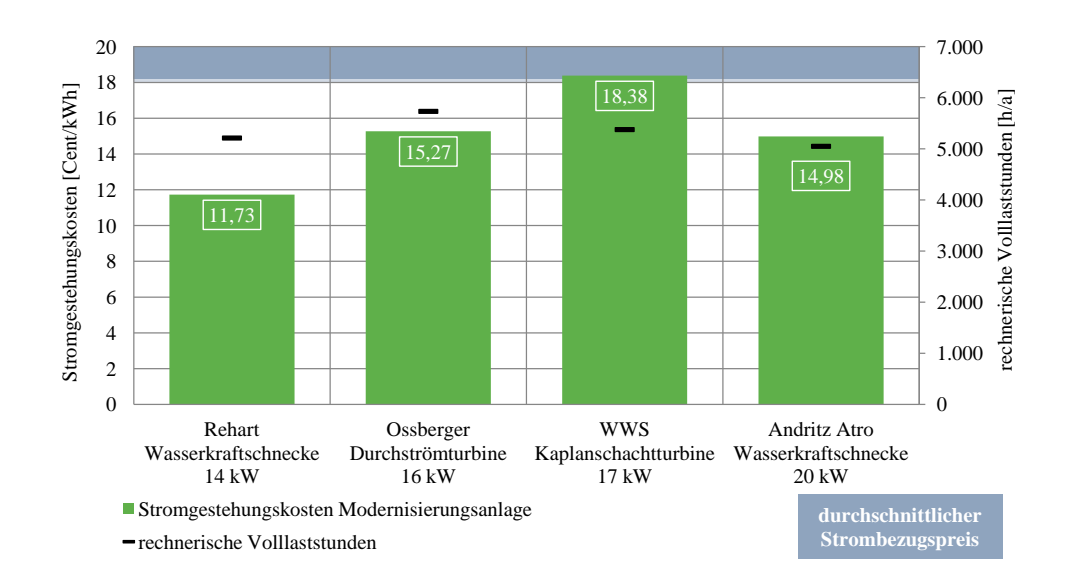

Abbildung 3.28.: Stromgestehungskosten KWA (Modernisierung) Standort II

Die niedrigsten Stromgestehungskosten erzielt die Wasserkraftschnecke mit 14 kW installierter Nennleistung. Sie liegen mit ca. 12 Cent/kWh im Idealfall ca. 8 Cent/kWh unter den höchsten Strombezugspreisen, welche somit als Einsparung angesehen werden können. Die Kaplanschachtturbine mit 17 kW Nennleistung erzielt mit ca. 18 Cent/kWh die höchsten Stromgestehungskosten. Mit 5.743 rechnerischen Volllaststunden erreicht die Durchströmturbine mit 16 kW Nennleistung, auf Grund des besseren Wirkungsgradverlaufes, hierbei den höchsten Wert. Die erzielbaren Stromgestehungskosten liegen dabei mit ca. 15 Cent/kWh unterhalb der Bandbreite der Strombezugspreise, womit Einsparungen gegenüber dem Netzbezug erzielt werden können. Die niedrigsten Volllaststunden (5.050 h/a) erreicht die Wasserkraftschnecke mit 20 kW Nennleistung.

#### **3.3.5.3. Kennzahlen Wasserkraftanlagenkonzepte Standort III**

Tabelle [3.15](#page-78-0) stellt die wichtigsten Kennzahlen der ermittelten Anlagen für Standort III dar. Die ermittelten Anlagen bzw. Technologien für diese Leistungsklasse bestehen, wie für den Standort II, wieder aus zwei Wasserkraftschnecken, einer Durchströmturbine und einer Kaplanschachtturbine. Für Standort III lässt sich wiederum keine Tendenz bezüglich der Höhe der Investitionskosten beschreiben.

<span id="page-78-0"></span>

| Hersteller         | Rehart 45    | Ossberger 57 | Andritz A. 57 | <b>WWS 62</b>  |
|--------------------|--------------|--------------|---------------|----------------|
| Technologie        | Wasserkraft- | Durchström-  | Wasserkraft-  | Kaplanschacht- |
|                    | schnecke     | turbine      | schnecke      | turbine        |
| $P_{el}$ kW        | 45           | 57           | 57            | 62             |
| $I_0$ [ $\in$ /kW] | 3.827        | 2.446        | 3.773         | 3.039          |
| [kWh/a]<br>RAV [   | 269.758      | 346.255      | 296.152       | 347.666        |

Tabelle 3.15.: Technische/wirtschaftliche Kennzahlen KWA Standort III (Modernisierung)

Abbildung [3.29](#page-78-1) zeigt die erzielbaren Stromgestehungskosten für den Standort III. Die Bandbreite der Strombezugspreise liegt bei 18,7 - 20,1 Cent/kWh.

<span id="page-78-1"></span>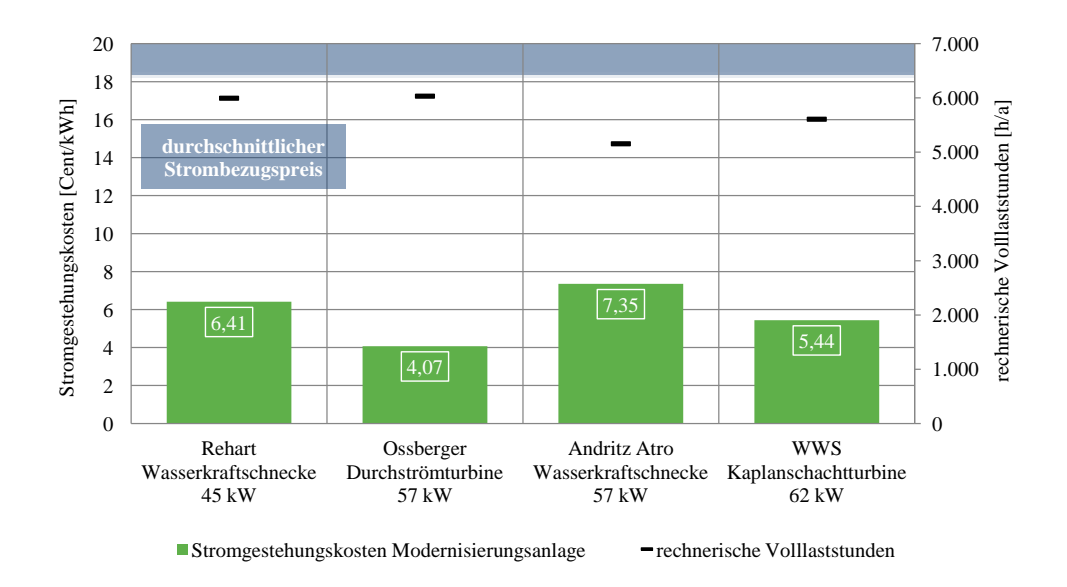

Abbildung 3.29.: Stromgestehungskosten KWA (Modernisierung) Standort III

Die Ergebnisse für diesen Betrachtungsfall zeigen, dass alle Anlagenkonzepte unterhalb der definierten Bandbreite der Strombezugspreise liegen und wirtschaftlich Vorteilhaft betrieben werden können. Mit 4,07 Cent/kWh liegen die Stromgestehungskosten der Durchströmturbine sogar im Bereich der Einspeisetarife für Wasserkraftanlagen der Energie Steiermark. Mit 6.032 rechnerischen Volllaststunden erreicht die Durchströmturbine mit 57 kW Nennleistung hierbei den höchsten Wert. Für Standort II erreichte ebenfalls die Durchströmturbine die höchsten Volllaststunden womit sich ableiten lässt, dass die Druchströmturbine im Vergleich mit den restlichen betrachteten Anlagenkonzepten die effizienteste Technologie darstellt. Die niedrigsten Volllaststunden (5.155 h/a) erreicht wiederum eine Wasserkraftschnecke mit 57 kW Nennleistung.

#### **3.3.5.4. Kennzahlen Wasserkraftanlagenkonzepte Standort IV**

Tabelle [3.16](#page-79-0) stellt die wichtigsten Kennzahlen der ermittelten Anlagen für Standort IV dar. Für diesen Standort konnten durch die Datenerhebung nur zwei Anlagenkonzepte ermittelt werden. Die Technologie für diese Größenklasse besteht einheitlich aus Peltonturbinen. Dabei erzielt die Anlage mit 152 kW zwar das höhere RAV, weist dabei aber auch höhere Investitionskosten auf. Der Grund für die geringe Anzahl an Anlagen für diesen Standort liegt darin, dass für diese Leistungsgröße die Angebote der Hersteller nicht mehr pauschal gemacht werden können. Hier sind schon genauere geologische Gegebenheiten anzugeben und eine genauere Planung ist von Nöten. Da keine genaueren Informationen zum Standort verfügbar waren, konnten nur zwei Anlagenkonzepte ermittelt werden.

<span id="page-79-0"></span>

| Hersteller         | Gugler 152    | <b>WWS 154</b> |
|--------------------|---------------|----------------|
| Technologie        | Peltonturbine | Peltonturbine  |
| $P_{el}$ [kW]      | 152           | 154            |
| $I_0$ [ $\in$ /kW] | 1.608         | 1.874          |
| RAV $[kWh/a]$      | 979.832       | 973.604        |

Tabelle 3.16.: Technische/wirtschaftliche Kennzahlen KWA Standort IV (Modernisierung)

Abbildung [3.30](#page-80-0) zeigt die erzielbaren Stromgestehungskosten für den Standort IV. Die Bandbreite der Strombezugspreise liegt bei 18,7 - 20,1 Cent/kWh. Die spezifischen Investitionskosten der beiden Anlagen liegen in etwa im selben Bereich und sinken mit steigender Anlagengröße. Die erzielbaren Stromgestehungskosten liegen somit auch in etwa im selben Bereich.

<span id="page-80-0"></span>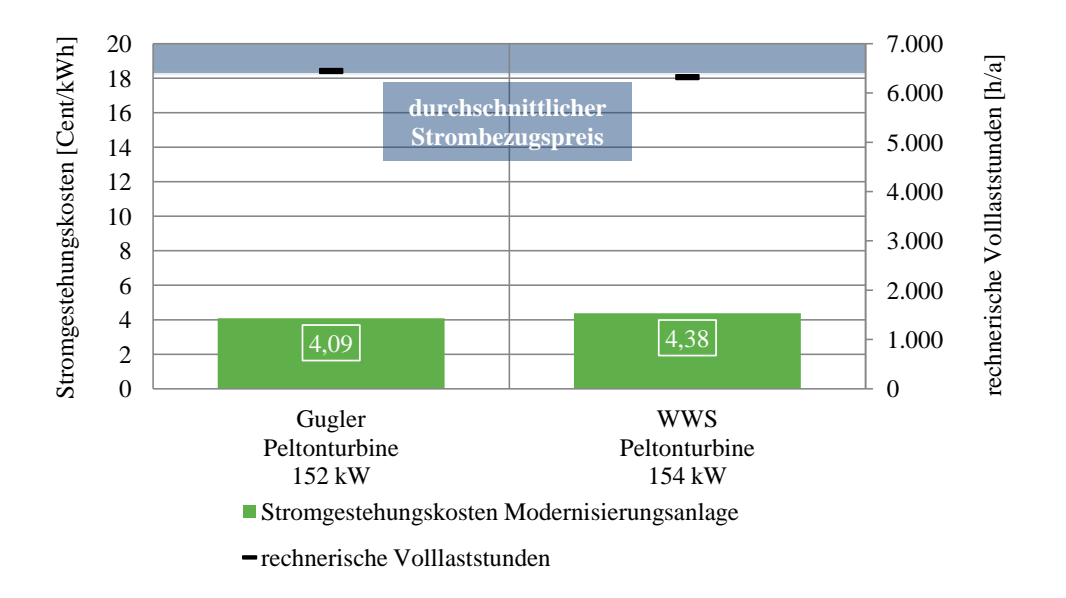

Abbildung 3.30.: Stromgestehungskosten KWA (Modernisierung) Standort IV

Mit 4,09 und 4,38 Cent/kWh liegen die Stromgestehungskosten weit unter den Strombezugspreisen und auch im Bereich der Einspeisetarif der Energie Steiermark für Wasserkraftanlagen. Dies bedeutet, dass auch im Falle einer Überschusseinspeisung Gewinne erwirtschaftet werden können. Die Differenz zu den niedrigsten Strombezugspreisen liegt in etwa bei 15 Cent/kWh und stellt somit eine durchaus lukrative Anlagenkonzeption dar. Bezüglich der erreichbaren Volllaststunden lässt sich, aufgrund der ähnlichen Anlagenkonzeption kaum ein Unterschied ausmachen, diese liegen bei 6.322 und 6.446  $h/a$ .

Zur Erinnerung sei hier erwähnt, dass es sich um Modernisierung bzw. Revitalisierung von Anlagen handelt und somit die mitunter erheblichen Kosten für wasserbauliche Komponenten nicht berücksichtigt wurden. Etwaige Genehmigungsverfahren wurden ebenso nicht berücksichtigt, was bei der Erstellung von Neuanlagen jedoch in der Regel schon zum Scheitern von Kleinwasserkraftanlagen führt. Diese Betrachtungsweise, im Sinne einer Neuerrichtung, wird im folgenden Abschnitt erläutert.

### **3.3.6. Darstellung der technischen und wirtschaftlichen Kennzahlen für Neuanlagen**

In diesem Abschnitt werden die selben Anlagen wie in Abschnitt [3.3.5](#page-74-1) beschrieben mit der Betrachtungsweise der Errichtung einer Neuanlage untersucht. Das Regelarbeitsvermögen und die damit verbundenen Volllaststunden ändern sich nicht und werden in den entsprechenden Diagrammen auch nicht erneut dargestellt, wobei die Investitionskosten um die Kosten für die wasserbaulichen Bauwerke ergänzt werden. Da sich im Falle einer Neuerrichtung auch die relevanten Investitionskostenförderungen ermitteln lassen, werden diese ebenfalls in den Stromgestehungskosten abgebildet.

Für die Kostenabschätzung wurde versucht, in Zusammenarbeit mit dem zuständigen Fachpersonal der Energie Steiermark, die notwendigen Positionen von ähnlichen Projekten der Vergangenheit abzuleiten. Aufgrund der spezifischen Standortabhängigkeit der Kosten sollen die verwendeten Positionen nur eine Grobabschätzung darstellen und können im konkreten Fall sehr variieren.

Es wurde auf Basis der vorhandenen Standortparameter, unabhängig von der eingesetzten Technologie, eine Abschätzung der Kosten getroffen. Die einzelnen Bauwerke mögen sich zwar für die verschiedenen Technologien unterscheiden aber die Höhe der Kosten wurde als in Summe vergleichbar eingestuft. Da für den Standort I, welcher eine Trinkwasserleitung darstellt, keine zusätzlichen Kosten zu erwarten sind, wurde dieser aus der folgenden Betrachtung ausgeschlossen. Zusammenfassend lassen sich die ermittelten Kosten für die einzelnen Standorte wie folgt beschreiben:

- Standort II: 158,000  $\in$
- Standort III: 224.900  $\in$
- Standort IV: 430.000  $\in$

Die genaue Zusammensetzung der ermittelten Kosten ist in den entsprechenden Excelberechnungen aufgeschlüsselt. Diese ermittelten Investitionskosten wurden nun zu den zuvor erhobenen Investitionskosten für die maschinellen- und elektrotechnischen Komponenten hinzugezählt, um die Stromgestehungskosten erneut zu bestimmen. Die Investitionskostenförderungen liegen im Bereich bis 500 kW bei 1.500 €/kW mit einer Obergrenze von 30 % der Investitionskosten [\(OeMAG, 2012\)](#page-102-2). Diese wurden in der Berechnung der Stromgestehungskosten ebenfalls berücksichtigt.

#### **3.3.6.1. Kennzahlen Wasserkraftanlagenkonzepte Standort II**

Abbildung [3.31](#page-82-0) zeigt nun die erzielbaren Stromgestehungskosten für den Standort II im Sinne einer Errichtung einer Neuanlage. Die Bandbreite der Strombezugspreise liegt bei 18,7 - 20,1 Cent/kWh. Vergleicht man die Stromgestehungskosten der Neuanlagen mit jenen der Modernisierungsanlagen lässt sich erkennen, dass sich diese verdoppeln und in einem Fall sogar verdreifachen. Die Kosten für die wasserbaulichen Komponenten machen somit die Hälfte bzw. 1/3 der Gesamtkosten aus.

<span id="page-82-0"></span>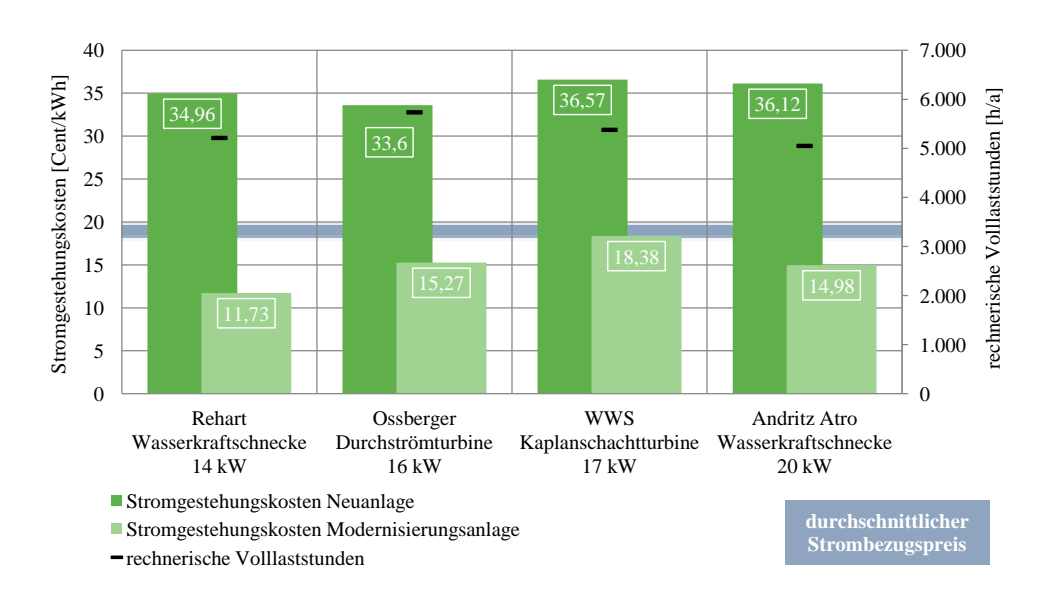

Abbildung 3.31.: Stromgestehungskosten KWA (Neuanlage) Standort II

Mit durchschnittlichen Stromgestehungskosten von ca. 35 Cent/kWh liegen diese um ca. 15 Cent/kWh über der definierten Grenze (Differenz zu höchsten Strombezugspreis) der wirtschaftlichen Vorteilhaftigkeit. Liegen die Gestehungskosten für Modernisierungsanlagen noch durchaus im wirtschaftlichen Bereich kann dies für Neuanlagen nicht bestätigt werden.

#### **3.3.6.2. Kennzahlen Wasserkraftanlagenkonzepte Standort III**

Abbildung [3.29](#page-78-1) zeigt die erzielbaren Stromgestehungskosten im Sinne einer Neuanlage für den Standort III. Die Bandbreite der Strombezugspreise liegt bei 18,7 - 20,1 Cent/kWh. Die Stromgestehungskosten steigen dabei wiederum um ca. das Doppelte gegenüber den Modernisierungsanlagen an.

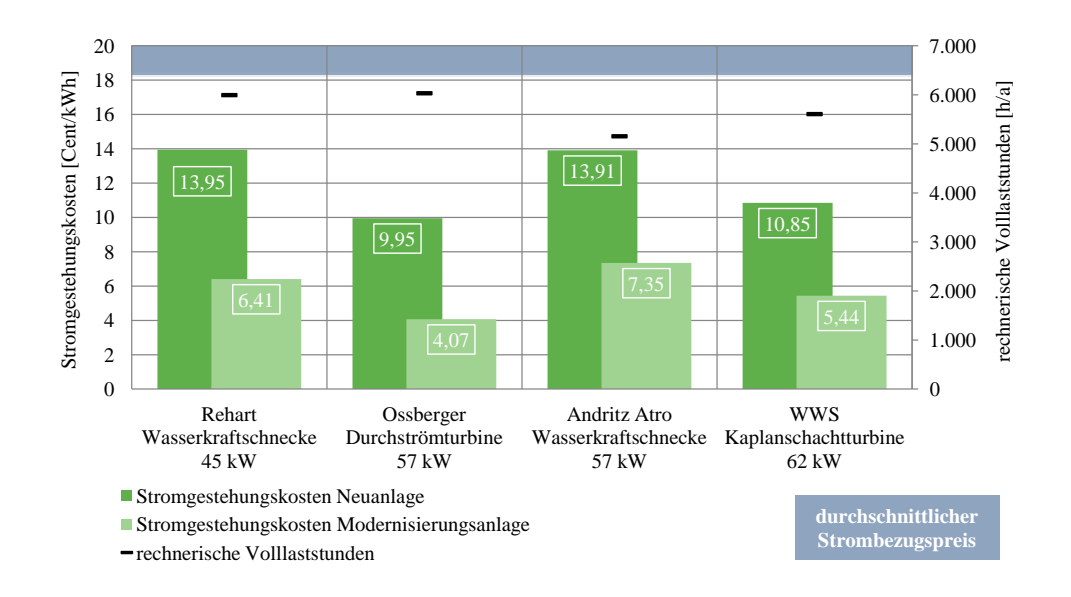

Abbildung 3.32.: Stromgestehungskosten KWA (Neuanlage) Standort III

Es lässt sich, im Gegensatz zu Standort II, jedoch beobachten, dass die Stromgestehungskosten sowohl für die Modernisierungsanlagen wie auch jene für Neuanlagen einheitlich im wirtschaftlichen Bereich liegen. Mit ca. 10 Cent/kWh im günstigsten Fall lassen sich ca. 10 Cent/kWh einsparen (Differenz zu höchsten Strombezugspreis). In diesem Leistungsbereich könnte die Kleinwasserkraft durchaus auch für die Energie Steiermark als Anlagenbetreiber von Interesse sein.

#### **3.3.6.3. Kennzahlen Wasserkraftanlagenkonzepte Standort IV**

Abbildung [3.30](#page-80-0) zeigt die erzielbaren Stromgestehungskosten für den Standort IV. Die Bandbreite der Strombezugspreise liegt bei 18,7 - 20,1 Cent/kWh. In diesem Leistungsbereich steigen die Stromgestehungskosten im Vergleich von Modernisierungsanlagen und Neuanlagen um etwas mehr als die Hälfte. Dies lässt sich durch die kostenintensive Installation einer Druckrohrleitung für Neuanlagen erklären. Durch das hohe RAV dieser Anlagen liegen die Stromgestehungskosten jedoch weiterhin im wirtschaftlichen Bereich.

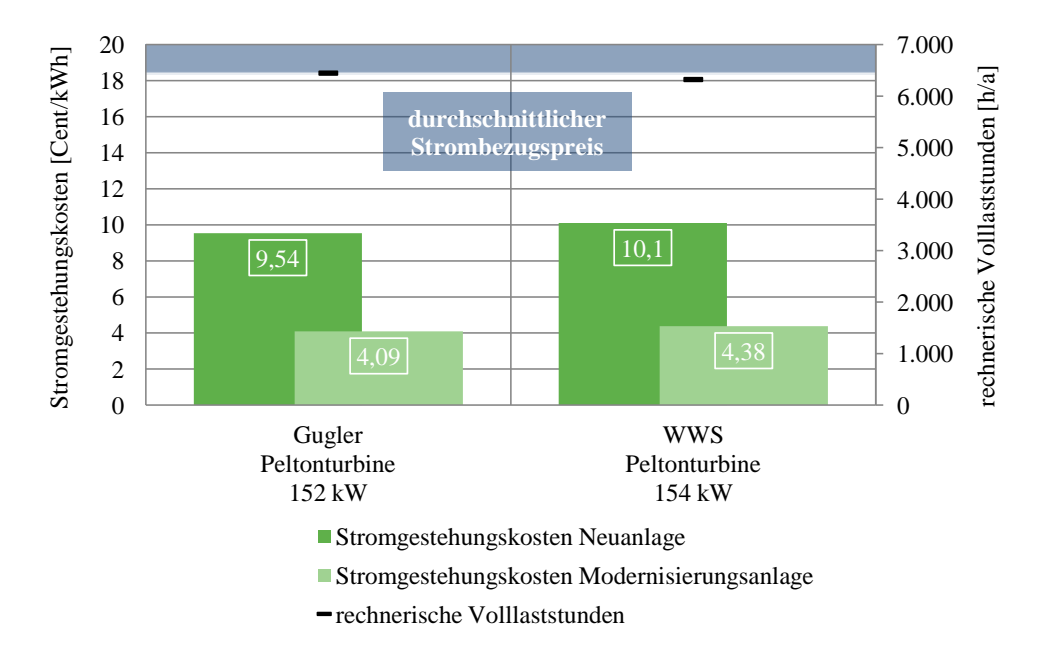

Abbildung 3.33.: Stromgestehungskosten KWA (Neuanlage) Standort IV

Mit ca. 10 Cent/kWh liegen die Stromgestehungskosten unterhalb der Grenze der Strombezugspreise, womit eine Einsparung von ca. 10 Cent/kWh gegenüber dem Netzbezug erzielt werden kann. Hier sei abschließend noch erwähnt, dass vor allem in diesem Leistungsbereich die Energieableitung eine wichtige Rolle spielt. Da solche Fallhöhen wie für Standort IV definiert in der Regel eher in abgelegenen Gebieten vorzufinden sind, muss die Anbindung an das Stromnetz im Vorhinein geklärt und die entsprechenden Kosten berücksichtigt werden.

## **3.4. Photovoltaikanlagenkonzepte zur Energieerzeugung**

In Photovoltaikanlagen wird in einem direkten Verfahren aus Sonnenenergie Strom gewonnen. Die Solarzellen, meist mono- oder polykristalline Siliziumzellen, werden zu Modulen zusammengeschaltet und wandeln Sonnenlicht in elektrische Spannung um. Ein nachgeschalteter Wechselrichter übersetzt den Gleichstrom in den haushaltsüblichen (230 Volt) Wechselstrom [\(Reiniger, 2012,](#page-102-3) S.8). Die gebräuchlichsten Anlageformen kann man nach ihrem Installationsort als Gebäude integrierte Anlagen, Dachflächenanlagen, Fassadenanlagen und Freiflächenanlagen unterscheiden. Die eingesetzten Module können dabei entweder fest zur Sonne ausgerichtet oder mit einer ein- oder zweiachsigen Nachfahr-Einrichtung (Tracker) ausgerüstet sein [\(Panos, 2009,](#page-102-1) S.317f). Durch die Definition der Auslegungsfälle gilt es diese Unterscheidungen für den Untersuchungsumfang einzuschränken.

#### **3.4.1. Definition der Auslegungsfälle**

Den wichtigsten Parameter, neben der Leistungsklasse der Anlage, welcher einen erheblichen Einfluss auf die Stromgestehungskosten der Photovoltaikanlage hat, stellt die Höhe des Stromertrages am Standort dar. Die Standortauswahl und die Bestimmung der spezifischen Sonneneinstrahlung wurde, im Rahmen des Gesamtprojektes, von Herrn Juan Antonio Granda durchgeführt. Diese wurden mit dem Simulationsprogramm "Polysun" ermittelt, wobei die Ergebnisse dieser Simulation im Anhang unter Abschnitt [A.2](#page-115-0) dargestellt werden.

Für die weitere Berechnung wurde eine Einschränkung der zu untersuchenden Leistungsklassen und der entsprechenden Montageart getroffen. Bezüglich der Montageart wurden Aufdach-, Freifläche- und nachgeführte Systeme untersucht. In Absprache mit dem Fachpersonal der Energie Steiermark wurden nun folgende zu untersuchenden Leistungsklassen und Montagearten definiert:

- 5 kW<sup>p</sup> (Aufdach-, und nachgeführte Systeme)
- 20 kW<sub>p</sub> (Aufdach- und Freiflächenmontage)
- 200 kW<sub>p</sub> (Freiflächenmontage)

#### **3.4.2. Definition der Systemgrenze**

Die Systemgrenze für die PV-Anlagen lässt sich relativ eindeutig definieren. Der Lieferumfang lässt sich als schlüsselfertige Komplettanlage inklusive Unterkonstruktion bzw. Fundament (Freifläche) sowie Montage und Inbetriebnahme beschreiben. Abbildung [3.34](#page-86-0) skizziert diese Systemgrenze.

<span id="page-86-0"></span>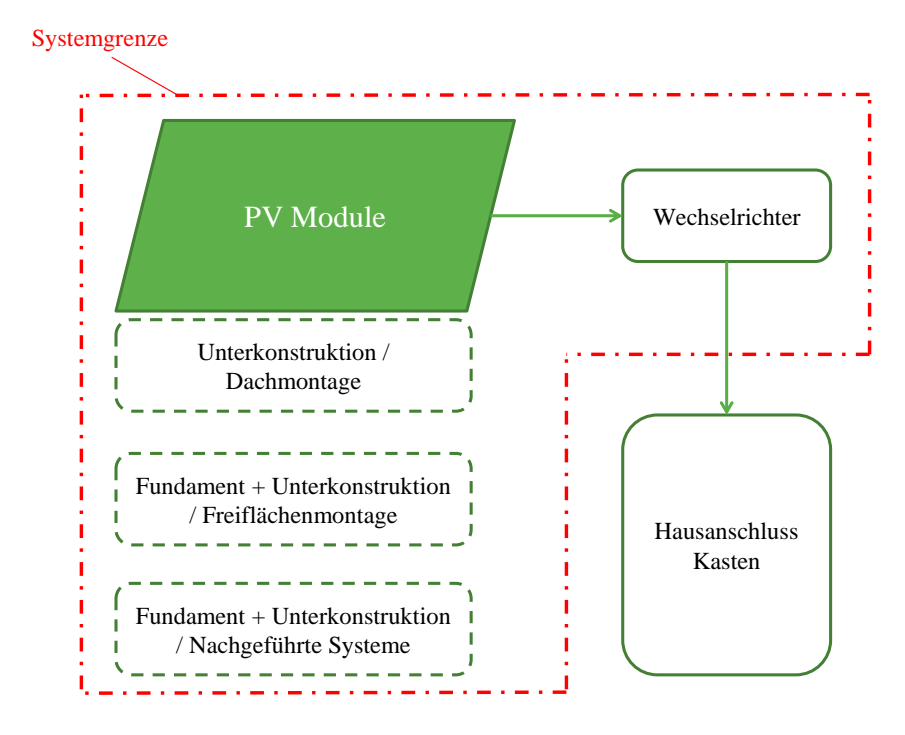

Abbildung 3.34.: Systemgrenze bzw. Lieferumfang PV-Anlage

#### **3.4.3. Datenerhebung/Berechnung**

Die Energie Steiermark bietet im Bereich der Photovoltaik schon unterschiedlichste Geschäftsmodelle in Kooperation mit der Montagefirma "die Neuen" an. Zur Berechnung der Stromgestehungskosten wurden die wirtschaftlichen Inputparameter von dem jeweiligen Fachpersonal der Energie Steiermark bereitgestellt. Im Gegensatz zu den anderen untersuchten Technologien musste somit keine Datenerhebung bei verschiedenen Herstellern durchgeführt werden. Im Anhang unter Abschnitt [A.1.4](#page-113-0) sind die Ertragswerte der einzelnen Anlagen und die jeweiligen Kostenpositionen in tabellarischer Form dargestellt.

#### **3.4.3.1. Technische Inputparameter**

Die technischen Inputparameter von PV-Anlagen sind durch den Wirkungsgrad gekennzeichnet. Er gibt die Effektivität der Energieumwandlung von eingestrahlter Sonnenenergie in elektrische Energie an. Zusätzlich muss bei der Ertragsberechnung einer kompletten PV-Anlage noch der Wirkungsgrad des Wechselrichters beachtet werden. Im

Anhang unter Abschnitt [A.1.4](#page-113-0) werden die einzelnen Positionen in den entsprechenden Tabellen dargestellt.

#### **3.4.3.2. Wirtschaftliche Inputparameter**

Die erhobenen wirtschaftlichen Inputparameter bestehen im Wesentlichen aus den kapitalgebundenen Kosten, den Investitionskosten. Für die laufenden Ausgaben, wie für Wartungs- und Instandhaltungskosten, konnten keine Preisangaben eruiert werden, so dass diese Kostenblöcke durch Abschätzungswerte aus der Literatur bestimmt wurden.

#### **Kapitalgebundene Kosten**

<span id="page-87-0"></span>Die Tabelle [3.17](#page-87-0) zeigt die Aufschlüsselung der einzelnen Positionen wie sie vom Fachpersonal der Energie Steiermark bereitgestellt wurden. Eine nähere Beschreibung derselbigen ist nachstehend ebenfalls angeführt. Durch den starken Preisverfall der PV-Module in den letzten Jahren kommt den Kosten für die notwendige Unterkonstruktion immer größerer Bedeutung zu.

| Kostenposition | Beschreibung            |
|----------------|-------------------------|
| А1             | Modulpreis              |
| A <sub>2</sub> | Wechselrichter          |
| A3             | Bauliche Einbindung     |
| A4             | Investitionsnebenkosten |

Tabelle 3.17.: Gliederung der kapitalgebundenen Kosten PV-Anlage

#### *Kostenposition A1 / Modulpreis*

Die einzelnen Solarzellen, welche das Sonnenlicht in elektrische Spannung umwandeln, werden zusammengeschaltet und dann als Modul bezeichnet. Die verschalteten Module werden in der Regel als Solargenerator bezeichnet. Der angeführte Modulpreis ist als Sammelpreis für die Gesamtanlage zu verstehen. Die Angaben der einzelnen Modulpreise ermöglichen zwar eine besser Vergleichbarkeit der verschiedenen Technologien, wobei für die Berechnung der Stromgestehungskosten wiederum der Sammelpreis der Gesamtanlage von Interesse ist. Im Anhang unter Abschnitt [A.1.4](#page-113-0) sind die Sammelpreise der Module (Solargenerator) der jeweiligen Hersteller angeführt.[\(Reiniger, 2012,](#page-102-3) S.8)

#### *Kostenposition A2 / Wechselrichter*

Hierbei werden die Kosten für einen sogenannten Netzwechselrichter verstanden. Da wir von netzgekoppelten Systemen sprechen, muss der Wechselrichter den vom Solargenerator produzierten Gleichstrom (DC) in Wechselstrom (AC) umwandeln, damit er in ein vorgegebenes Netz eingespeist werden kann [\(Reiniger, 2012,](#page-102-3) S.43). Bei der Auswahl des Wechselrichters gilt es vor allem eine optimale Abstimmung in Abhängigkeit der Generatorleistung zu erreichen, da dies den Wirkungsgrad und die Zuverlässigkeit des Wechselrichters am Wesentlichsten beeinflusst. Sowohl die Abstimmung - Solargenerator-Wechselrichter - wie auch die Abstimmung mit dem zuständigen EVU bezüglich der Phaseneinspeisung (ein- bzw. mehrphasig) ist in der Regel Sache der beauftragten Planungs- bzw. Errichterfirma und wird in unserer Betrachtung nicht näher untersucht [\(Reiniger, 2012,](#page-102-3) S.20).

#### *Kostenposition A3 / Bauliche Einbindung*

Je nach Montageart umfasst diese Kostenposition sämtliche Bauteile, welche notwendig sind, um die PV-Module (Solargenerator) mit dem Untergrund dauerhaft mechanisch stabil zu verbinden. Bei der Befestigung an tragenden Baukonstruktionen seien hier beispielsweise Dachhaken, Klemmen, Schellen, etc. erwähnt. Es können jedoch auch komplette Unterkonstruktionen wie z.B. Schienentragsystem, Gestell zur Aufständerung auf dem Dach bzw. Aufstellung auf Freiflächen unter dieser Kostenposition verstanden werden.[\(VDE, 2011,](#page-103-0) S.9)

#### *Kostenposition A4 / Investitionsnebenkosten*

Sämtliche Ausgaben für die technische Planung der Energieerzeugungsanlage und die Aufwendungen für etwaige Genehmigungsverfahren werden in dieser Kostengruppe zusammengefasst.

#### **Verbrauchsgebundene-, betriebsgebundene- und sonstige Kosten**

Aufgrund der durchgeführten Datenerhebung über Standardproduktangebote konnte eine detaillierte Aufschlüsselung der verbrauchsgebundenen-, betriebsgebundenen- und sonstigen Kosten nicht ermittelt werden. In der weiteren Betrachtung (Berechnung) wurden die einzelnen Kostenpositionen in einer übergeordneten Kostenposition zusammengefasst, den Betriebskosten, und durch Literaturwerte bestimmt.

In einer, vom Fraunhofer-Institut für Solare Energiesysteme, veröffentlichten Studie "Stromgestehungskosten Erneuerbare Energien" [\(Kost et al., 2012,](#page-102-4) S.9) werden die jährlichen Betriebskosten (Reparatur, Wartung und Versicherung) mit 30  $\epsilon/kW_p$  angegeben. Eine jährliche Degression des Stromoutputs von 0,2 % wird ebenfalls von der selben Studie für unsere Berechnung übernommen [\(Kost et al., 2012,](#page-102-4) S.9). Die angenommenen Werte sind im entsprechenden Excel-Berechnungsblatt im jeweiligen Rechenalgorithmus hinterlegt.

#### **3.4.4. Ertragsrechner**

Der Ertrag, d. h. die jährlich erzeugte elektrische Arbeit von PV-Anlagen ist, einerseits abhängig von der Technologie der eingesetzten Module und deren Wirkungsgraden sowie dem Wirkungsgrad des Wecheslrichters. Andererseits ist die Jahresarbeit von den spezifischen Standortgegebenheiten wie Sonneneinstrahlung und Ausrichtung der PV-Anlage abhängig. Wie bereits erwähnt wurde zur Bestimmung der Ertragswerte das Simulationsprogramm "Polysun" eingesetzt. Im Rahmen des gesamten Projektes wurden diese Werte von Herrn Jaun Antonio Granda ermittelt, wobei sich die Rechenberichte aller untersuchten Anlagen im Anhang unter Abschnit [A.2](#page-115-0) befinden.

#### **3.4.5. Darstellung der technischen und wirtschaftlichen Kennzahlen**

Zur Bewertung der PV-Anlagen werden als wirtschaftliche Kennzahlen wiederum die spezifischen Investitionskosten und die Stromgestehungskosten herangezogen. Als technische Kennzahl zur Bewertung dienen die erzielbaren Jahreserträge der Anlagen bzw. die daraus resultierenden Volllaststunden je Standort. Im Anhang unter Abschnitt [A.1.4](#page-113-0) sind die wichtigsten technischen und wirtschaftlichen Kennzahlen, welche ermittelt werden konnten, in Tabellenform dargestellt. Abbildung [3.35](#page-90-0) zeigt den Verlauf der spezifischen Investitionskosten in Abhängigkeit zur installierten Nennleistung, also von der Anlagengröße. Für diese Darstellung wurden die Daten für eine Aufdachmontage herangezogen, da hierfür genügend Informationen vorhanden sind, um eine Aussage über deren Verlauf treffen zu können. Es ist ein regressiver Verlauf der Kosten zu erkennen, was auch die Aussagen diverser Studien bestätigen.

<span id="page-90-0"></span>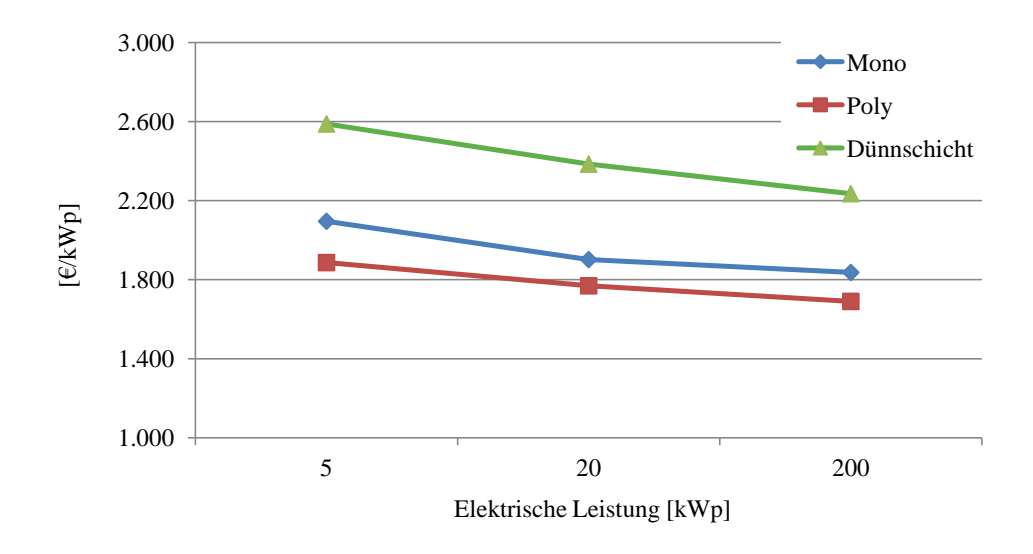

Abbildung 3.35.: Verlauf der spezifischen Investitionskosten PV-Anlage

Für die betrachteten Anlagen erzielen die polykristallinen Module die niedrigsten spezifischen Investitionskosten und sinken im selben Verhältnis mit steigender Anlagengröße wie die anderen betrachteten Technologien. Die Anlagen mit Dünnschichtmodulen weisen die höchsten Investitionskosten auf, dies liegt am niedrigeren Wirkungsgrad und daher am größeren Flächenbedarf dieser Anlagenkonzepte und den damit verbundenen höheren Kosten für Unterkonstruktion und Montage.

#### **3.4.5.1. Kennzahlen Photovoltaikanlagenkonzepte 5 kW<sup>p</sup>**

Tabelle [3.18](#page-91-0) zeigt die verwendete Montageart, die eingesetzte Technologie und die wichtigsten technischen und wirtschaftlichen Kennzahlen der Anlagen. Für die Aufdachmontage konnten die Technologien Mono-, Polykristallin und Dünnschicht identifiziert werden. Für die nachgeführten Systeme (Tracker) konnte nur ein Anlagenkonzept mit polykristallinen PV-Modulen eruiert werden.

<span id="page-91-0"></span>

|                                  | Aufdach    | <b>Tracker</b> |         |            |
|----------------------------------|------------|----------------|---------|------------|
| Modulhersteller                  | <b>PVP</b> | <b>REC</b>     | Avanics | <b>REC</b> |
| Technologie                      | Mono       | Poly           | Dünn    | Poly       |
| $I_0$ [ $\in$ /kW <sub>p</sub> ] | 2.096      | 1.886          | 2.588   | 4.665      |
| $P_{el}$ [kW <sub>p</sub> ]      | 5,0        | 5,1            | 4,9     | 5,1        |
| Jahresertrag [ $kWh/a$ ]         | 5.436      | 5.118          | 5.000   | 7.322      |

Tabelle 3.18.: Inputparameter PV-Anlage 5 kW<sup>p</sup>

Abbildung [3.36](#page-91-1) zeigt die erreichbaren Stromgestehungskosten der betrachteten Anlagen in der Leistungsklasse 5 kWp. Die für diese Leistungsklasse angesetzte Bandbreite der Strombezugspreise liegt bei etwa 20 - 21,6 Cent/kWh. Es lässt sich erkennen, dass bezüglich der Montageart die nachgeführten Systeme nicht den gewünschten Effekt einer Minderung der Stromgestehungskosten mit sich zieht. Die Effizienz dieser Anlagen wird durch einen erhöhten Jahresertrag zwar gesteigert, jedoch steigen derzeit die Kosten für die Montagesysteme stärker an, womit sie keinen Vorteil bei einer wirtschaftlichen Betrachtung bewirken. Betrachtet man die einzelnen Systeme für die Montageart Aufdach, so lässt sich erkennen, dass die mono- und polykristallinen Module mit knapp 22 Cent/kWh im Vorteil gegenüber den Dünnschichtmodulen mit knapp 34 Cent/kWh liegen. Betrachtet man die definierte Bandbreite, so erkennt man, dass die Gestehungskosten knapp oberhalb dieser Grenze liegen und somit in unserer Betrachtungsweise wirtschaftlich im Nachteil gegenüber den Strombezugspreisen sind.

<span id="page-91-1"></span>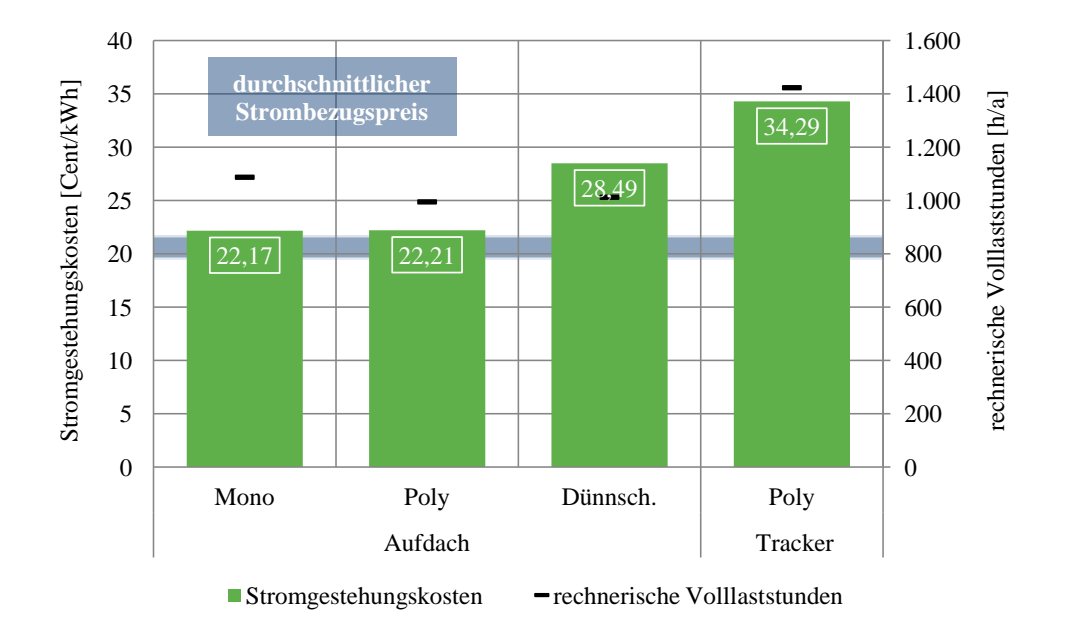

Abbildung 3.36.: Stromgestehungskosten PV-Anlage 5 kW<sub>p</sub>

Bezüglich der erreichbaren Volllaststunden lässt sich erkennen, dass das nachgeführte System mit ca. 1.400 Volllaststunden den höchsten Wert erzielt. Die Aufdach montierten Module erzielen ca. 1.000 - 1.100 Volllaststunden. Wie bereits erwähnt wirken sich die höheren Volllaststunden bzw. die daraus resultierenden höheren Ertragswerte der nachgeführten Systeme jedoch nicht positiv auf die Wirtschaftlichkeit aus.

#### **3.4.5.2. Kennzahlen Photovoltaikanlagenkonzepte 20 kW<sup>p</sup>**

Tabelle [3.19](#page-92-0) zeigt die verwendete Montageart, die eingesetzte Technologie und die wichtigsten technischen und wirtschaftlichen Kennzahlen der Anlagen. Sowohl für die Aufdachmontage wie auch für die Freiflächenmontage konnten die Technologien Mono-, Polykristallin und Dünnschicht identifiziert werden.

<span id="page-92-0"></span>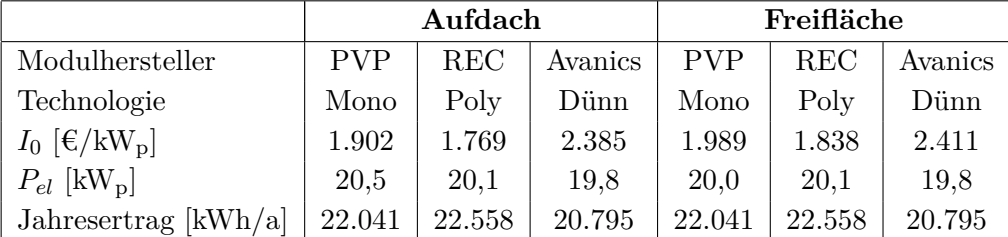

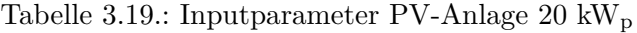

Abbildung [3.37](#page-93-0) zeigt die erreichbaren Stromgestehungskosten der betrachteten Anlagen in der Leistungsklasse 20 kWp. Die für diese Leistungsklasse angesetzte Bandbreite der Strombezugspreise liegt ebenfalls bei 18,7 - 20,1 Cent/kWh.

<span id="page-93-0"></span>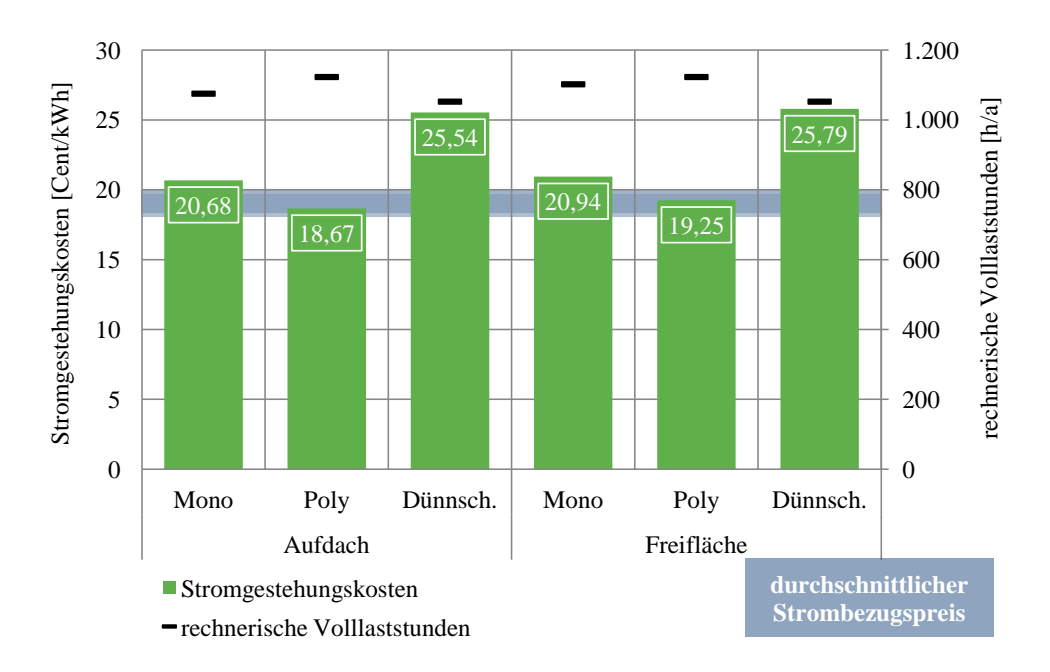

Abbildung 3.37.: Stromgestehungskosten PV-Anlage 20 kW<sup>p</sup>

Durch Abbildung [3.37](#page-93-0) wird verdeutlicht, dass sowohl für die Montageart Aufdach wie auch für Freifläche die polykristallinen PV-Module die besten Ergebnisse erzielen und auch knapp unterhalb der definierten Wirtschaftlichkeitsgrenze liegen. Die monokristallinen Systeme liegen in etwa an der definierten oberen Bandbreite, wohingegen die Dünnschicht-Module ca. 5 Cent/kWh oberhalb der Bandbreite (Differenz zu höchsten Strombezugspreis) liegen.

Die erreichbaren Volllaststunden liegen für die Aufdachmontage und für die Freiflächenmontage bei ca. 1.100 Stunden. Die polykristallinen Module erzielen hierbei für beide Montagearten die höchsten Volllaststunden pro Jahr, was unter anderem der Grund für die geringsten Stromgestehungskosten dieser Technologie ist.

#### **3.4.5.3. Kennzahlen Photovoltaikanlagenkonzepte 200 kW<sup>p</sup>**

Tabelle [3.20](#page-94-0) zeigt die verwendete Montageart, die eingesetzte Technologie und die wichtigsten technischen und wirtschaftlichen Kennzahlen der Anlagen. Für die Aufdachmontage konnten die Technologien Mono- und Polykristallin identifiziert werden.

<span id="page-94-0"></span>

|                                  | Aufdach    |            |         | Freifläche |            |         |
|----------------------------------|------------|------------|---------|------------|------------|---------|
| Modulhersteller                  | <b>PVP</b> | <b>REC</b> | Avanics | <b>PVP</b> | <b>REC</b> | Avanics |
| Technologie                      | Mono       | Poly       | Dünn    | Mono       | Poly       | Dünn    |
| $I_0$ [ $\in$ /kW <sub>p</sub> ] | 1.837      | 1.690      | 2.235   | 1.837      | 1.690      | 2.235   |
| $P_{el}$ [kW <sub>p</sub> ]      | 200,0      | 200,9      | 197,6   | 200,0      | 200,9      | 197,6   |
| Jahresertrag [kWh/a]             | 220.088    | 225.425    | 215.969 | 220.088    | 225.425    | 215.969 |

Tabelle 3.20.: Inputparameter PV-Anlage 200 kW<sup>p</sup>

Abbildung [3.38](#page-94-1) zeigt abschließend noch die erreichbaren Stromgestehungskosten der betrachteten Anlagen in der Leistungsklasse 200 kWp. Die für diese Leistungsklasse angesetzte Bandbreite der Strombezugspreise liegt ebenfalls bei 18,7 - 20,1 Cent/kWh.

<span id="page-94-1"></span>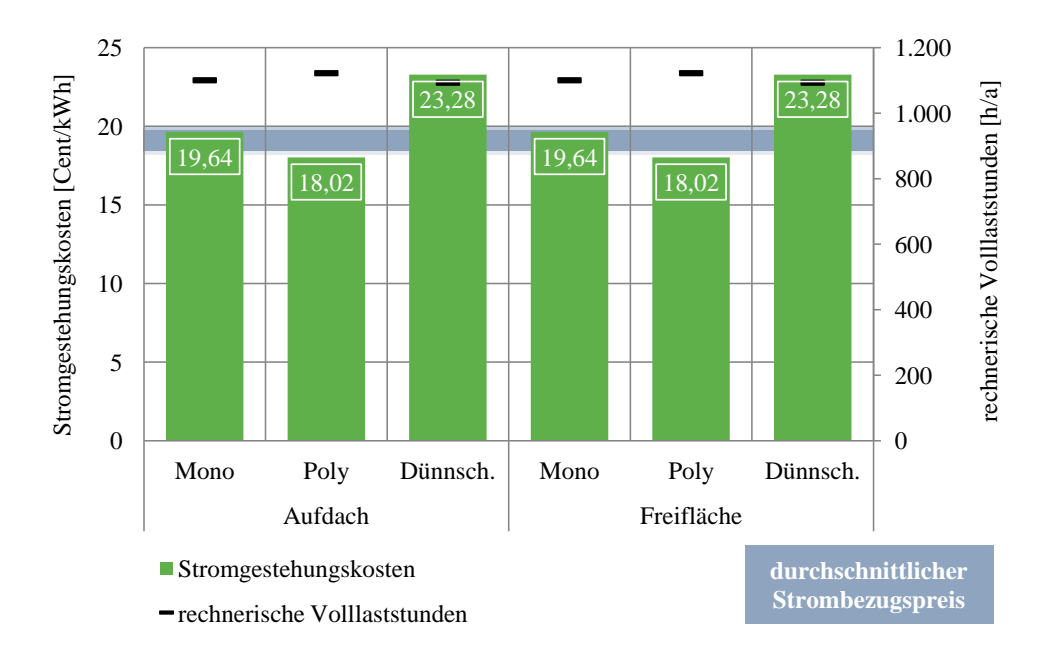

Abbildung 3.38.: Stromgestehungskosten PV-Anlage 200 kW<sup>p</sup>

Bezüglich der Stromgestehungskosten lässt sich derselbe Schluss wie für die betrachteten Technologien in der Leistungsklasse  $20 \text{ kW}_p$  ziehen. Mit den polykristallinen Modulen lässt sich im Idealfall (Differenz zu höchsten Strombezugspreis) eine Einsparung von ca. 2 Cent/kWh erzielen.

Das Verhalten der erreichbaren Volllaststunden ist ebenfalls mit dem der Anlagen für 20 kW<sup>p</sup> vergleichbar. Dies lässt sich aufgrund der selben Standortwahl der betrachteten Anlagen erklären.

# **4. Zusammenfassung und Ausblick**

In Kapitel [3](#page-25-0) wurden die verschiedenen Nutzungsmöglichkeiten von Anlagenkonzepten zur dezentralen Erzeugung von Strom und Wärme unterschiedlicher Energieträger anhand der jeweiligen Technologien und Auslegungsfälle diskutiert und energiewirtschaftliche Kenngrößen berechnet. Diese technischen und wirtschaftlichen Kenngrößen der verschiedenen Anlagenkonzepte werden im folgenden Abschnitt zusammengefasst und gegenübergestellt. Als Vergleichsgröße sind die erreichbaren Betriebsstunden bzw. die rechnerischen Volllaststunden der betrachteten Anlagen, in Abhängigkeit der definierten Auslegungsfälle, und die daraus resultierenden Stromgestehungskosten abgebildet. Des Weiteren wird ein ökonomischer Vergleich der Kostenstruktur (spezifische Investitionskosten) der im Rahmen der Arbeit ermittelten Anlagen durchgeführt.

## **4.1. Spezifische Investitionskosten**

Abbildung [4.1](#page-96-0) zeigt die Bandbreite der spezifischen Investitionskosten, welche im Rahmen der Arbeit durch konkrete Richtofferte ermittelt werden konnten. Für die BHKW-Anlagenkonzepte, welche als einzige betrachtete Technologie Strom und Wärme produzieren, wurden Anlagen mit einer Installierten Nennleistung von 1 - 250 kWel untersucht. Die spezifischen Investitionskosten reichen dabei von 19.800 - 950 €/kW<sub>el</sub>. Diese Spannweite der spezifischen Investitionskosten ist enorm und zugleich die größte Spannweite der untersuchten Technologien. Der Effekt, dass die Investitionskosten mit steigender Anlagengröße sinken lässt sich prinzipiell an den ermittelten Daten sehr gut beobachten. Würde man die durchschnittlichen spezifischen Investitionskosten von etwa 7.000  $€/kW_{el}$ , mit den ermittelten PV-Anlagen, welche im Durchschnitt ca. 2.000  $€/kW_{el}$ aufweisen, vergleichen, erkennt man, dass die Investitionskosten der BHKW-Anlagen um ca. das 3-fache höher liegen. Dieser Vergleich stützt sich jedoch auf unterschiedliche Voraussetzungen, denn ein BHKW erzeugt zur gleichen Zeit Strom und Wärme, wohingegen eine PV-Anlage eine rein stromproduzierende Anlage ist. An dieser Stelle sei noch erwähnt, dass in der zusammenfassenden Abbildung [4.1](#page-96-0) die Kosten der untersuchten Holzvergaser nicht berücksichtigt wurden, diese wurden aufgrund der sehr individuellen Kostenstruktur in der Arbeit gesondert betrachtet.

Betrachtet man die spezifischen Investitionskosten der ermittelten Kleinwindenergieanlagen, welche in einem Leistungsbereich von 1 - 10 kWel liegen, erkennt man, dass diese im Durchschnitt mit ca. 6.500  $\epsilon/kW_{el}$  im Bereich der BHKW-Anlagenkonzepte liegen obwohl diese reine Stromerzeugungsanlagen sind. Die mit 340 W installierter Nennleistung untersuchte KWEA wurde in dieser zusammenfassenden Betrachtung ausgeschlossen. Im Vergleich zu den PV-Anlagen sind die Investitionskosten von KWEA um das 3-fache höher, womit sie im klaren Nachteil gegenüber den PV-Anlagen sind. Zu beachten ist bei diesem Vergleich jedoch, dass die ermittelten Durchschnittswerte für einen bestimmten Leistungsbereich ermittelt wurden und die PV-Anlagen mit einem Leistungsspektrum von 5 - 200 kW<sub>p</sub> weit über dem der eruierten KWEA liegen. Der Vergleich einer einzelnen KWEA und PV-Anlage derselben Leistungsklasse führt jedoch zum selben Ergebnis. Des Weiteren ist zu erwähnen, dass in dem hier untersuchten Leistungsbereich für KWEA keine Angebote von Anlagen im Bereich von 10 - 250 kWel ermittelt werden konnten, was auch eine Aussage über das verfügbare Produktportfolio von KWEA darstellt.

<span id="page-96-0"></span>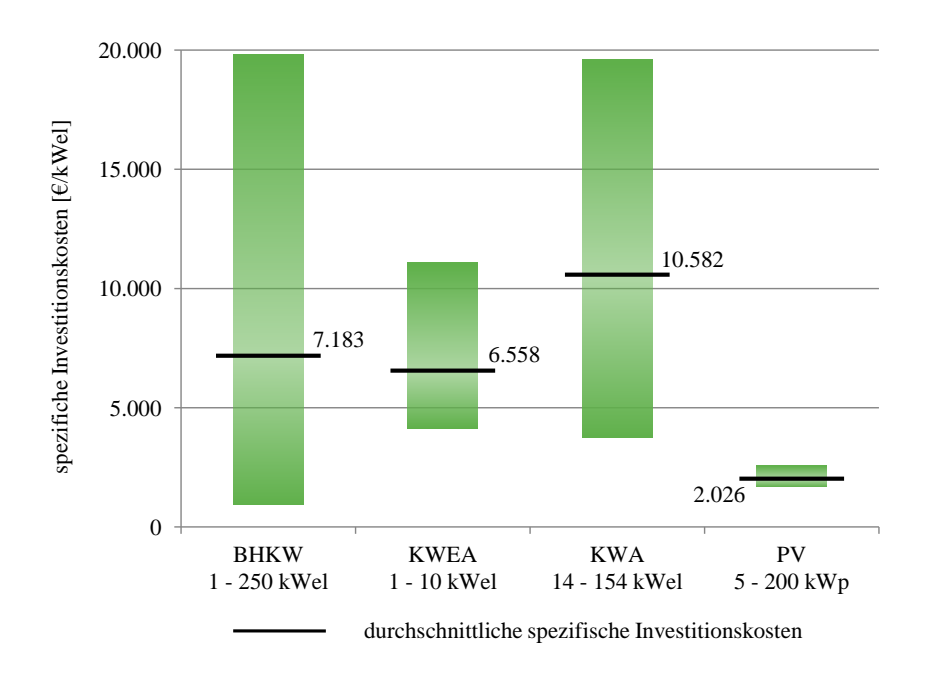

Abbildung 4.1.: Gegenüberstellung spezifische Investitionskosten

Die in Abbildung [4.1](#page-96-0) dargestellten spezifischen Investitionskosten der KWA repräsentieren die der Neuerrichtung einer Anlage. Wie bereits in Abschnitt [3.3.5](#page-74-1) beschrieben, können die Kosten für Modernisierungsanlagen um die Hälfte bis hin zu 2/3 niedriger sein. Die dargestellten durchschnittlichen spezifischen Investitionskosten ergeben sich

aus der Datenerhebung der Anlagen von 14 - 154 kWel, d.h. die untersuchten Pico-Peltonturbinen, zum Einsatz in Trinkwasserleitungen, wurden in dieser Gegenüberstellung nicht berücksichtigt. Die KWA erzielen mit ca. 10.500  $\epsilon/kW_{el}$  den höchsten Wert und stehen somit in diesem Ranking an letzter Stelle.

Die spezifischen Investitionskosten der PV-Anlagen wurden bereits erwähnt und sind mit durchschnittlich 2.000  $\epsilon/kW_p$  in unserem Vergleich am niedrigsten. Dies lässt sich einerseits durch den starken Preisverfall der PV-Module in den letzten Jahren und andererseits durch die bereits vorhandene starke Marktdurchdringung der PV-Anlagen im Sektor "dezentrale Eigenerzeugungsanlagen" erklären.

## **4.2. Stromgestehungskosten**

Abbildung [4.2](#page-97-0) zeigt den Bereich der erzielbaren Betriebsstunden bzw. Volllaststunden und die daraus resultierenden Stromgestehungskosten. Als Grenze zur Wirtschaftlichkeit ist die gesamte Bandbreite der Strombezugspreise (Strombezugskosten) zum Vergleich dargestellt. Dies bedeutet, dass jene Anlagenkonzepte bei welchem der Bereich der Stromgestehungskosten innerhalb bzw. unterhalb der skizzierten Bandbreite liegt, nach dem hier verfolgtem Ansatz, wirtschaftlich im Vorteil gegenüber den Strombezugspreisen sind.

<span id="page-97-0"></span>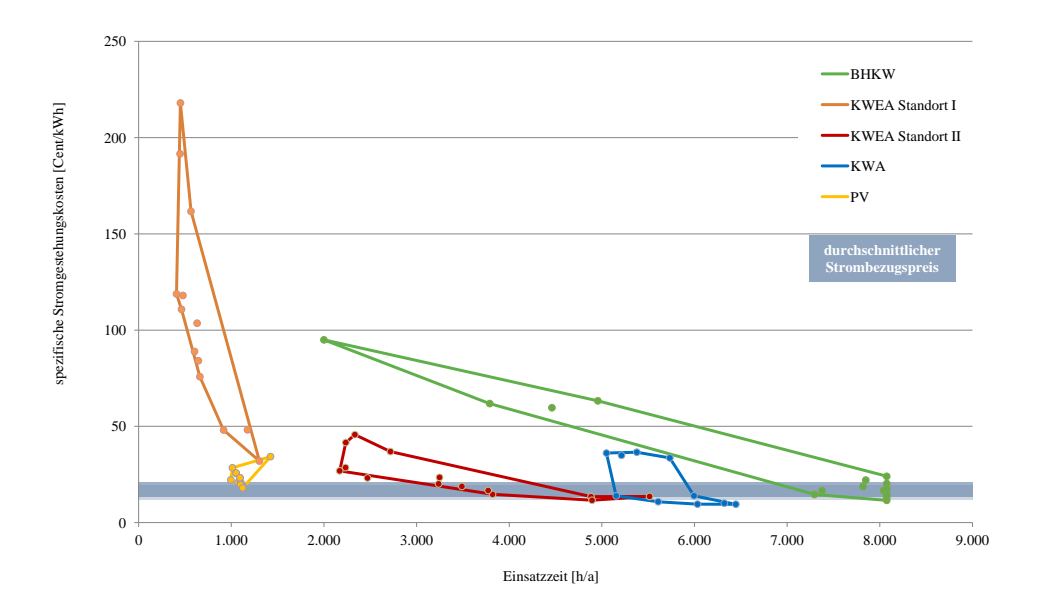

Abbildung 4.2.: Gegenüberstellung Betriebsstunden und Stromgestehungskosten von Anlagenkonzepten

Die untersuchten BHKW-Anlagen weisen eine sehr große Streuung der erreichbaren Betriebsstunden auf. Dies lässt sich durch die Tatsache erklären, dass die Einsatzzeit eines BHKW im Gegensatz zu den restlichen untersuchten regenerativen Erzeugungstechnologien vom Verbraucher abhängig ist. D.h. die Führungsgröße für das Regelverhalten des BHKW ist der Strom- oder Wärmebedarf (je nach Betriebsweise) des Verbrauchers. Durch eine optimale Auslegung von Erzeugungscharakteristik und Verbraucherstruktur lässt sich eine hohe, möglichst unterbrechungsfreie, Laufzeit und somit niedrigere Stromgestehungskosten erzielen. Die geringen Betriebsstunden von 2.000 - 5.000 h/a und hohen Stromgestehungskosten von 60 - 95 Cent/kWh wurden von den Konzepten für den Anwendungsfall Einfamilienhaus erzielt. Dies lässt sich durch einen relativ geringen Verbrauch und hohen Anlagenleistungen erklären. Ob ein BHKW wirtschaftlich betrieben werden kann, muss von Fall zu Fall genau analysiert werden.

Die Darstellung der Kennzahlen für die KWEA erfolgt für die zwei in der Arbeit beschriebenen Standorte I und II. Es lässt sich sofort die starke Standortabhängigkeit von KWEA erkennen. Im Gegensatz zu den BHKW bestimmt also nicht der Verbraucher die Einsatzzeit, sondern das vorhandene Winddargebot. Die Wirtschaftlichkeit ist in weiterer Folge natürlich auch davon abhängig. Für Standort II, welcher einen fiktiven Standort mit einer mittleren Windgeschwindigkeit von 6 m/s darstellt, können die KWEA durchaus wirtschaftlich betrieben werden und liegen mit den Stromgestehungskosten zum Teil sogar unterhalb der definierten Bandbreite der Strombezugspreise. Betrachtet man den realen Standort I in der Steiermark (Schöckel), welcher durch eine mittlere Windgeschwindigkeit von 3,22 m/s charakterisiert ist, erkennt man dass die Differenz der Stromgestehungskosten zur Bandbreite der Strombezugspreise enorm ansteigt und der Einsatz einer KWEA nicht wirtschaftlich ist.

Für die in Abbildung [4.2](#page-97-0) dargestellten KWA, mit Ausnahme der Pico-Peltonturbinen, liegen die rechnerischen Volllaststunden in einem Bereich von 5.000 - 6.500 h/a und weisen Stromgestehungskosten von etwa 10 - 36 Cent/kWh für Neuanlagen auf. Es lässt sich erkennen das die Wirtschaftlichkeit von KWA wiederum stark von den Standort abhängigen Rahmenbedingungen bestimmt wird. Auch wenn die KWA die höchsten durchschnittlichen spezifischen Investitionskosten aufweisen, lassen sie sich jedoch bei entsprechenden Rahmenbedingungen durchaus wirtschaftlich darstellen.

Die untersuchten PV-Anlagen weisen sowohl was die erreichbaren Volllaststunden wie auch die erzielbaren Stromgestehungskosten betrifft die geringste Streuung der untersuchten Konzepte auf. Mit durchschnittlichen (mit Ausnahme der Tracker-Systeme) Stromgestehungskosten von 21,7 Cent/kWh liegen die PV-Anlagen sehr dicht an den Strombezugspreisen und sind somit an der Grenze zur Netzparität. Hier Bedarf es wiederum einer genaueren Standortanalyse, was bedeutet dass bei günstigen Rahmenbedingungen die PV-Anlagen heute schon wirtschaftlich darstellbar sind.

## **4.3. Ausblick**

Die Liberalisierung der Strommärkte und die daraus resultierende Neuorientierung der Energieversorgung von der zentralen in zur dezentralen Energieversorgung spricht für eine steigende Wettbewerbsfähigkeit dezentraler Erzeugungsanlagen. Dabei müssen jedoch die widersprüchlichen Lösungsansätze einer kostengünstigen, zuverlässigen und umweltfreundlichen Energieversorgung beachtet werden. Durch die Ausschöpfung der zukünftigen dezentralen Erzeugungstechnologien soll eine sinnvolle Ergänzung von zentralen und dezentralen Systemen im Sinne eines Gesamtsystems gefunden werden.

Die Energiewirtschaftliche Situation der betrachteten BHKW-Anlagenkonzepte ist sehr stark von der Preisentwicklung der notwendigen Brennstoffe und der Entwicklung von Strom- und Wärmepreis abhängig. Diese unterschiedlichen Preisentwicklungsszenarien können sich sowohl positiv wie auch negativ auf die Wirtschaftlichkeit der Anlagenkonzepte auswirken und sind nicht vorhersehbar. Eine Reduktion der Investitionskosten, beispielsweise durch Serienfertigung, spielt vor allem im kleinsten Leistungsbereich eine wichtige Rolle um die Systeme in Zukunft wirtschaftlich betreiben zu können. Der technologische Ausblick erfordert eine Steigerung der Wirkungsgrade und eine Leistungsanpassung im kleinsten Anwendungsbereich von 1 kWel. Dies ist notwendig, um die Einsatzzeit und somit die Wirtschaftlichkeit der Anlagen zu erhöhen. Hierbei ist zu beachten, dass die Effizienzsteigerung in der Gebäudesanierung und die erhöhten Wärmestandards in Zukunft den Wärmebedarf weiter senken werden und somit die Einsatzzeit der kleinsten BHKW weiter sinken wird, wodurch diese noch weniger wirtschaftlich sinnvoll erscheinen. Der Einsatz neuer technischer Konzepte (Smart Grids, Energiespeicher) und entsprechender Geschäftsmodelle (Wärme-Contracting, virtuelle Kraftwerke) wird das Potential der KWK-Technologie allerdings weiter steigern.

Die betrachteten, rein regenerativen Erzeugungsanlagen (KWEA, KWA und PV), sind sehr stark von dem standortspezifischen Energieangebot abhängig. Zur Steigerung der Wirtschaftlichkeit bedarf es einer genauen Standortanalyse und Simulation. Die Entwicklung entsprechender Simulationsprogramme kann positiv dazu beitragen. Der technologische Ausblick der betrachteten Kleinerzeugungsanlagen ist durch die Steigerung der Wirkungsgrade bei gleichzeitiger Senkung der Investitionskosten geprägt. Ein großer Vorteil der regenerativen Erzeugungsanlagen kann das politisch geprägte Fördersystem sein. Hierbei gilt es, eine enge Zusammenarbeit von Industrie, Energieversorgungsunternehmen und der Politik zu erreichen, um ein sinnvolles Fördersystem zu entwickeln. Dieses Vorgehen ist jedoch nicht vorhersehbar. Die entsprechenden Erlös- und Fördermodelle können sowohl die reine regenerativen wie auch die fossil befeuerten KWK-Technologien hinsichtlich ihrer Wirtschaftlichkeit wesentlich beeinflussen.

Die öffentliche Akzeptanz gegenüber den großtechnischen Stromerzeugungsanlagen wie

Kohle- oder Kernkraftwerken wird immer geringer und kann nur dadurch kompensiert werden, dass auch für den Einsatz fossiler Technologien kleine Systeme mit hoher Effizienz, wie die KWK-Technologie, eingesetzt werden. Die Forderung nach einem verstärkten Einsatz regenerativer Energieträger und die immer geringere Akzeptanz gegenüber den konventionellen Großtechnologien wird ebenso zu einem verstärkten Bedarf nach dezentralen Energiesystemen beitragen.[\(Karl, 2006,](#page-102-5) S.402) Es muss somit eine sinnvolle Kombination von zentralen und dezentralen Energiesystemen gefunden werden, um eine kostengünstige, zuverlässige und umweltschonende Energieversorgung in der Zukunft zu gewährleisten.

# **Literaturverzeichnis**

- ASUE, 2010: *BHKW-Grundlagen*, Technischer Bericht, Arbeitsgemeinschaft für sparsamen und umweltfreundlichen Energieverbrauch e.V., Berlin.
- ASUE, 2011: *BHKW-Kenndaten 2011*, Technischer Bericht, Arbeitsgemeinschaft für sparsamen und umweltfreundlichen Energieverbrauch e.V., Berlin.
- ASUE, 2012: *BHKW-Fibel*, Technischer Bericht, Arbeitsgemeinschaft für sparsamen und umweltfreundlichen Energieverbrauch e.V., Berlin.
- Bio-Energie, 2012: *Heizkostenvergleich*, [http://www.bio-energie.de/](http://www.bio-energie.de/heizen-mit-holz/heizkostenvergleich) [heizen-mit-holz/heizkostenvergleich](http://www.bio-energie.de/heizen-mit-holz/heizkostenvergleich), [06.08.2012].
- BMWFJ, 2012: *Ökostromverordnung 2012 ÖSVO 2012*, [http://www.ris.bka.gv.](http://www.ris.bka.gv.at/GeltendeFassung/Bundesnormen/20007993/%C3%96SET-VO%C2%A02012%2c%20Fassung%20vom%2005.10.2012.pdf) [at/GeltendeFassung/Bundesnormen/20007993/%C3%96SET-VO%C2%A02012%2c%](http://www.ris.bka.gv.at/GeltendeFassung/Bundesnormen/20007993/%C3%96SET-VO%C2%A02012%2c%20Fassung%20vom%2005.10.2012.pdf) [20Fassung%20vom%2005.10.2012.pdf](http://www.ris.bka.gv.at/GeltendeFassung/Bundesnormen/20007993/%C3%96SET-VO%C2%A02012%2c%20Fassung%20vom%2005.10.2012.pdf), [05.10.2012].
- Bost M., Hirschl B., Aretz A., 2011: *Effekte von Eigenverbrauch und Netzparität bei der Photovoltaik*, Technischer Bericht, Institut für ökologische Wirtschaftsforschung, Berlin.
- Dumont U., Keuneke R., 2011: *Spartenspezifisches Vorhaben Wasserkraft*, Technischer Bericht, Ingenieurbüro Floecksmühle, im Auftrag des Bundesministeriums für Umwelt, Naturschutz und Reaktorsicherheit.
- Energie-Steiermark, 2012: *Erdgasgesamtpreise*, [http://www.e-steiermark.com/gas/](http://www.e-steiermark.com/gas/erdgas/preise/preise.htm) [erdgas/preise/preise.htm](http://www.e-steiermark.com/gas/erdgas/preise/preise.htm), [16.10.2012].
- Frühwald O., Ulrich C., 2007: *Leitfaden zur Errichtung von Windkraftanlagen in der Steiermark*, Technischer Bericht, ecowatt erneuerbare energien GmbH, Landes Energie Verein Steiermark.
- Granda J.A., 2012: *Entwicklung und Evaluierung zukünftiger Geschäftsmodelle für die dezentrale Erzeugung von Strom und Wärme*, Diplomarbeit, Technische Universität Graz.
- Halbhuber W., 2009: *Betrieb von Kleinwindkraftanlagen ein Überblick über Markt, Technik und Wirtschaftlichkeit*, Diplomarbeit, Technische Universität Wien.
- Hein C., 2008: *Auslegungskriterien für wirtschaftliche BHKW*, in: *Präsentationsunterlagen: BSU 'Unternehmen für Ressourcenschutz' / Handelskammer Hamburg*.
- HGC, 2011: *BHKW-Check*, Technischer Bericht, Hamburg Gas Consult GmbH.
- <span id="page-102-5"></span>Karl J., 2006: *Dezentrale Energiesysteme*, 2., verbesserte Auflage, Oldenbourg-Verlag, München Wien.
- Kühn P., 2009: *Kleine Windenergieanlagen Betriebserfahrung und Ertragsabschätzung*, in: *Fraunhofer-Institut für Windenergie und Energiesystemtechnik; Vortrag vom 17.10.2009: 2. BWE-Kleinwindanlagen-Symposium, Kassel*.
- Kiedl A., 2011: *Contracting für Mikro-Kraft-Wärme-Kopplung in der Steiermark*, Diplomarbeit, FH Joanneum.
- <span id="page-102-4"></span>Kost C., Schlegl T., Thomsen J., Nold S., Mayer J., 2012: *Stromgestehungskosten Erneuerbare Energien*, Technischer Bericht, Renewable Energy Innovation Policy; Fraunhofer-Institut für Solare Energiesysteme, Feiburg.
- Matthes F.C., Ziesing H.J., 2011: *Wirtschaftlichkeit von Kraft-Wärme-Kopplungs-Anlagen*, Technischer Bericht, Verband kommunaler Unternehmen e.V. (VKU), Berlin.
- <span id="page-102-2"></span>OeMAG, 2012: *Investitionszuschuss für Kleinwasserkraftanlagen gemäß §26 Ökostromgesetz*, [http://www.oem-ag.at/oemag/investitionsfoerderung/](http://www.oem-ag.at/oemag/investitionsfoerderung/informationsblatt_investitionsfoerderung_kleinwasserkraft_oesg2012.pdf) [informationsblatt\\_investitionsfoerderung\\_kleinwasserkraft\\_oesg2012.](http://www.oem-ag.at/oemag/investitionsfoerderung/informationsblatt_investitionsfoerderung_kleinwasserkraft_oesg2012.pdf) [pdf](http://www.oem-ag.at/oemag/investitionsfoerderung/informationsblatt_investitionsfoerderung_kleinwasserkraft_oesg2012.pdf), [05.10.2012].
- <span id="page-102-1"></span>Panos K., 2009: *Praxisbuch Energiewirtschaft*, 2. bearbeitete und aktualisierte Auflage, Springer-Verlag, Berlin Heidelberg.
- <span id="page-102-3"></span>Reiniger S., 2012: *Photovoltaik-Fibel 2012*, Technischer Bericht, Klima- und Energiefonds, Wien.
- Richter S., 2010: *Kleinwindenergieanlagen*, Diplomarbeit, Hochschule Bremen.
- <span id="page-102-0"></span>Simader G.R., Indinger A., Krawinkler R., Schmidl J., Tretter H., Trnka G., 2008: *Techno-ökonomische Bewertung von Klein- bzw. Kleinstanlagen vorwiegend für die*

*Stromerzeugung*, Technischer Bericht, Österreichische Energieagentur – Austrian Energy Agency.

- <span id="page-103-0"></span>VDE, 2011: *Photovoltaikanlagen Technischer Leitfaden*, Technischer Bericht, Gesamtverband der Deutschen Versicherungswirtschaft e.V., Köln.
- Verheyen O.M., 2011: *Mikro-Mini-BHKW*, in: *Arbeitsgemeinschaft für sparsame Energie- und Wasserverwendung im Verband kommunaler Unternehmen; Vortrag vom 06. 09. 2011: ASEW-Seminar, Dezentrale Energieerzeugung*.
- Verheyen O.M., 2012: *Nicht nur heizen, sondern auch Strom erzeugen*, in: *Siedlung und Eigenheim; Verbandszeitschrift Eigenheimverband Bayern e.V.*, Jannuar 2012.
- ZAMG, 2012: *Windgefährdung und Windenergiepotential*, [http://wms1.zamg.ac.at/](http://wms1.zamg.ac.at/beauvort/index.php) [beauvort/index.php](http://wms1.zamg.ac.at/beauvort/index.php), [18.09.2012].

# **A. Anhang**

# **A.1. Datenerhebung**

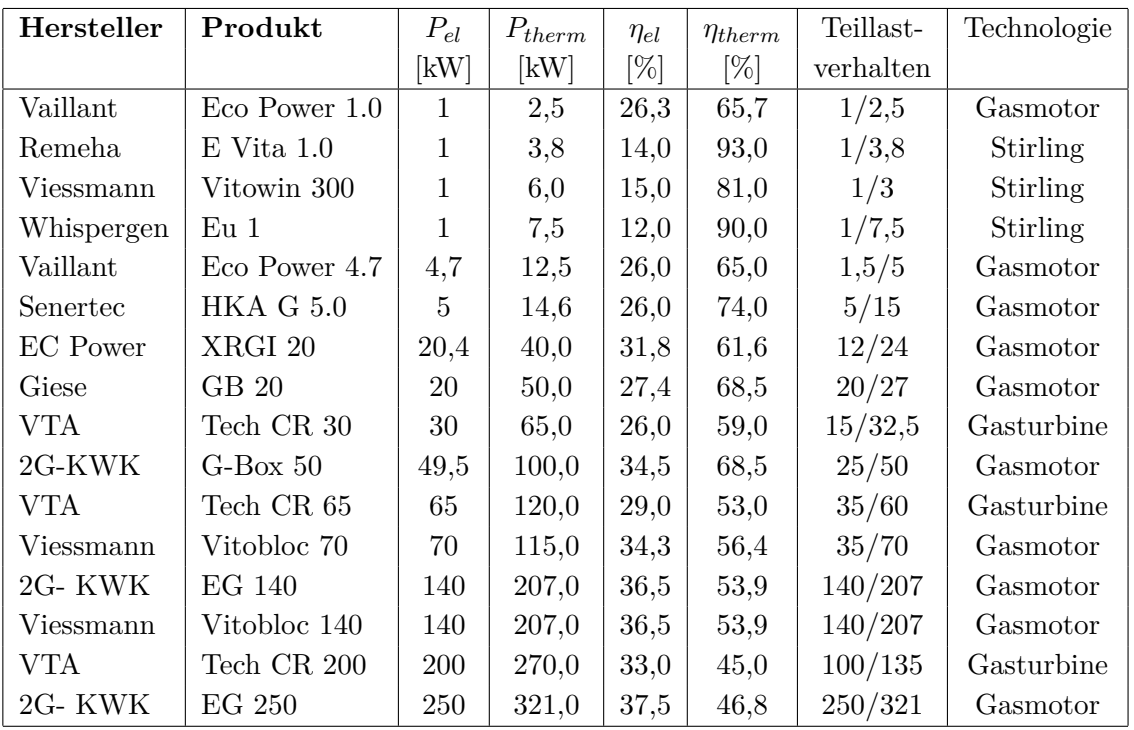

## **A.1.1. Blockheizkraftwerksanlagenkonzepte**

Tabelle A.1.: Technische Inputparameter BHKW

| Hersteller | Produkt         | $A_{ges}$ [ $\varepsilon$ ] | A1 $[\in]$ | A2 [ $\varepsilon$ ] | A3 $[\in]$ | A4 [ $\notin$ ] | A5 $\lbrack \in \rbrack$ |
|------------|-----------------|-----------------------------|------------|----------------------|------------|-----------------|--------------------------|
| Vaillant   | Eco Power 1.0   | 19.800                      | 18.000     | in A1                | in A1      | 1.800           | in $C2$                  |
| Remeha     | $E$ Vita 1.0    | 18.686                      | 12.000     | 872                  | 1.500      | 1.200           | in $C2$                  |
| Viessmann  | Vitowin 300     | 19.500                      | 13.000     | in A1                | 1.950      | 1.300           | in C <sub>2</sub>        |
| Whispergen | Eu <sub>1</sub> | 16.610                      | 11.888     | in A1                | 765        | 1.189           | in $C2$                  |
| Vaillant   | Eco Power 4.7   | 30.174                      | 20.000     | 1.068                | 4.572      | 2.000           | 2.534                    |
| Senertec   | HKA G 5.0       | 28.662                      | 16.989     | in A1                | 2.548      | 1.699           | 2.649                    |
| EC Power   | XRGI 20         | 49.125                      | 32.750     | in A1                | 4.913      | 3.275           | in C <sub>2</sub>        |
| Giese      | GB 20           | 69.891                      | 46.594     | in A1                | 6.989      | 4.659           | in C <sub>2</sub>        |
| VTA        | Tech CR 30      | 156.600                     | 90.000     | in A1                | 10.000     | 10.000          | 20.000                   |
| 2G-KWK     | $G-Box 50$      | 124.105                     | 72.800     | 6.025                | 10.920     | in A1           | 13.676                   |
| VTA        | Tech CR 65      | 241.200                     | 145.000    | in A1                | 10.000     | 10.000          | 36.000                   |
| Viessmann  | Vitobloc 70     | 142.320                     | 80.740     | in A1                | 12.111     | 8.074           | 17.675                   |
| 2G- KWK    | EG 140          | 168.599                     | 80.320     | 19.034               | 12.048     | in A1           | 29.097                   |
| Viessmann  | Vitobloc 140    | 183.990                     | 122.660    | in A1                | 18.399     | 12.266          | in C <sub>2</sub>        |
| VTA        | Tech CR 200     | 451.144                     | 290.000    | in A1                | 29.953     | 20.000          | 36.000                   |
| 2G- KWK    | EG 250          | 237.468                     | 113.834    | 22.828               | 17.075     | in A1           | 44.153                   |

Tabelle A.2.: Investitionskosten BHKW

| Hersteller | Produkt         | Energiebedarf | B1                                | C2       | C <sub>2</sub>      |
|------------|-----------------|---------------|-----------------------------------|----------|---------------------|
|            |                 | [MWh/a]       | $\left[\frac{\epsilon}{a}\right]$ | [Ct/kwh] | $[\epsilon/\rm{a}]$ |
| Vaillant   | Eco Power 1.0   | 21            | 1.493                             |          | 570                 |
| Remeha     | $E$ Vita 1.0    | 19            | 1.353                             |          | <b>200</b>          |
| Viessmann  | Vitowin 300     | 23            | 1.600                             |          | <b>200</b>          |
| Whispergen | Eu <sub>1</sub> | 19            | 1.328                             |          | 180                 |
| Vaillant   | Eco Power 4.7   | 183           | 12.308                            |          | 570                 |
| Senertec   | HKA G 5.0       | 190           | 12.746                            | 1,84     | $\Omega$            |
| EC Power   | XRGI 20         | 602           | 38.364                            |          | 4.899               |
| Giese      | GB 20           | 645           | 40.984                            |          | 7.174               |
| VTA.       | Tech CR 30      | 1.081         | 76.765                            |          | 4.818               |
| 2G-KWK     | $G-Box 50$      | 1.314         | 81.733                            | 1,34     | $\theta$            |
| <b>VTA</b> | Tech CR 65      | 1.922         | 134.860                           |          | 5.146               |
| Viessmann  | Vitobloc 70     | 1.675         | 103.764                           |          | 14.354              |
| 2G-KWK     | EG 140          | 3.671         | 225.427                           | 1,15     | $\Omega$            |
| Viessmann  | Vitobloc 140    | 3.671         | 225.427                           |          | 3                   |
| VTA        | Tech CR 200     | 5.804         | 403.113                           |          | 6.570               |
| 2G- KWK    | EG 250          | 5.939         | 363.670                           | 1,06     | 0                   |

Tabelle A.3.: Betriebskosten BHKW

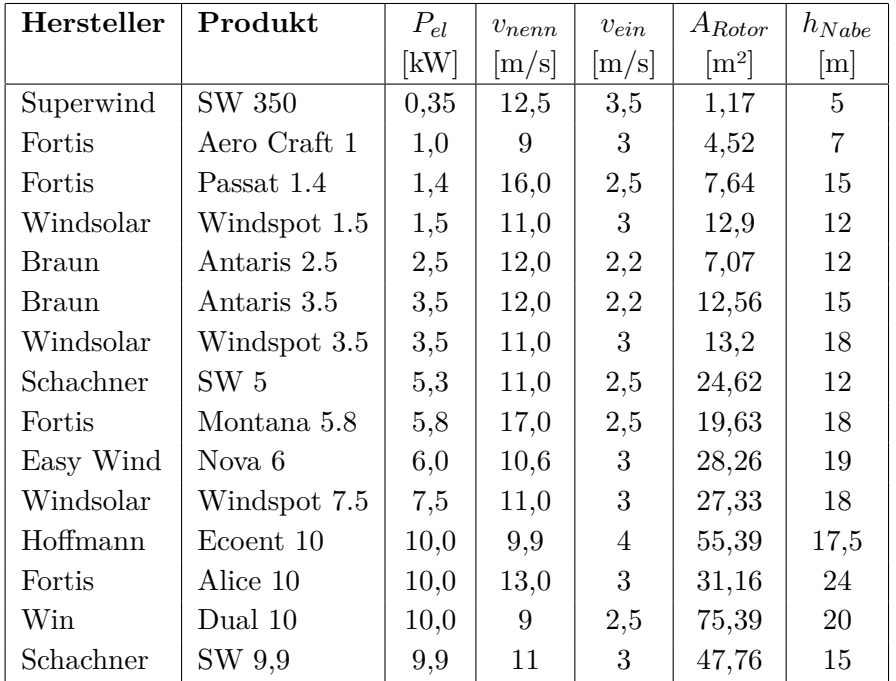

## **A.1.2. Windkraftanlagenkonzepte**

Tabelle A.4.: Technische Inputparameter KWEA

| $\upsilon$       | Superwind               | Fortis               | $\rm Fortis$       | Windsolar      | Braun Antaris 2.5 |
|------------------|-------------------------|----------------------|--------------------|----------------|-------------------|
|                  | $\mathop{\rm SW}$ $350$ | $\mbox{AeroCraft}$ 1 | Passat $1.4$       | Windspot 1.5   | Antaris 2.5       |
| [m/s]            | $P_{el}$ [kW]           | $P_{el}$ [kW]        | $P_{el}$ [kW] $\,$ | $P_{el}$ [kW]  | $P_{el}$ [kW]     |
| $\overline{0}$   | $\overline{0}$          | $\overline{0}$       | $\overline{0}$     | $\overline{0}$ | $\theta$          |
| $\mathbf{1}$     | $\overline{0}$          | $\overline{0}$       | $\boldsymbol{0}$   | $\overline{0}$ | $\boldsymbol{0}$  |
| $\overline{2}$   | $\boldsymbol{0}$        | $\boldsymbol{0}$     | 0,01               | $\overline{0}$ | 0,05              |
| 3                | 0,005                   | 0,03125              | 0,03               | 0,05           | 0,1               |
| $\overline{4}$   | 0,008                   | 0,0625               | 0,06               | 0,11           | 0,15              |
| $\bf 5$          | 0,01                    | 0,125                | 0,12               | $_{0,2}$       | 0,25              |
| $\,6\,$          | 0,02                    | 0,2                  | 0,21               | 0,3            | 0,38              |
| $\overline{7}$   | 0,03                    | 0,39                 | 0,35               | 0,5            | 0,55              |
| $8\,$            | 0,07                    | 0,625                | 0,46               | 0,7            | 0,8               |
| $\boldsymbol{9}$ | 0,115                   | 1,03                 | 0,6                | 0,9            | 1,15              |
| $10\,$           | 0,17                    | 1,125                | 0,73               | 1,2            | 1,7               |
| 11               | 0,23                    | 1,125                | 0,89               | 1,5            | 2,2               |
| $12\,$           | 0,31                    | 1,125                | 1,04               | 1,5            | 2,5               |
| $13\,$           | 0,35                    | 1,125                | 1,15               | $1,\!5$        | $2,\!5$           |
| $14\,$           | 0,35                    | 1,125                | 1,28               | 1,5            | 2,5               |
| 15               | 0,35                    | 1,125                | 1,38               | 1,5            | 2,5               |
| 16               | 0,35                    | 1,125                | 1,4                | 1,5            | $2,\!5$           |
| $17\,$           | 0,35                    | 1,125                | 1,4                | 1,5            | 2,5               |
| $18\,$           | 0,35                    | 1,125                | 1,4                | 1,5            | $2,\!5$           |
| $19\,$           | 0,35                    | 1,125                | 1,38               | 1,5            | 2,5               |
| $20\,$           | 0,35                    | 1,125                | 1,36               | 1,5            | 2,5               |
| $21\,$           | 0,35                    | 1,125                | 1,36               | 1,5            | $2,\!5$           |
| 22               | 0,35                    | 1,125                | 1,36               | 1,5            | 2,5               |
| $23\,$           | 0,35                    | 1,125                | 1,36               | 1,5            | $2,\!5$           |
| $24\,$           | 0,35                    | 1,125                | 1,36               | 1,5            | $2,\!5$           |
| 25               | 0,35                    | 1,125                | 1,36               | 1,5            | 2,5               |

Tabelle A.5.: Technische Leistungskurve KWEA
| $\upsilon$     | <b>Braun</b>   | Windsolar      | Schachner                         | $\rm Fortis$     | Easy Wind        |
|----------------|----------------|----------------|-----------------------------------|------------------|------------------|
|                | Antaris 3.5    | Windspot 3.5   | $\ensuremath{\text{SW}}\xspace$ 5 | Montana $5.8$    | Nova Wind 6      |
| [m/s]          | $P_{el}$ [kW]  | $P_{el}$ [kW]  | $P_{el}$ [kW]                     | $P_{el}$ [kW]    | $P_{el}$ [kW]    |
| $\overline{0}$ | $\theta$       | $\Omega$       | $\overline{0}$                    | $\Omega$         | $\Omega$         |
| $\mathbf{1}$   | $\overline{0}$ | $\overline{0}$ | $\boldsymbol{0}$                  | $\boldsymbol{0}$ | $\boldsymbol{0}$ |
| $\sqrt{2}$     | $\overline{0}$ | $\overline{0}$ | 0,01                              | 0,09             | $\boldsymbol{0}$ |
| 3              | 0,005          | 0,1            | 0,28                              | 0,15             | $\boldsymbol{0}$ |
| $\overline{4}$ | 0,18           | 0,25           | 0,6                               | 0,25             | 0,27             |
| $\overline{5}$ | 0,3            | 0,4            | 1,1                               | 0,5              | 0,74             |
| $\overline{6}$ | 0,5            | 0,6            | 1,9                               | 0,75             | 1,29             |
| $\overline{7}$ | 0,75           | 1,1            | 3,02                              | 1,15             | 2,31             |
| 8              | 1,18           | 1,5            | 4,3                               | 1,49             | 3,5              |
| $9\phantom{.}$ | 1,6            | $\overline{2}$ | $_{4,8}$                          | $\overline{2}$   | 4,49             |
| $10\,$         | 2,2            | 2,5            | $\overline{5}$                    | 2,7              | 5,09             |
| 11             | 3              | 3,5            | 5,25                              | 3,4              | 5,46             |
| $12\,$         | 3,75           | 3,5            | 5,25                              | 3,8              | 5,75             |
| $13\,$         | 3,75           | 3,5            | 5,25                              | 4,4              | 5,96             |
| $14\,$         | 3,75           | 3,5            | 5,25                              | 4,8              | 6,1              |
| $15\,$         | 3,75           | 3,5            | 5,25                              | 5,35             | 6,21             |
| 16             | 3,75           | 3,5            | 5,25                              | 5,7              | 6,21             |
| 17             | 3,75           | 3,5            | 5,25                              | 5,8              | 6,21             |
| $18\,$         | 3,75           | 3,5            | 5,25                              | 5,8              | 6,21             |
| 19             | 3,75           | 3,5            | 5,25                              | 5,8              | 6,21             |
| $20\,$         | 3,75           | 3,5            | 5,25                              | 5,8              | 6,21             |
| $21\,$         | 3,75           | 3,5            | 5,25                              | 5,8              | 6,21             |
| $22\,$         | 3,75           | 3,5            | 5,25                              | 5,8              | 6,21             |
| 23             | 3,75           | 3,5            | 5,25                              | 5,8              | 6,21             |
| $24\,$         | 3,75           | 3,5            | 5,25                              | 5,8              | 6,21             |
| 25             | 3,75           | 3,5            | 5,25                              | 5,8              | 6,21             |

Tabelle A.6.: Technische Leistungskurve KWEA

| $\upsilon$       | Windsolar        | Hoffmann         | Fortis           | Win Dual         | Schachner                   |
|------------------|------------------|------------------|------------------|------------------|-----------------------------|
|                  | Windspot 7.5     | Ecovent 10       | Alice 10         | WD 10            | $\ensuremath{\text{SW}}$ 10 |
| [m/s]            | $P_{el}$ [kW]    | $P_{el}$ [kW]    | $P_{el}$ [kW]    | $P_{el}$ [kW]    | $P_{el}$ [kW]               |
| $\boldsymbol{0}$ | $\overline{0}$   | $\overline{0}$   | $\overline{0}$   | $\overline{0}$   | $\overline{0}$              |
| $\,1$            | $\boldsymbol{0}$ | $\overline{0}$   | $\overline{0}$   | $\boldsymbol{0}$ | $\boldsymbol{0}$            |
| $\overline{2}$   | $\boldsymbol{0}$ | $\boldsymbol{0}$ | $\boldsymbol{0}$ | $_{0,2}$         | 0,01                        |
| $\overline{3}$   | 0,25             | 0,4              | $\boldsymbol{0}$ | 0,5              | 0,67                        |
| $\overline{4}$   | 0,5              | 0,8              | 0,55             | 1,1              | 1,8                         |
| $\bf 5$          | 0,9              | 2,3              | $\mathbf{1}$     | 1,9              | 3                           |
| $\sqrt{6}$       | 1,3              | 4,1              | 1,8              | $2,\!9$          | 4,5                         |
| $\,7$            | 2,5              | 6,8              | 2,85             | 4,9              | 6,5                         |
| 8                | 3,2              | $\boldsymbol{9}$ | $\overline{4}$   | 7,1              | 8,3                         |
| $\overline{9}$   | 4,3              | 11,5             | 5,25             | 9,9              | 9,3                         |
| 10               | 5,5              | 11,5             | 6,7              | $10\,$           | 9,9                         |
| 11               | 6,5              | 11,5             | 8,55             | $10\,$           | 10,2                        |
| $12\,$           | 7,5              | 11,5             | 9,75             | 10               | 10,2                        |
| $13\,$           | 7,5              | 11,5             | 10               | $10\,$           | 10,2                        |
| $14\,$           | 7,5              | 11,5             | $10\,$           | $10\,$           | 10,2                        |
| $15\,$           | 7,5              | 11,5             | 10               | 10               | 10,2                        |
| 16               | 7,5              | 11,5             | $10\,$           | 10               | 10,2                        |
| $17\,$           | 7,5              | 11,5             | $10\,$           | 10               | 10,2                        |
| $18\,$           | 7,5              | 11,5             | $10\,$           | $10\,$           | 10,2                        |
| 19               | 7,5              | 11,5             | 10               | 10               | 10,2                        |
| $20\,$           | 7,5              | 11,5             | $10\,$           | $10\,$           | 10,2                        |
| $21\,$           | 7,5              | 11,5             | $10\,$           | 10               | 10,2                        |
| 22               | 7,5              | 11,5             | 10               | 10               | 10,2                        |
| $23\,$           | 7,5              | 11,5             | 10               | 10               | 10,2                        |
| $24\,$           | 7,5              | 11,5             | 10               | 10               | 10,2                        |
| 25               | 7,5              | 11,5             | $10\,$           | 10               | 10,2                        |

Tabelle A.7.: Technische Leistungskurve KWEA

| Hersteller | Produkt      | $A_{ges} [\epsilon]$ | A1 [ $\notin$ ] | A2 [ $\varepsilon$ ] | A3 [ $\notin$ ] | A4 [ $\notin$ ] |
|------------|--------------|----------------------|-----------------|----------------------|-----------------|-----------------|
| Superwind  | SW 350       | 2.168                | 2.028           | 60                   | 80              | $\theta$        |
| Fortis     | Aero Craft 1 | 11.078               | 7.921           | 1.749                | 880             | 528             |
| Fortis     | Passat 1.4   | 13.391               | 9.793           | 2.080                | 880             | 638             |
| Windsolar  | Windspot 1.5 | 15.255               | 11.900          | 1.749                | 880             | 726             |
| Braun      | Antaris 2.5  | 15.552               | 11.172          | 1.749                | 1.890           | 741             |
| Braun      | Antaris 3.5  | 18.759               | 13.896          | 2.080                | 1.890           | 893             |
| Windsolar  | Windspot 3.5 | 25.116               | 19.950          | 2.080                | 1.890           | 1.196           |
| Schachner  | SW 5         | 24.161               | 16.231          | 1.749                | 5.030           | 1.151           |
| Fortis     | Montana 5.8  | 32.741               | 24.072          | 2.080                | 5.030           | 1.559           |
| Easy Wind  | Nova 6       | 32.424               | 28.800          | 2.080                | in A1           | 1.544           |
| Windsolar  | Windspot 7.5 | 44.163               | 34.950          | 2.080                | 5.030           | 2.103           |
| Hoffmann   | Ecoent 10    | 59.044               | 38.645          | 2.805                | 4.942           | 2.320           |
| Fortis     | Alice 10     | 58.332               | 47.719          | 2.805                | 5.030           | 2.778           |
| Win        | Dual 10      | 51.907               | 41.600          | 2.805                | 5.030           | 2.472           |
| Schachner  | SW 9,9       | 40.946               | 31.886          | 2.080                | 5.030           | 1.950           |

Tabelle A.8.: Investitionskosten KWEA

| Hersteller | Produkt         | $I_0$                                                           | Volllaststunden    | Volllaststunden     |
|------------|-----------------|-----------------------------------------------------------------|--------------------|---------------------|
|            |                 | $\left[\left.\varepsilon/\mathrm{kW}_\mathrm{el}\right]\right]$ | Standort I $[h/a]$ | Standort II $[h/a]$ |
| Superwind  | SW 350          | 6.194                                                           | 114                | 778                 |
| Fortis     | Aero Craft 1    | 11.078                                                          | 451                | 2.334               |
| Fortis     | Passat 1.4      | 9.565                                                           | 447                | 2.236               |
| Windsolar  | Windspot 1.5    | 10.170                                                          | 565                | 2.718               |
| Braun      | Antaris 2.5     | 6.221                                                           | 478                | 2.233               |
| Braun      | Antaris 3.5     | 5.360                                                           | 409                | 2.470               |
| Windsolar  | Windspot 3.5    | 7.176                                                           | 631                | 3.248               |
| Schachner  | SW <sub>5</sub> | 4.602                                                           | 917                | 3.820               |
| Fortis     | Montana 5.8     | 5.645                                                           | 463                | 2.170               |
| Easy Wind  | Nova 6          | 5.404                                                           | 661                | 3.773               |
| Windsolar  | Windspot 7.5    | 5.888                                                           | 645                | 3.238               |
| Hoffmann   | Ecoent 10       | 5.904                                                           | 1.175              | 5.515               |
| Fortis     | Alice 10        | 5.833                                                           | 603                | 3.489               |
| Win        | Dual 10         | 5.191                                                           | 1.109              | 4.883               |
| Schachner  | SW 9,9          | 4.136                                                           | 1.303              | 4.894               |

Tabelle A.9.: Jahresertrag KWEA

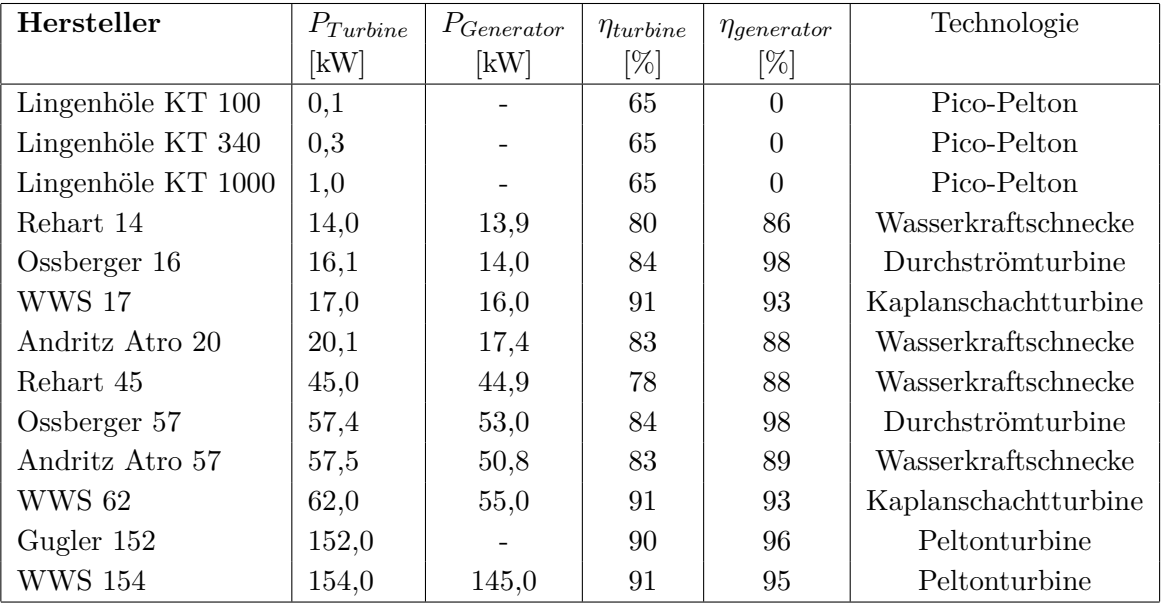

## **A.1.3. Wasserkraftanlagenkonzepte**

Tabelle A.10.: Technische Inputparameter KWA

|                 | Beaufschlagung | 100,00% | 90,00% | 60,00% | 30,00% | 17,00% |
|-----------------|----------------|---------|--------|--------|--------|--------|
|                 |                |         |        |        |        |        |
| Rehart 14       | Turbine        | 80,00%  | 80,00% | 76,00% | 70,00% | 67,00% |
|                 | Generator      | 86,00%  | 86,00% | 86,00% | 84,00% | 84,00% |
| Ossberger 16    | Turbine        | 84,00%  | 84,00% | 84,00% | 83,00% | 81,00% |
|                 | Generator      | 98,00%  | 98,00% | 98,00% | 98,00% | 98,00% |
| <b>WWS 17</b>   | Turbine        | 90,60%  | 91,00% | 90,70% | 84,50% | 81,10% |
|                 | Generator      | 92,60%  | 92,80% | 92,70% | 89,30% | 86,70% |
| Andritz Atro 20 | Turbine        | 83,00%  | 82,00% | 79,00% | 75,00% | 71,00% |
|                 | Generator      | 87,95%  | 87,80% | 87,34% | 86,67% | 85,92% |
| Rehart 45       | Turbine        | 78,00%  | 77,00% | 75,00% | 69,00% | 66,00% |
|                 | Generator      | 88,00%  | 88,00% | 85,00% | 84,00% | 83,00% |
| Ossberger 57    | Turbine        | 84,00%  | 84,00% | 84,00% | 83,00% | 81,00% |
|                 | Generator      | 98,00%  | 98,00% | 98,00% | 98,00% | 98,00% |
| Andritz Atro 57 | Turbine        | 83,00%  | 82,00% | 79,00% | 75,00% | 71,00% |
|                 | Generator      | 89,16%  | 89,02% | 88,61% | 88,00% | 87,32% |
| <b>WWS 62</b>   | Turbine        | 90,60%  | 91,00% | 90,70% | 84,50% | 81,10% |
|                 | Generator      | 92,60%  | 92,80% | 92,70% | 89,30% | 86,70% |
| Gugler 152      | Turbine        | 89,50%  | 89,80% | 90,10% | 87,40% | 84,30% |
|                 | Generator      | 96,20%  | 96,20% | 96,00% | 94,60% | 93,20% |
| <b>WWS 154</b>  | Turbine        | 90,50%  | 90,80% | 90,70% | 89,40% | 87,70% |
|                 | Generator      | 94,60%  | 94,80% | 94,70% | 91,30% | 88,60% |

Tabelle A.11.: Wirkungsgradverlauf KWA

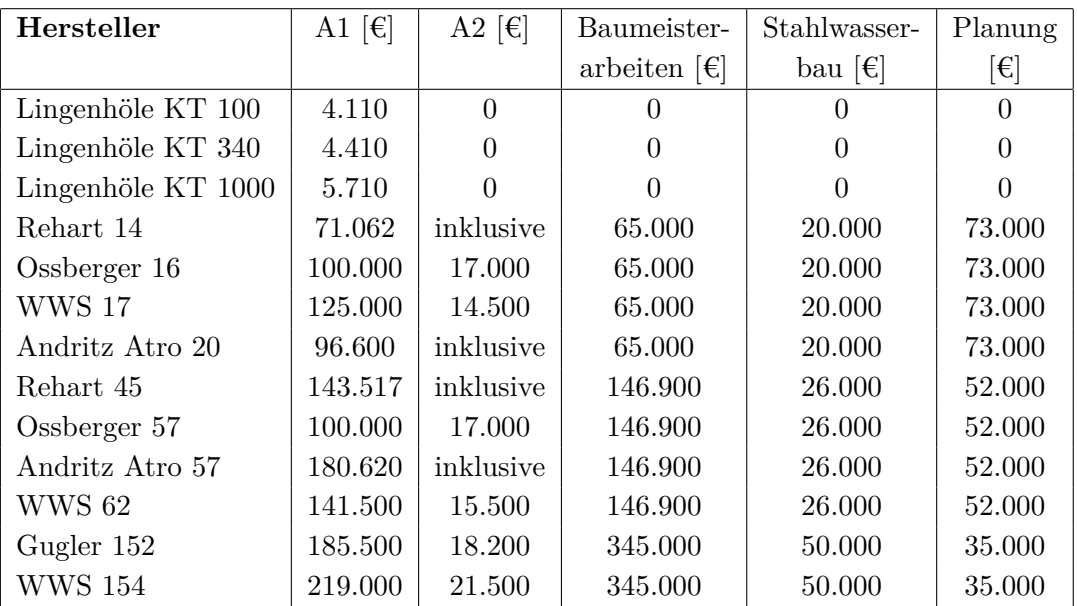

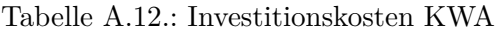

# **A.1.4. Photovoltaikanlagenkonzepte**

| Technologie                                 | Mono       | Poly       | Dünnschicht |
|---------------------------------------------|------------|------------|-------------|
| Modulhersteller                             | <b>PVP</b> | <b>REC</b> | Avanics     |
| Nennleistung Modul [W]                      | 250        | 245        | 130         |
| Anzahl Module $[\#]$                        | 20         | 21         | 38          |
| Nennleistung der Anlage $[kW_p]$            | 5,0        | 5,1        | 4,9         |
| Jahresertrag [kWh]                          | 5.436      | 5.118      | 5.000       |
| Modulpreis / A1 $\left[\in\right]$          | 5.980      | 5.208      | 6.080       |
| Wechselrichter / A2 $\left[\in\right]$      | 1.460      | 1.460      | 2.200       |
| Bauliche Einbindung / A3 [ $\notin$ ]       | 2.948      | 2.948      | 4.415       |
| Investitionsnebenkosten / A4 [ $\epsilon$ ] | 90         | 90         | 90          |
| Gesamtpreis $[\epsilon]$                    | 10.478     | 9.706      | 12.785      |
| $I_0$ [ $\in$ /kW <sub>p</sub> ]            | 2.095,6    | 1.886,5    | 2.588,1     |

Tabelle A.13.: Input<br>parameter PV-Anlage 5  $\rm kW_p/Aufdach$ 

| Technologie                               | Mono       | Poly       | Dünnschicht |
|-------------------------------------------|------------|------------|-------------|
| Modulhersteller                           | <b>PVP</b> | <b>REC</b> | Avanics     |
| Nennleistung Modul [W]                    | <b>250</b> | 245        | 130         |
| Anzahl Module $[\#]$                      | 82         | 82         | 152         |
| Nennleistung der Anlage $[kW_p]$          | 20,5       | 20,1       | 19,8        |
| Jahresertrag [kWh]                        | 22.041     | 22.558     | 20.795      |
| Modulpreis / A1 $\left[\in\right]$        | 23.780     | 20.336     | 23.590      |
| Wechselrichter / A2 $\lbrack \in \rbrack$ | 4.450      | 4.450      | 6.230       |
| Bauliche Einbindung / A3 [ $\epsilon$ ]   | 10.575     | 10.575     | 17.124      |
| Investitionsnebenkosten / A4 [ $\notin$ ] | 180        | 180        | 180         |
| Gesamtpreis $[\epsilon]$                  | 38.985     | 35.541     | 47.124      |
| $I_0$ [ $\in$ /kW <sub>p</sub> ]          | 1.901,7    | 1.769,1    | 2.384,8     |

Tabelle A.14.: Inputparameter PV-Anlage 20 $\mathrm{kW_p}/\mathrm{Aufdach}$ 

| Technologie                                 | Mono       | Poly       | Dünnschicht |
|---------------------------------------------|------------|------------|-------------|
| Modulhersteller                             | <b>PVP</b> | <b>REC</b> | Avanics     |
| Nennleistung Modul [W]                      | 250        | 245        | 130         |
| Anzahl Module $[\#]$                        | 80         | 82         | 152         |
| Nennleistung der Anlage $[kW_p]$            | 20,0       | 20,1       | 19,8        |
| Jahresertrag [kWh]                          | 22.041     | 22.558     | 20.795      |
| Modulpreis / A1 $\left[\in\right]$          | 23.200     | 20.336     | 23.590      |
| Wechselrichter / A2 $\left[\in\right]$      | 4.450      | 4.450      | 6.230       |
| Bauliche Einbindung / A3 [ $\epsilon$ ]     | 11.950     | 11.950     | 17.650      |
| Investitionsnebenkosten / A4 [ $\epsilon$ ] | 180        | 180        | 180         |
| Gesamtpreis $[\epsilon]$                    | 39.780     | 36.916     | 47.650      |
| $I_0$ [ $\in$ /kW <sub>p</sub> ]            | 1.989,0    | 1.837,5    | 2.411,5     |

Tabelle A.15.: Inputparameter PV-Anlage 20 kWp/Freifläche

| Technologie                                 | Mono       | Poly       | Dünnschicht |
|---------------------------------------------|------------|------------|-------------|
| Modulhersteller                             | <b>PVP</b> | <b>REC</b> | Avanics     |
| Nennleistung Modul [W]                      | 250        | 245        | 130         |
| Anzahl Module $[\#]$                        | 800        | 820        | 1.520       |
| Nennleistung der Anlage $[kW_p]$            | 200,0      | 200,9      | 197,6       |
| Jahresertrag [kWh]                          | 220.088    | 225.425    | 215.969     |
| Modulpreis / A1 $\left[\in\right]$          | 225.040    | 197.259    | 228.827     |
| Wechselrichter / A2 $\lbrack \in \rbrack$   | 43.165     | 43.165     | 60.431      |
| Bauliche Einbindung / A3 [ $\notin$ ]       | 97.299     | 97.299     | 150.634     |
| Investitionsnebenkosten / A4 [ $\epsilon$ ] | 1.800      | 1.800      | 1.800       |
| Gesamtpreis $[\epsilon]$                    | 367.304    | 339.523    | 441.692     |
| $I_0$ [ $\in$ /kW <sub>p</sub> ]            | 1.836,5    | 1.690,0    | 2.235,3     |

Tabelle A.16.: Inputparameter PV-Anlage 200 kWp/Aufdach

| Technologie                               | Mono       | Poly       | Dünnschicht |
|-------------------------------------------|------------|------------|-------------|
| Modulhersteller                           | <b>PVP</b> | <b>REC</b> | Avanics     |
| Nennleistung Modul [W]                    | 250        | 245        | 130         |
| Anzahl Module $[\#]$                      | 800        | 820        | 1.520       |
| Nennleistung der Anlage $[kW_p]$          | 200,0      | 200,9      | 197,6       |
| Jahresertrag [kWh]                        | 220.088    | 225.425    | 215.969     |
| Modulpreis / A1 $\left[\in\right]$        | 225.040    | 197.259    | 228.827     |
| Wechselrichter / A2 $\lbrack \in \rbrack$ | 43.165     | 43.165     | 60.431      |
| Bauliche Einbindung / A3 [ $\epsilon$ ]   | 97.313     | 97.313     | 150.648     |
| Investitionsnebenkosten / A4 [ $\notin$ ] | 1.800      | 1.800      | 1.800       |
| Gesamtpreis $[\in]$                       | 367.318    | 339.537    | 441.706     |
| $I_0$ [ $\in$ /kW <sub>p</sub> ]          | 1.836,6    | 1.690,1    | 2.235,4     |

Tabelle A.17.: Inputparameter PV-Anlage 200 kWp/Freifläche

## **A.2. PV Ertragssimulation**

Im folgenden Abschnitt werden die Ergebnisse der Ertragsberechnung, welche mit der Planungssoftware Polysun im Rahmen des Gesamtprojektes von Herrn Juan Antonio Granda durchgeführte wurde, dargestellt. Zur Berechnung der Stromgestehungskosten in der vorliegenden Arbeit wurden jeweils die ermittelten Ertrgswerte "Yeld Photovoltaics AC  $[Q_{inv}]$ " herangezogen.

## Project Photovoltaics ASI-F 100 Number of modules 48 Total nominal power generator field 4.66 KW Orientation (E=+90", S=0", W=-90") 0 " Tilt angle (hor.=0", vert.=90") 35 " Location of the system Austria Graz

Longitude: 15.37° Latitude: 47.08° Elevation: 424 m

This report has been created by:

Juan Antonio Granda Rechbauerstrasse 12 8010 Graz

#### Overview photovoltaics (annual values)

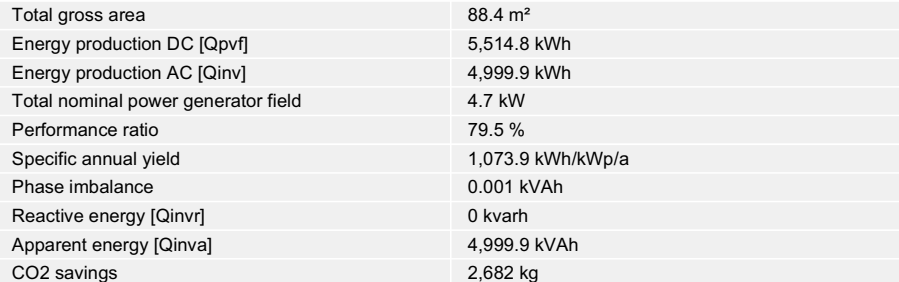

 $1 / 4$ V5.9.6.16241 / 16.07.2012 / 12:45:02 Vela Solaris AG, their distribution partners or SPF do not accept any liability for the correctness of the specifications and the results

Abbildung A.1.: 5 $kW_p$ Dünnschicht

#### Project

#### 50a: Photovoltaics

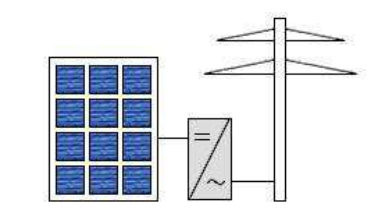

Photovoltaics SCHOTT PERFORM MONO 195 Number of modules 26 Total nominal power generator field 5.07 KW Orientation (E=+90", S=0", W=-90") 0 " Tilt angle (hor.=0", vert.=90") 25 "

#### Location of the system

Austria Graz Longitude: 15.37° Latitude: 47.08° Elevation: 424 m

This report has been created by:

Juan Antonio Granda Rechbauerstrasse 12 8010 Graz

#### Overview photovoltaics (annual values)

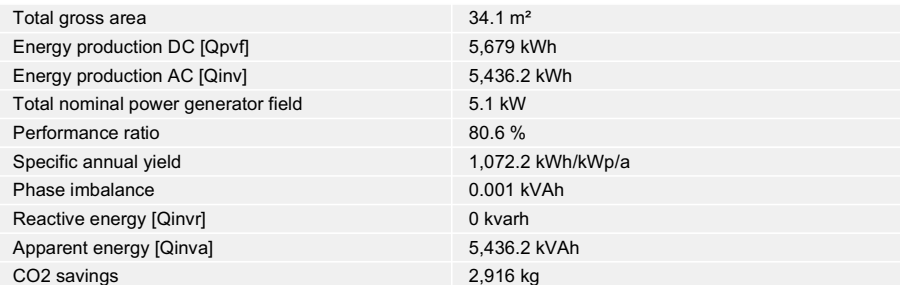

 $1 / 4$ V5.9.6.16241 / 16.07.2012 / 12:30:16 Vela Solaris AG, their distribution partners or SPF do not accept any liability for the correctness of the specifications and the results

Abbildung A.2.: 5 $kW_p$ Monokristallin

## Project 50a: Photovoltaics Photovoltaics SCHOTT PERFORM POLY 240 Number of modules 20 Total nominal power generator field 4.8 KW Orientation (E=+90", S=0", W=-90") 0 " Tilt angle (hor.=0", vert.=90") 25 "

#### Location of the system

Austria Graz Longitude: 15.37° Latitude: 47.08° Elevation: 424 m

This report has been created by:

Juan Antonio Granda Rechbauerstrasse 12 8010 Graz

#### Overview photovoltaics (annual values)

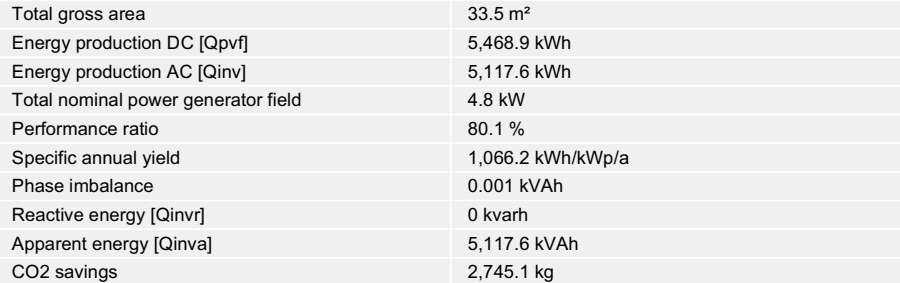

 $1 / 4$ V5.9.6.16241 / 16.07.2012 / 12:07:05 Vela Solaris AG, their distribution partners or SPF do not accept any liability for the correctness of the specifications and the results

Abbildung A.3.: 5 $kW_p$ Polykritallin

# Project 50d: Photovoltaics (biaxial tracking) Photovoltaics SCHOTT PERFORM POLY 240 Number of modules 20 Total nominal power generator field 4.8 KW Location of the system

Austria

Graz Longitude: 15.37° Latitude: 47.08° Elevation: 424 m

This report has been created by:

Juan Antonio Granda Rechbauerstrasse 12 8010 Graz

#### Overview photovoltaics (annual values)

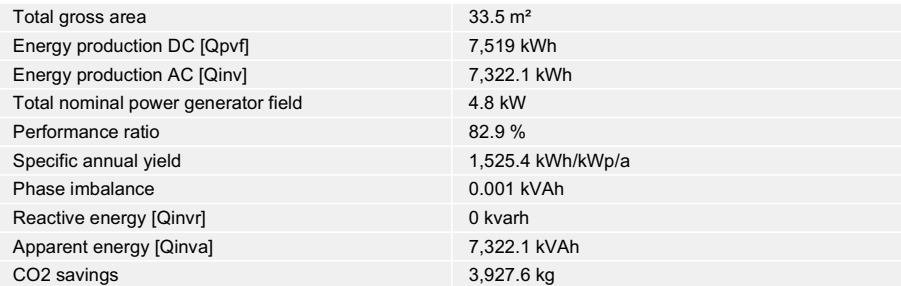

 $1 / 4$ V5.9.6.16241 / 05.08.2012 / 13:30:51 Vela Solaris AG, their distribution partners or SPF do not accept any liability for the correctness of the specifications and the results

Abbildung A.4.: 5 kW<sub>p</sub> Polykritallin/Tracker

### Project 50a: Photovoltaics Photovoltaics ASI-F 100 Number of modules 196 Total nominal power generator field 19.01 KW Orientation (E=+90", S=0", W=-90") 0 " Tilt angle (hor.=0°, vert.=90°) 45 ° Location of the system Austria Graz

Longitude: 15.37° Latitude: 47.08° Elevation: 424 m

This report has been created by:

Juan Antonio Granda Rechbauerstrasse 12 8010 Graz

#### Overview photovoltaics (annual values)

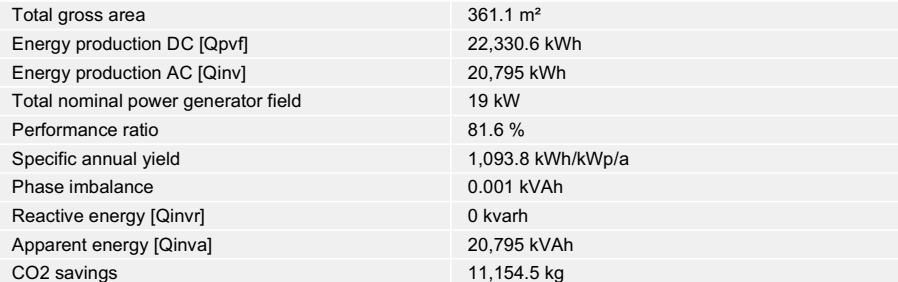

 $1 / 4$ V5.9.6.16241 / 03.08.2012 / 15:44:21 Vela Solaris AG, their distribution partners or SPF do not accept any liability for the correctness of the specifications and the results

Abbildung A.5.: 20 $kW_p$ Dünnschicht

A 17

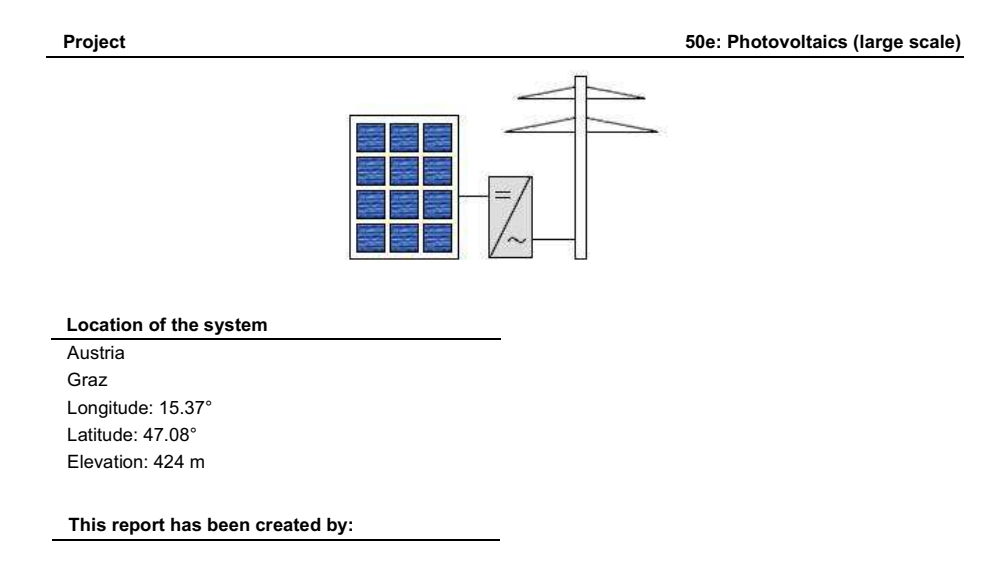

Juan Antonio Granda Rechbauerstrasse 12 8010 Graz

### Overview photovoltaics (annual values)

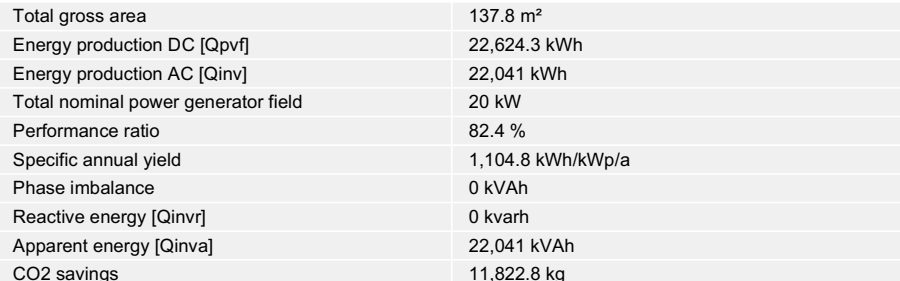

 $1 / 5$ V5.9.6.16241 / 17.07.2012 / 12:28:16 Vela Solaris AG, their distribution partners or SPF do not accept any liability for the correctness of the specifications and the results.

Abbildung A.6.: 20 $\mathrm{kW}_\mathrm{p}$ Monokristallin

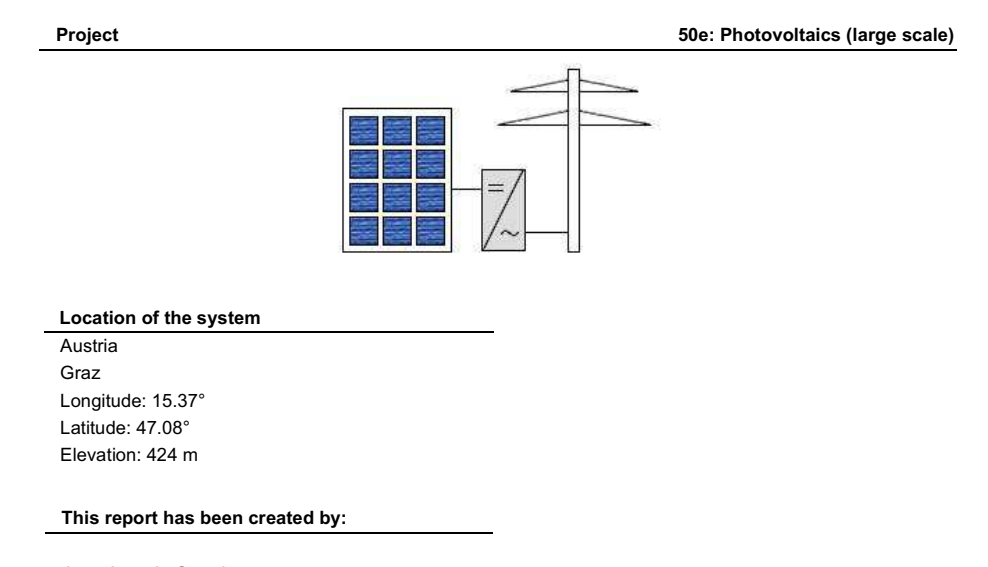

Juan Antonio Granda Rechbauerstrasse 12 8010 Graz

### Overview photovoltaics (annual values)

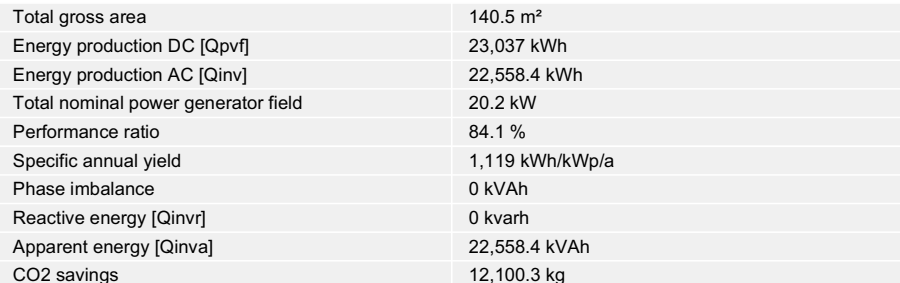

polusun  $1 / 4$ V5.9.6.16241 / 17.07.2012 / 11:57:59 Vela Solaris AG, their distribution partners or SPF do not accept any liability for the correctness of the specifications and the results.

Abbildung A.7.: 20 $kW_p$ Polykritallin

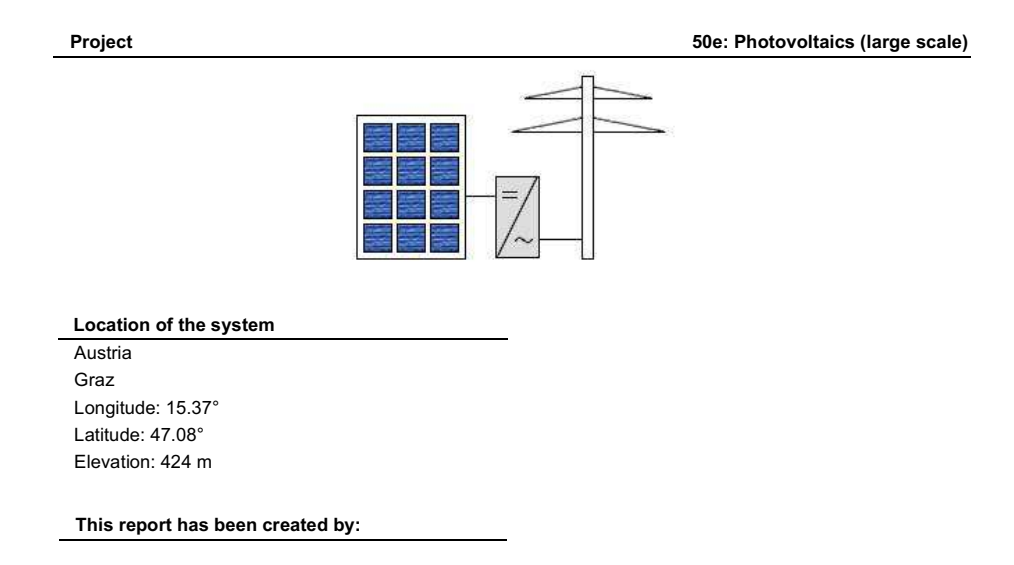

Juan Antonio Granda Rechbauerstrasse 12 8010 Graz

### Overview photovoltaics (annual values)

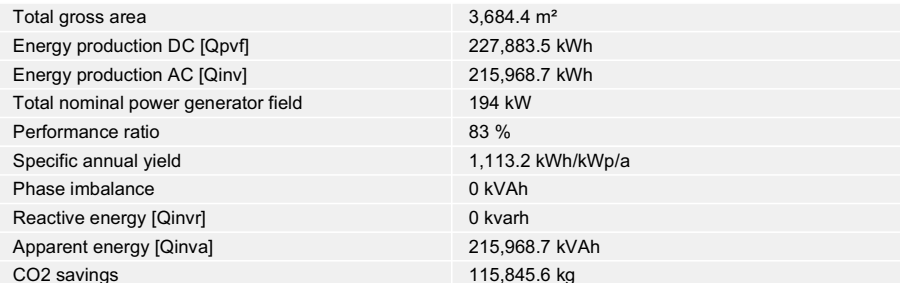

 $1 / 5$ V5.9.6.16241 / 03.08.2012 / 16:18:46 Vela Solaris AG, their distribution partners or SPF do not accept any liability for the correctness of the specifications and the results.

Abbildung A.8.: 200 $kW_p$ Dünnschicht

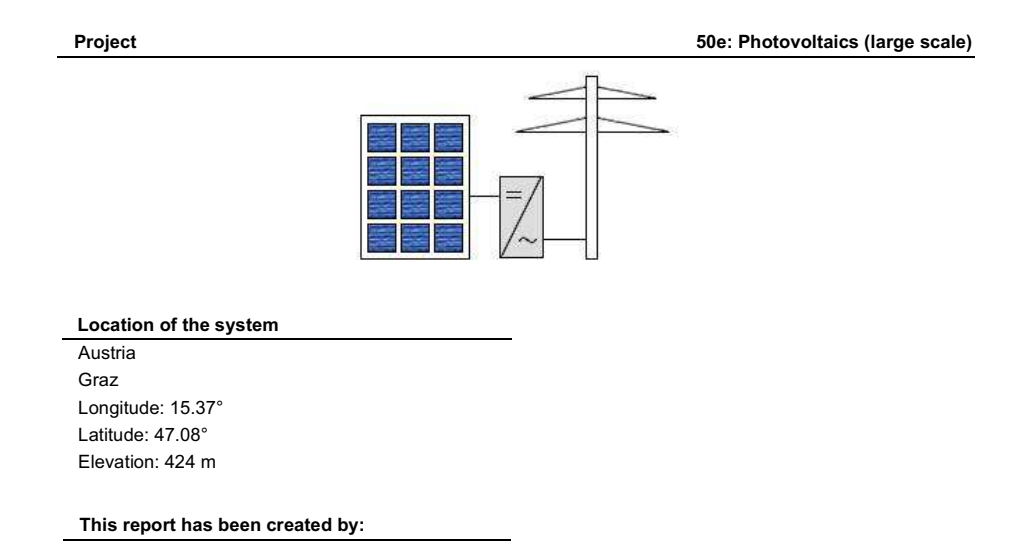

Juan Antonio Granda Rechbauerstrasse 12 8010 Graz

### Overview photovoltaics (annual values)

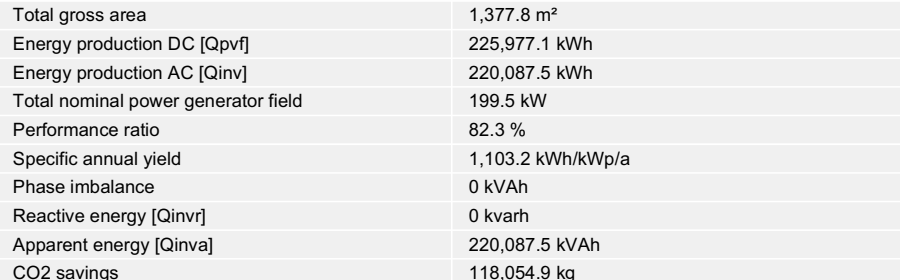

 $1 / 4$ V5.9.6.16241 / 03.08.2012 / 15:10:06 Vela Solaris AG, their distribution partners or SPF do not accept any liability for the correctness of the specifications and the results.

Abbildung A.9.: 200 $kW_p$ Monokristallin

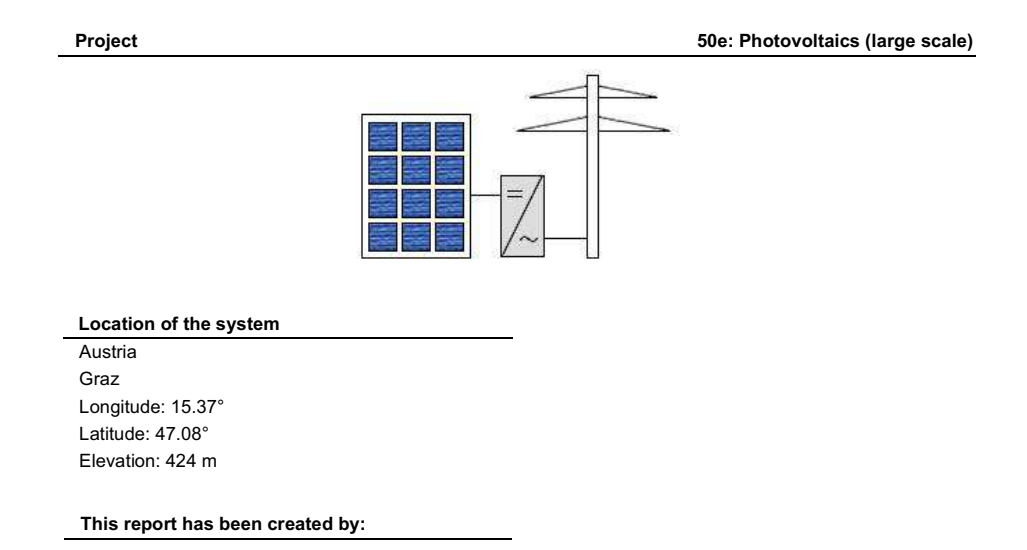

Juan Antonio Granda Rechbauerstrasse 12 8010 Graz

### Overview photovoltaics (annual values)

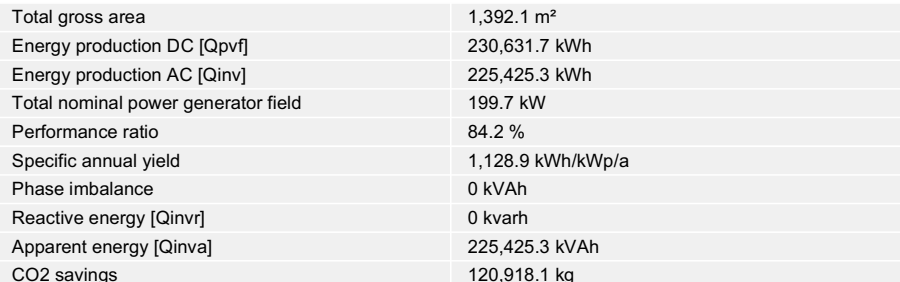

 $1 / 4$ V5.9.6.16241 / 17.07.2012 / 18:27:55 Vela Solaris AG, their distribution partners or SPF do not accept any liability for the correctness of the specifications and the results.

Abbildung A.10.: 200 $kW_p$ Polykritallin

## **A.3. Erdgaspreise**

In den Erdgas-Gesamtpreisen sind die Energiepreise der Steirischen Gas-Wärme GmbH, die Entgelte für die Netznutzung (Netzebene3) exkl. Messpreise in der Steiermark enthalten.

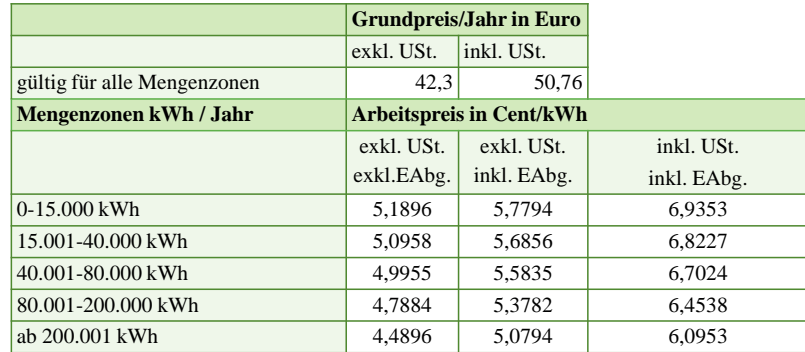

Abbildung A.11.: Erdgaspreise (in Anlehnung an [Energie-Steiermark, 2012\)](#page-101-0)

Die einzelnen Preiszonen müssen durchlaufen werden. Die gesetzliche Erdgasabgabe (EAbg.)/Energiesteuer beträgt 6,600 Cent je Normkubikmeter, das sind 0,5898 Cent je Kilowattstunde exklusive Umsatzsteuer bzw. 0,7078 Cent je Kilowattstunde inklusive Umsatzsteuer. Der Brennwert des Erdgases beträgt lt. derzeit geltender GSNT-VO 11,19 kWh je Normkubikmeter.

## **A.4. Bedienungsanleitung für Excel-Berechnungstool**

Das entwickelte Excel-Berechnungstool besteht aus einzelnen Excel-Dateien je Technologie, welche allesamt über die Datei "Auswahlblatt Anlagenbewertung.xlsx" aufgerufen werden können. Die einzelnen Excel-Dateien sind vom Aufbau her alle ident wobei jedoch je nach Technologie die Inputparameter variieren können. Die in der Arbeit ermittelten technischen und wirtschaftlichen Inputparameter sind alle in den entsprechenden Arbeitsblättern der einzelnen Excel-Dateien hinterlegt und können durch Auswahl in den dafür vorgesehenen Drop-Down Menüs angewählt und dargestellt werden. Die folgende Bedienungsanleitung zeigt die prinzipielle Vorgehensweise zur Darstellung der

ermittelten Anlagenkonzepte. Stellvertretend für alle Anlagenkonzepte wird die Bedienungsanleitung grafisch anhand des Beispiels BHKW erläutert, die Vorgehensweise für die restlichen Anlagenkonzepte bleibt die selbe wobei sich natürlich die Inputparameter ändern. Zur Bewertung eines neuen Produktes (Anlage) müssen die technischen und wirtschaftlichen Parameter im jeweiligen Technologie abhängigen Eingabeblatt neu befüllt werden. Der prinzipielle Aufbau wird in Abbildung [A.12](#page-128-0) dargestellt, wobei nur die Arbeitsblätter Eingabeblatt und Ausgabeblatt für die Auswahl benötigt werden. Die verborgenen Blätter dienen zur Berechnung wie diese bereits theoretisch in der Arbeit beschrieben wurde. Weiteres sind die aktuellen Energiepreise, sofern diese benötigt werden, in den verborgenen Blättern hinterlegt. Technologie unabhängig sind folgende verborgene Arbeitsblätter vorhanden:

### **A.4.1. Verborgene Arbeitsblätter**

- *Kenndaten:* In diesem Arbeitsblatt sind die ermittelten technischen und wirtschaftlichen Inputparameter der einzelnen Anlagen hinterlegt und können durch die entsprechenden Auswahl im *Eingabeblatt* aufgerufen werden.
- *Ertragsrechner:* In diesem Arbeitsblatt erfolgt die technische Ermittlung der erzielbaren Ertragswerte der Anlage, gemäß den definierten Auslegungsfällen.
- *Stromgestehungskosten:* Dabei handelt es sich um das Arbeitsblatt, welches die Rechenschritte zur Ermittlung der durchschnittlichen spezifischen Stromgestehungskosten beinhaltet. Die dafür notwendigen Inputparameter werden dem Eingabeblatt entnommen.
- *Dynamische Investitionsrechnung:* Mit Hilfe der Dynamischen Investitionsrechnung kann optional noch eine ganzheitliche Bewertung der Anlage erfolgen. Da hierzu das Wissen über die möglichen Erlösmodell von Strom und/oder Wärme von Nöten ist und dies im Umfang der Arbeit nicht darstellbar ist, werden die Ergebnisse der ganzheitlichen Investitionsrechnung nicht genauer betrachtet, wobei die prinzipielle Möglichkeit dieser Darstellung gegeben ist und in weiterer Folge auch von Nutzen sein wird.

<span id="page-128-0"></span>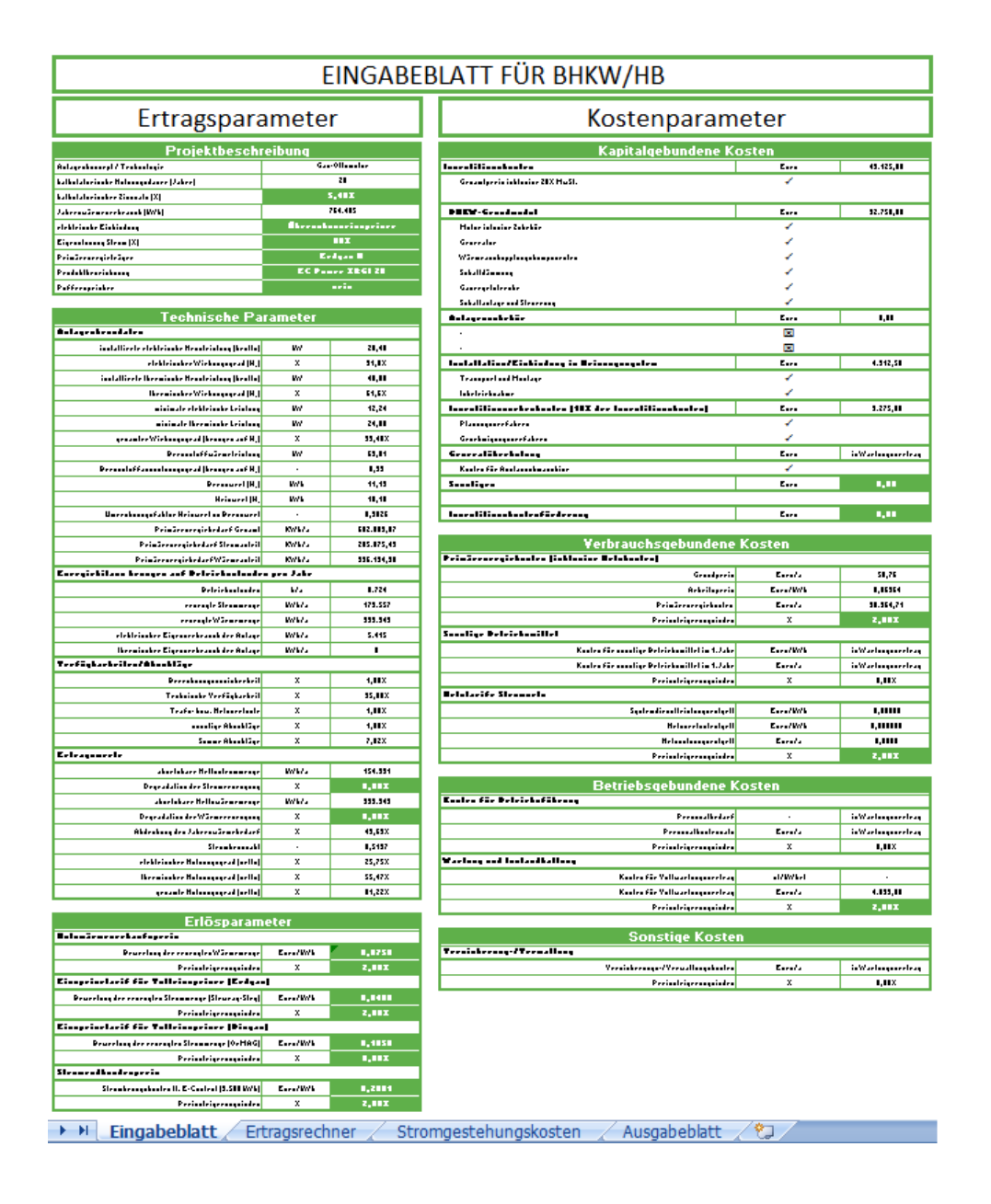

Abbildung A.12.: Aufbau Excel-Berechnungstool

### **A.4.2. Auswahlblatt Anlagenbewertung**

Zur übersichtlicheren Handhabung der einzelnen Excel-Dateien wurde ein Technologie Auswahlblatt installiert. Voraussetzung für die Funktion dieses Auswahlblattes ist, dass die einzelnen Dateien auf dem selben Laufwerk wie das Auswahlblatt gespeichert sind, denn die Verknüpfung zu den einzelnen Technologie abhängigen Berechnungen wird über Hyperlinks realisiert.

Abbildung [A.13](#page-129-0) zeigt den Aufbau des Auswahlblattes. Über ein Drop-Down Menü können die unterschiedlichen betrachteten Anlagenkonzepte ausgewählt werden. Wurde eine Auswahl getroffen gibt der Block "Wahl des Auslegungsfalls bzw. Leistungsklasse" die, wie in der Arbeit beschriebenen, definierten Auslegungsfälle bzw. Leistungsklassen automatisch wieder. Durch anklicken des gewünschten Auslegungsfalls wird man automatisch, über Hyperlink, zu der entsprechenden Excel-Datei verbunden.

<span id="page-129-0"></span>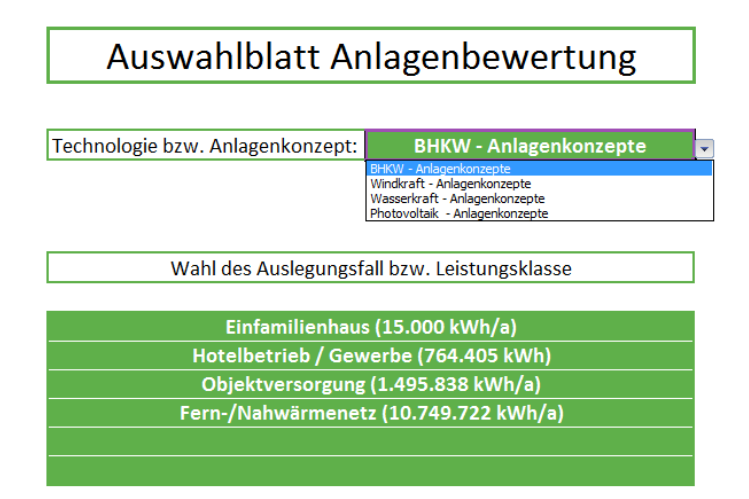

Abbildung A.13.: Auswahlblatt der Anlagenbewertung

Die einzeln Berechnungsdateien welche über das Auswahlblatt ausgewählt werden können sind in Tabelle [A.18](#page-130-0) dargestellt. Diese Dateien müssen auf dem selben Laufwerk wie das Auswahlblatt abgelegt sein da ja über Hyperlinks auf die einzelnen Dateien zugegriffen wird. In den einzelnen Dateien werden die Berechnungen zur Ermittlung der Wirtschaftlickeit der betrachteten Anlagen durchgeführt.

<span id="page-130-0"></span>

| <b>BHKW-Anlagenkonzepte</b>                   |  |  |
|-----------------------------------------------|--|--|
| BHKW Anlagenkonzepte_EFH.xlsx                 |  |  |
| BHKW Anlagenkonzepte HB.xlsx                  |  |  |
| BHKW_Anlagenkonzepte_OBJV.xlsx                |  |  |
| BHKW Anlagenkonzepte FWN.xlsx                 |  |  |
| BHKW_Anlagenkonzept_Holzvergaser.xlsx         |  |  |
| Windkraft-Anlagenkonzepte                     |  |  |
| Windkraft_Anlagenkonzepte.xlsx                |  |  |
| Wasserkraft-Anlagenkonzepte                   |  |  |
| Wasserkraft Anlagenkonzepte Standort I.xlsx   |  |  |
| Wasserkraft Anlagenkonzepte Standort II.xlsx  |  |  |
| Wasserkraft_Anlagenkonzepte_Standort_III.xlsx |  |  |
| Wasserkraft Anlagenkonzepte Standort IV.xlsx  |  |  |
| PV-Anlagenkonzepte                            |  |  |
| PV Anlagenkonzepte.xlsx                       |  |  |

Tabelle A.18.: Excel Berechnungsdateien

## **A.4.3. Das Bewertungstool**

Wurde über das "Auswahlblatt Anlagenbewertung" eine bestimmte Technologie und ein bestimmter Auslegungsfall bzw. Leistungsklasse ausgewählt, öffnet sich die entsprechendn Datei laut Tabelle [A.18](#page-130-0) und die Eingabemaske wie in Abbildung [A.12](#page-128-0) dargestellt wird geöffnet. Die wichtigsten Schritte welche im Eingabeblatt getätigt werden müssen um im Ausgabeblatt die gewünschten Ergebnisse darzustellen, werden im folgenden Abschnitt erläutert.

### **A.4.3.1. Eingabeblatt**

Im ersten Block des Eingabeblattes der "Projektbeschreibung" kann über das in Abbildung [A.14](#page-131-0) dargestellte Drop-Down Menü die entsprechende Anlage ausgewählt werden. Die technischen und wirtschaftlichen Daten werden dann automatisch aus dem bereits erwähnten verbogenen Arbeitsblatt "Kenndaten" übernommen.

<span id="page-131-0"></span>

| Projektbeschreibung                   |                                                                                          |  |  |  |
|---------------------------------------|------------------------------------------------------------------------------------------|--|--|--|
| Anlagenkonzept / Technologie          | <b>Gas-Ottomotor</b>                                                                     |  |  |  |
| kalkulatorische Nutzungsdauer [Jahre] | 20                                                                                       |  |  |  |
| kalkulatorischer Zinssatz [%]         | 5.40%                                                                                    |  |  |  |
| Jahreswärmeverbrauch [kWh]            | 764 405                                                                                  |  |  |  |
| elektrische Einbindung                | <b>Nulleinspeiser</b>                                                                    |  |  |  |
| Eigenntuzung Strom [%]                | 100%                                                                                     |  |  |  |
| Primärenergieträger                   | <b>Erdgas H</b>                                                                          |  |  |  |
| Produktbezeichnung                    | <b>Giese GB 20-45</b>                                                                    |  |  |  |
| Pufferspeicher                        | Vaillant Eco Power 4.7<br>Senerted Dachs HKA G 5.0<br>EC Power XRGI 20<br>Giese GB 20-45 |  |  |  |
|                                       | Platzhalter für Neuanlage                                                                |  |  |  |

Abbildung A.14.: Auswahlmöglichkeiten im Eingabeblatt

Über weitere Drop-Down Menüs (Grün eingefärbte Zellen) kann die Berechnung, beispielsweise sowohl für den Primärenergieträger Erdgas wie auch für Naturgas durchgeführt werden. Die einzelnen Energiepreise der unterschiedlichen Energieträger sind ebenfalls in verborgenen Arbeitsblättern hinterlegt.

Im Block "Kapitalgebundenen Kosten" werden die ermittelten Investitionskosten der ausgewählten Anlage automatisch angezeigt. Die genaue Produktbeschreibung und Zusammensetzung kann dabei von Anlage zu Anlage variieren wird jedoch ohne weiteres Zutun aus dem verborgenen Arbeitsblatt "Kenndaten" übernommen. In diesem Kostenblock müssen / sollen keine Veränderungen vorgenommen werden.

Die Eingabeblöcke wie in Abbildung [A.15](#page-132-0) dargestellt enthalten einzelne Zellen welche geändert werden können. Bei diesen, grün eingefärbten Eingabezellen, handelt es sich um Steigerdungsindexe der Preise und Energieerzeugung, sowie die Wertigkeit der einzelnen Erlösparameter. Vor allem durch die Eingabe der entsprechenden Erlösparameter für Strom und / oder Wärme lässt sich das Ergebnis der Wirtschaftlichkeit wesentlich beeinflussen. Auch bei der Wahl der einzelnen Preissteigerdungsindexe ist sorgsam umzugehen da diese das Ergebnis ebenfalls stark beeinflussen. Die Angaben der Preissteigerdungsindexe verstehen sich als % pro Jahr. Die im Eingabeblatt eingegeben Daten dienen nun als Startwerte für die dynamische Wirtschaftlichkeitsbetrachtung.

<span id="page-132-0"></span>

| <b>Technische Parameter</b>                        |                          |            | Verbrauchsgebundene Kosten                        |                 |                    |
|----------------------------------------------------|--------------------------|------------|---------------------------------------------------|-----------------|--------------------|
| Anlegenkenndeten                                   |                          |            | Primärenergiekarten (inklarive Hetzkarten)        |                 |                    |
| installierte elektrische Nennleistung (brutta)     | kW                       | 20,00      | Grundproir                                        | Eurota          | 50.76              |
| elektrizcher Wirkungrarad (H.)                     | ×                        | 27,4%      | Arboitrproir                                      | Euro/kWh        | 0,06346            |
| installierte thermische Nennleistung (brutta)      | kW                       | 50.00      | Primärenergiekarten                               | Eurota          | 40.984,27          |
| thermincher Wirkungrarad (H.)                      | ×                        | 68,5%      | Proizztoigorungzindox                             | ×               | 2,00%              |
| minimale elektrizche Leiztung                      | kW                       | 20.00      | Sunrtige Betriebrnittel                           |                 |                    |
| minimale thermirche Leirtung                       | kW                       | 27,00      | Karton für ranrtige Betriebrmittel im 1. Jahr     | <b>EurorkWh</b> | in Wartunarvertrae |
| garamter Wirkungrarad (bezugen auf H.)             | ×                        | 95,89%     | Karton fürzanztige Botriobzmittel im 1. Jahr      | Eurota          | in Wartungrvertrae |
| Bronnstaffwärmoloistung                            | kW                       | 82,48      | Proizztoigorungzindox                             | ×               | 0,00%              |
| Bronnstaffausnutzungsgrad (bozagon auf H.)         | $\overline{\phantom{a}}$ | 0.96       |                                                   |                 |                    |
| <b>Bronnwort</b> (H <sub>a</sub> )                 | kWh                      | 11,19      | <b>Betriebsgebundene Kosten</b>                   |                 |                    |
| Heizuert (H <sub>el</sub>                          | kWh                      | 10,10      | Karten für Betriebrführung                        |                 |                    |
| Umrechnungrfaktor Heizwert zu Brennwert            |                          | 0,9026     | Perronalbedarf                                    |                 | in Wartungruprtras |
| Primäronorgiobodarf Goramt                         | <b>KWhła</b>             | 644.986,69 | Perronalkartenratz                                | Eurota          | in Wartungrvertrag |
| Primäronorgiobodarf Stramantoil                    | <b>KWhła</b>             | 196.026,53 | Proizztoigorungzindox                             | ×               | 0,00%              |
| Primärenergiebedarf Wärmeanteil                    | KWhła                    | 448.960,16 | Wartung und Instandhaltung                        |                 |                    |
| Energiebilanz bezugen auf Betriebzztunden pru Jahr |                          |            | Karton für Vallwartungrvortrag                    | etikWhal        | ٠                  |
| Betriebsstunden                                    | hła                      | 7.819      | Karton für Vallwartungrvortrag                    | Eurota          | 7.174,00           |
| orzougto Strammongo                                | kWhła                    | 169,660    | Proizztoigorungzindox                             | ×               | 2,00%              |
| orzouato Wärmomonae                                | kWhła                    | 388.573    |                                                   |                 |                    |
| alaktrizchar Eiganvarbrauch dar Anlaga             | kWhła                    | 4.242      | <b>Sonstige Kosten</b>                            |                 |                    |
| thermircher Eigenverbrauch der Anlage              | kWhła                    | $\theta$   | Terricherung-Merwaltung                           |                 |                    |
| Terfügbarkeitenführchläge                          |                          |            | Verzicherungz-Merwaltungzkazten                   | Eurota          | in Wartungruprtrae |
| Berechnungrunricherheit                            | ×                        | 1,00%      | Proizztoigorungzindox                             | ×               | 0.00%              |
| Technizche Verfügbarkeit                           | $\mathbf{z}$             | 95,00%     |                                                   |                 |                    |
| Trafa-bxw. Notxvorlurta                            | ×                        | 1,00%      | <b>Erlösparameter</b>                             |                 |                    |
| zanztigo Abrohlägo                                 | ×                        | 1,00%      | <b>Mutzuärmovorkaufroroir</b>                     |                 |                    |
| Summo Abrohlägo                                    | ×                        | 7,82%      | Bowortung dor orzougton Wärmomongo                | Euro/kWh        | 0,0756             |
| Ertragruerte                                       |                          |            | Proizztoigorungzindox                             | ×               | 2,00%              |
| abrotzbaro Nottartrammongo                         | kWhła                    | 152.480    | Einrpoirotarif für Vulloinrpoiror (Erdqar)        |                 |                    |
| Degradation der Stromerzeugung                     | ×                        | 0.002      | Bowertung der erzeugten Strammenge (Stewegg-Steg) | Euro/kWh        | 0,0410             |
| abrotzbaro Nottawärmomongo                         | kWhła                    | 388.573    | Proizztoigorungzindox                             | ×               | 2,00%              |
| Dearadation der Wärmeerzeugung                     | ×                        | 0.002      | Einrpeiretarif für Valleinrpeirer (Bingar)        |                 |                    |
| Abdockung der Jahrerwärmebodart                    | ×                        | 50,83%     | Bowertung der erzeugten Strammenge (OeMAG)        | EurorkWh        | 0,1960             |
| Stramkennzahl                                      | $\overline{\phantom{a}}$ | 0,4366     | Proizztoigorungzindox                             | ×               | 0,00x              |
| oloktrirchor Nutzungrgrad (notta)                  | ×                        | 23,64%     | Stransadkundsapreir                               |                 |                    |
| thermircher Nutzungrarad (netta)                   | ×                        | 60,25%     | Stramboxuarkarton It. E-Cantral                   | <b>EurorkWh</b> | 0,1775             |
| goramto Nutzungrarad (notta)                       | ×                        | \$3,89%    | Proizztoigorungzindox                             | ×               | 2,00%              |

Abbildung A.15.: Inputparameter im Eingabeblatt

### **A.4.3.2. Ausgabeblatt**

Im "Ausgabeblatt", wie in Abbildung [A.16](#page-133-0) dargestellt, werden die wichtigsten technische und wirtschaftlichen Kennzahlen der betrachteten Anlage zusammengefasst und übersichtlich dargestellt. Die für diese Arbeit wichtigste Kennzahl sind die Stromgestehungskosten, welche in einem eigenen Diagramm dargestellt werden. Der Verlauf der Kapitalwerte über den Betrachtungszeitraum (kummulierter Barwert) ist stark vom Verbraucherverhalten abhängig. Das bedeutet man muss abschätzen können wie viel Strom und/oder Wärme selbst im Objekt genutzt werden kann um dann die entsprechenden Erlösparameter richtig ansetzen zu können. Zur Auswertung dieses Diagrammes sind die Verbrauchsdaten von Strom der Benutzer notwendig.

<span id="page-133-0"></span>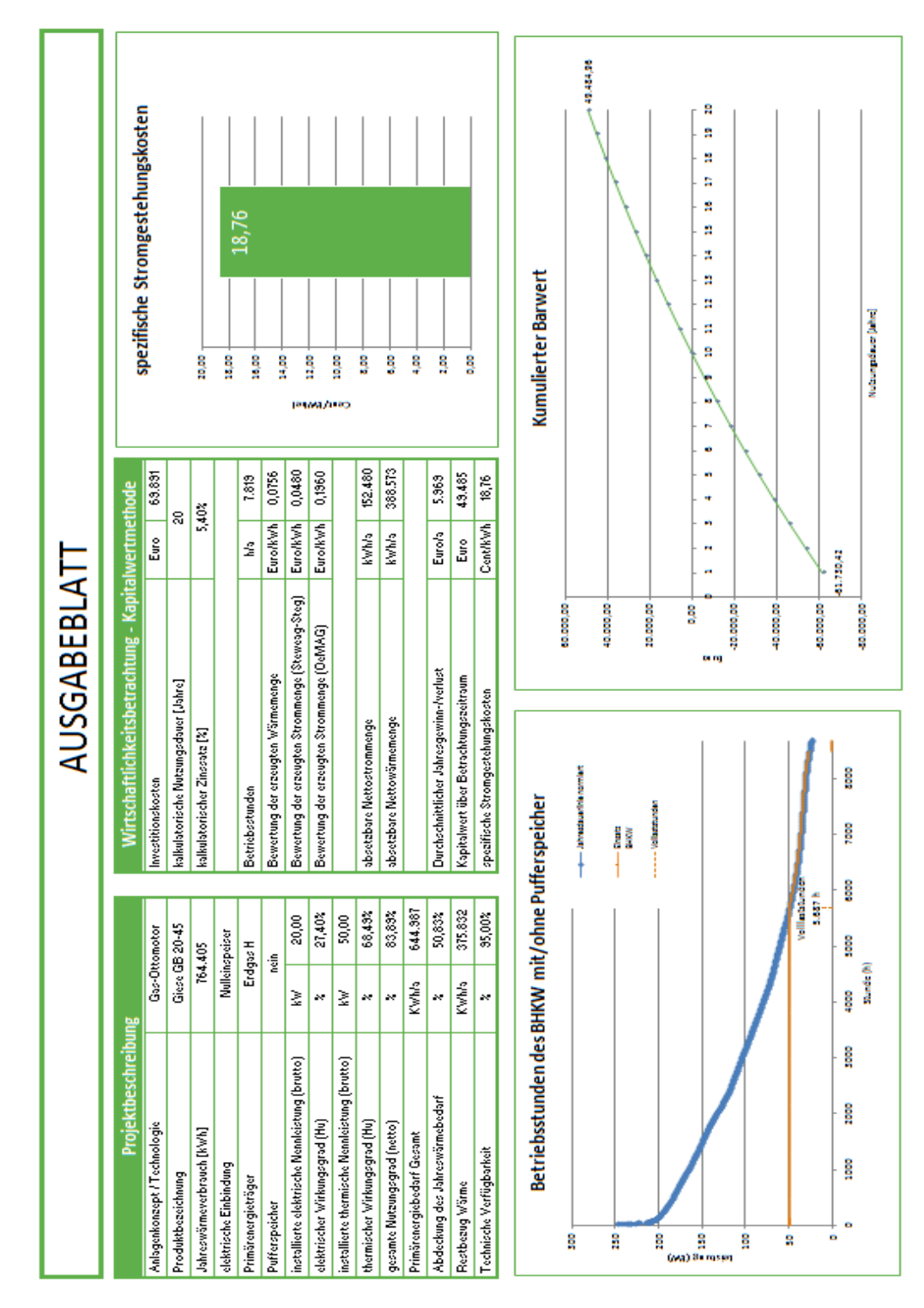

Abbildung A.16.: Ausgabeblatt der Anlagenbewertung